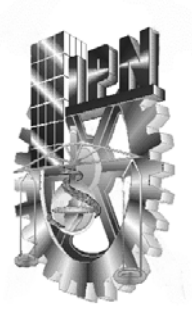

# **INSTITUTO POLITECNICO NACIONAL**

**ESCUELA SUPERIOR DE INGENIERÍA MECÁNICA Y ELÉCTRICA SECCIÓN DE ESTUDIOS DE POSGRADO E INVESTIGACIÓN** 

**ANÁLISIS TERMODINÁMICO Y PLANEACIÓN OPERACIONAL DE SISTEMAS GENERADORES DE POTENCIA.** 

# **T E S I S**

## **QUE PARA OBTENER EL GRADO DE MAESTRO EN CIENCIAS EN INGENIERÍA MECÁNICA**

## **P R E S E N T A**

## **ING. CARLOS ALBERTO RIVERA GUEVARA**

DIRECTOR DE TESIS: DR. IGNACIO CARVAJAL MARISCAL

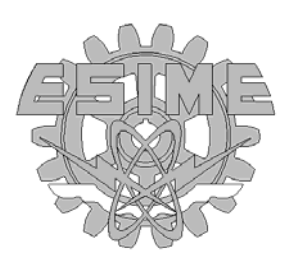

**MEXICO D.F. Noviembre 2002** 

### *INDICE*

#### **Página**

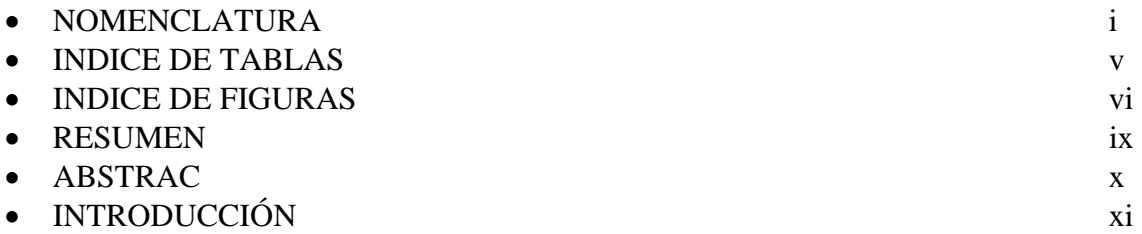

### *CAPITULO 1. MODELOS DE PLANEACIÓN OPERACIONAL DE SISTEMAS GENERADORES DE POTENCIA (SGP).*

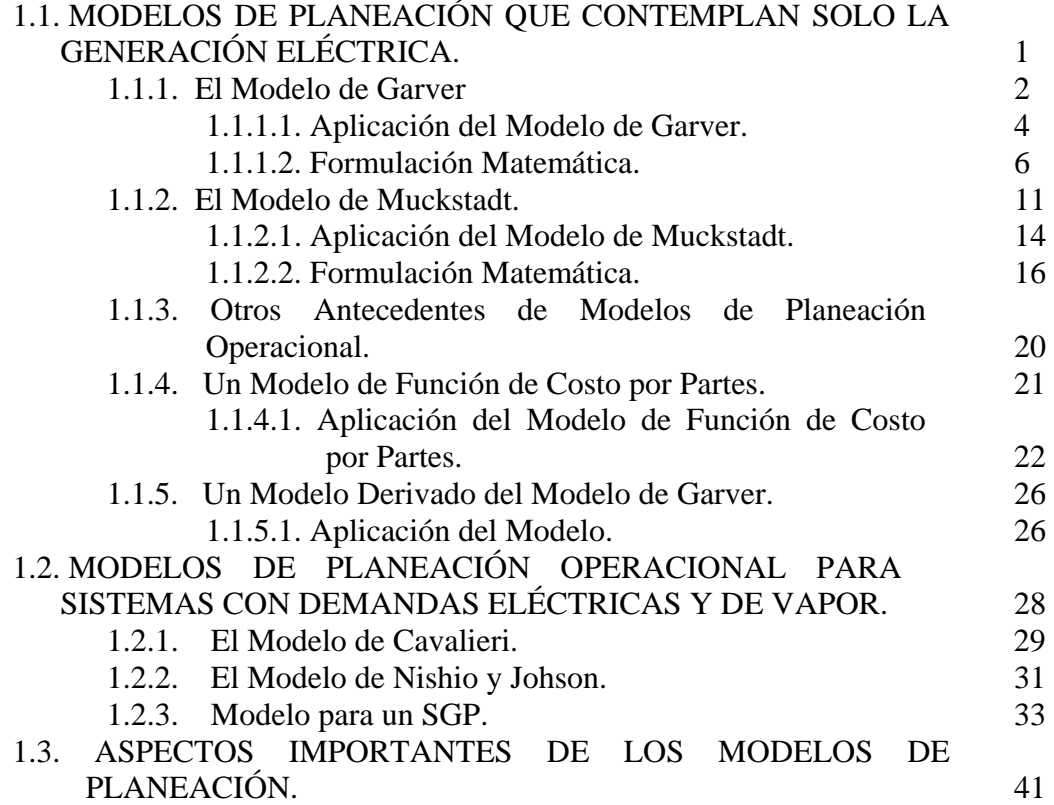

 $=$ 

#### *CAPITULO 2. TERMODINÁMICA DE LA CENTRAL TERMOELÉCTRICA DEL VALLE DE MÉXICO.*

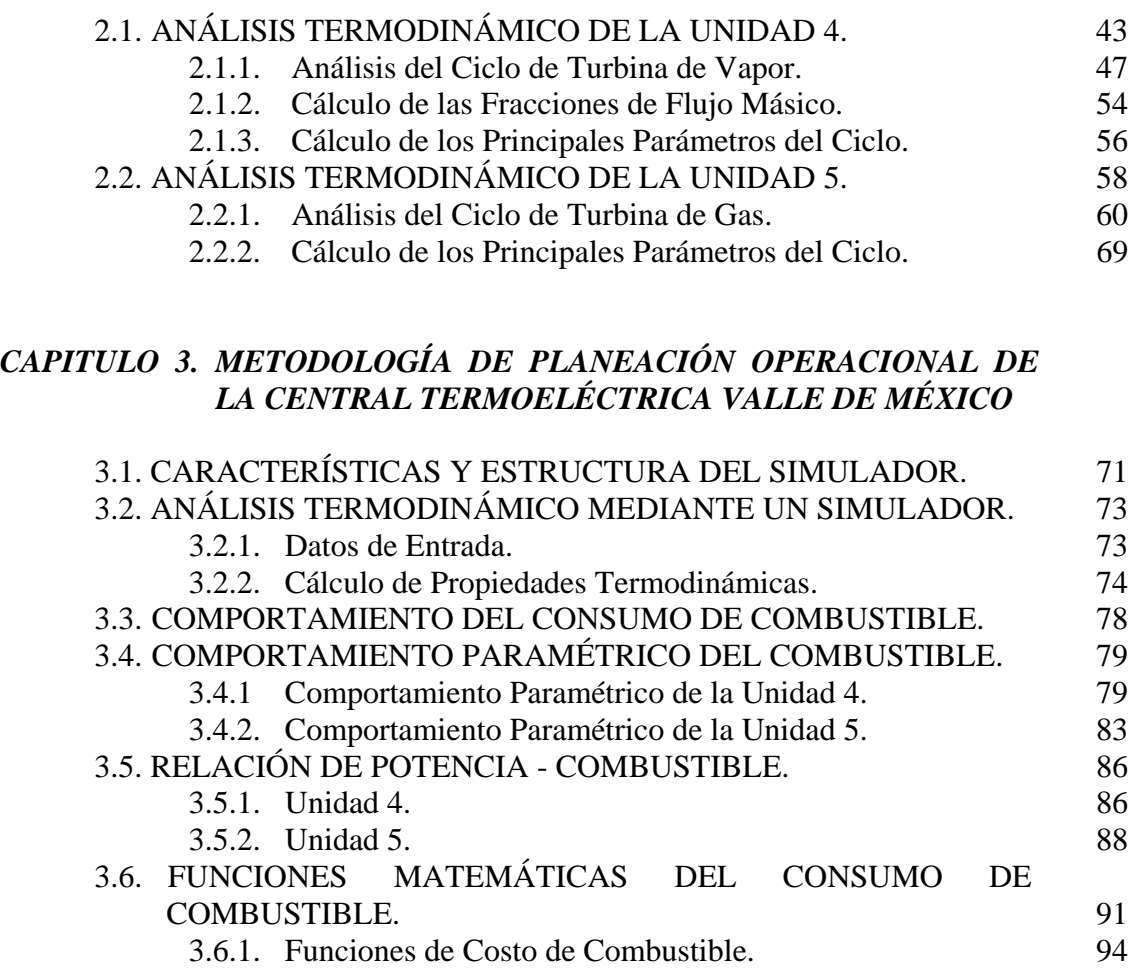

#### *CAPITULO 4. MODELO MATEMÁTICO DE LA CENTRAL TERMOELÉCTRICA Y RESULTADOS.*

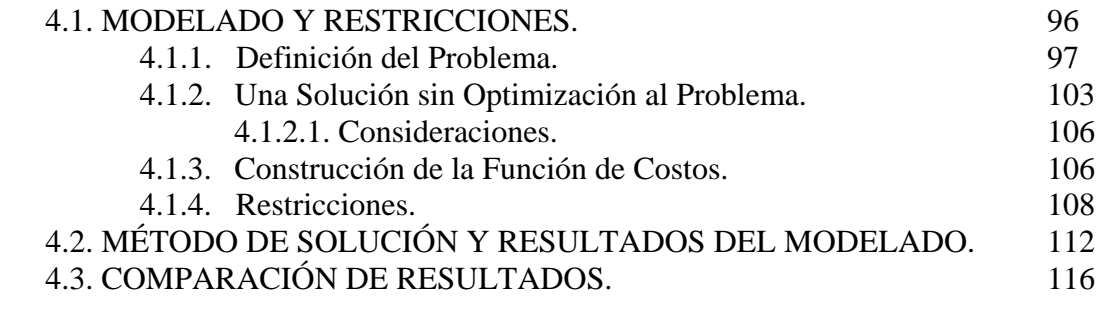

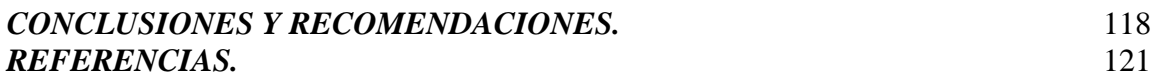

## *INDICE DE TABLAS*

 $\equiv$ 

#### **Tabla Página**

 $=$ 

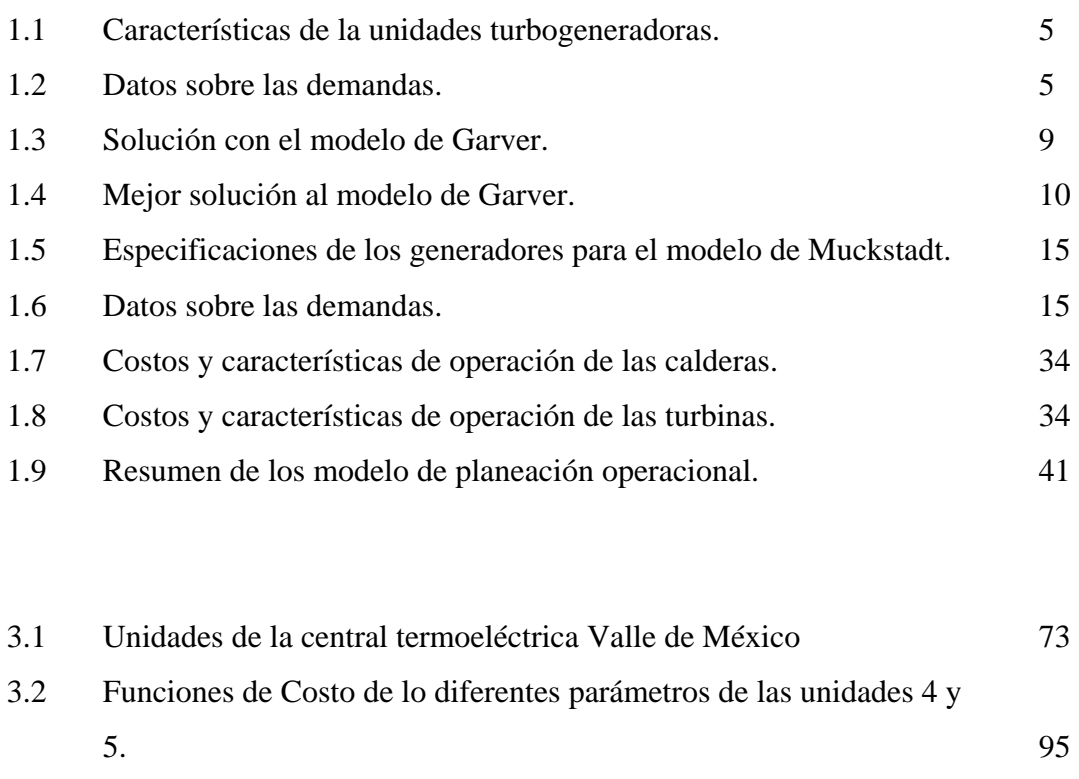

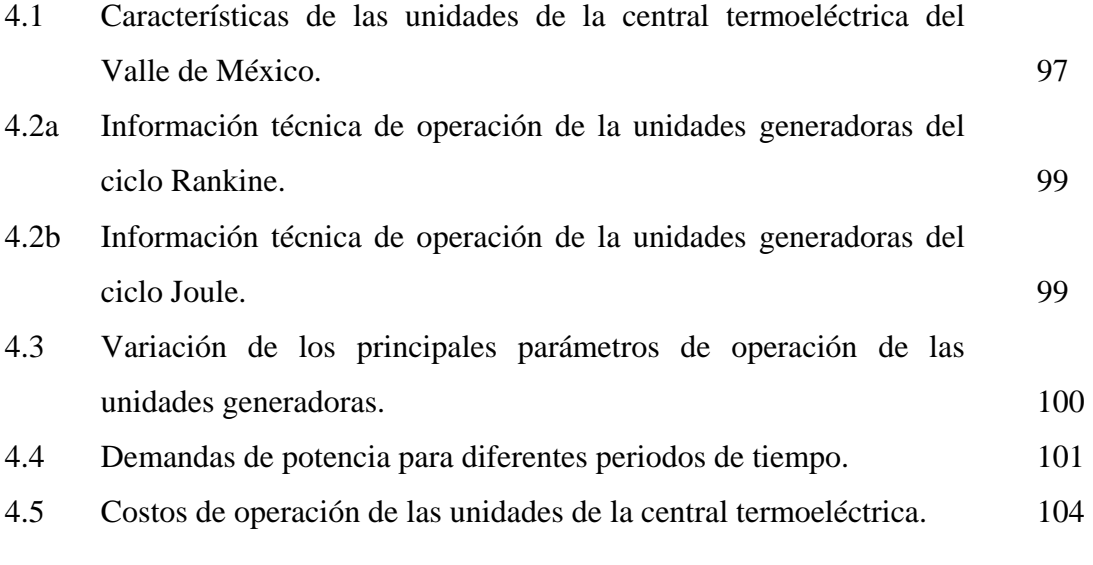

v

 $=$ 

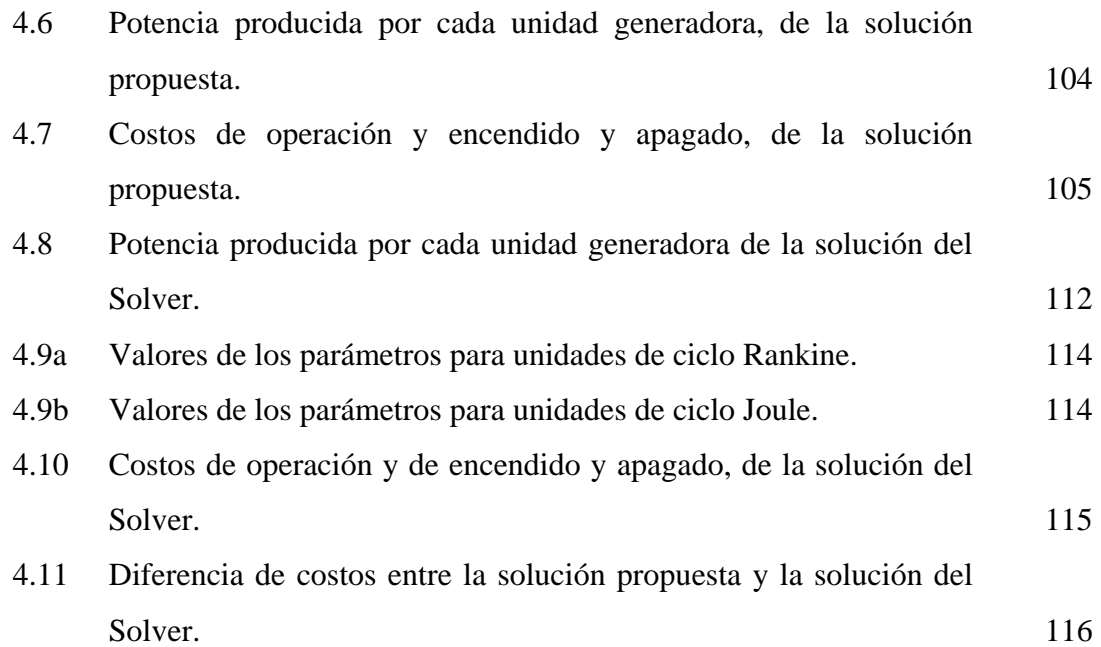

## *INDICE DE FIGURAS*

#### **Figura Página**

Ī.

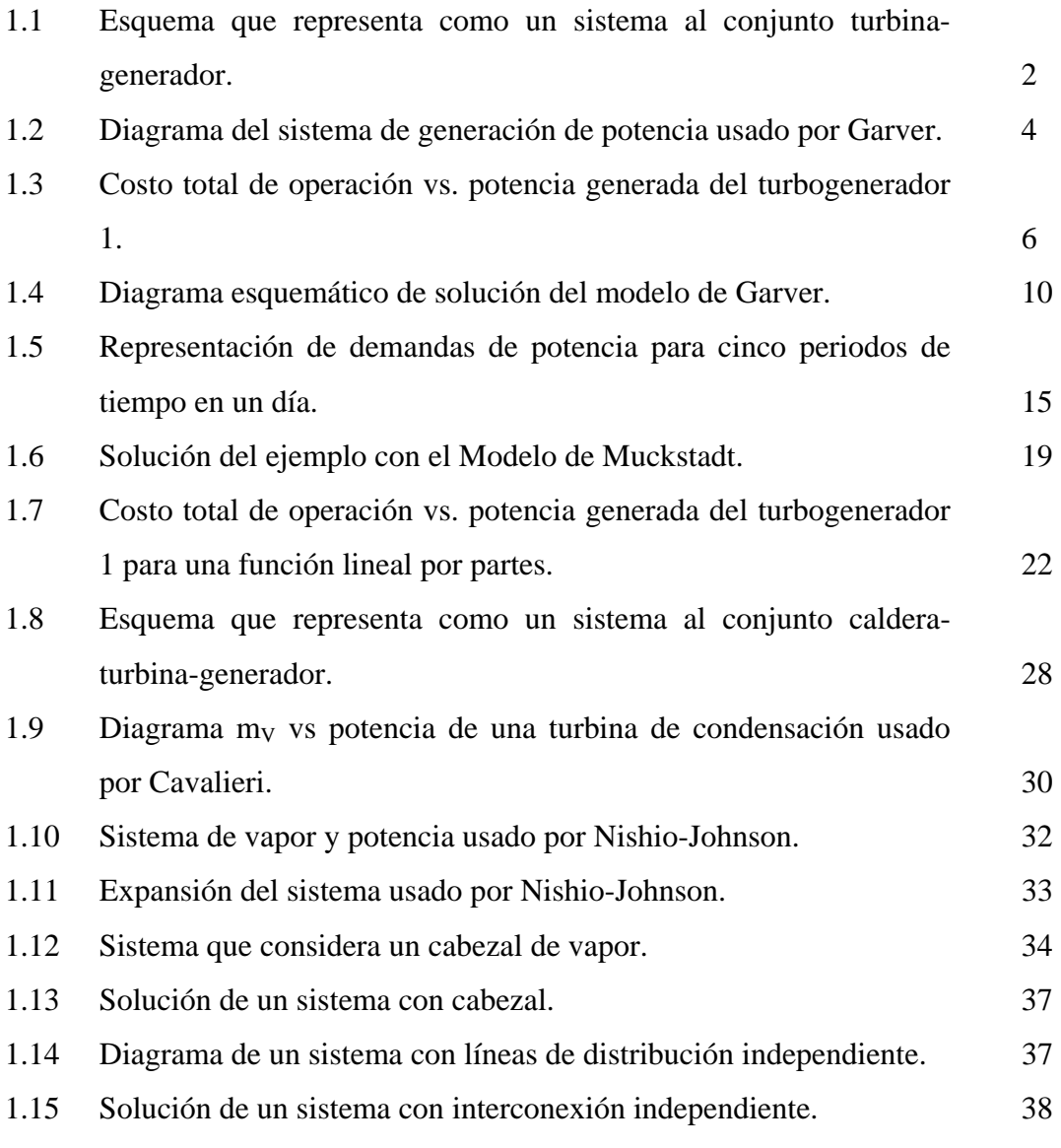

2.1 Diagrama esquemático de la unidad 4 de la central termoeléctrica Valle de México. 44

=

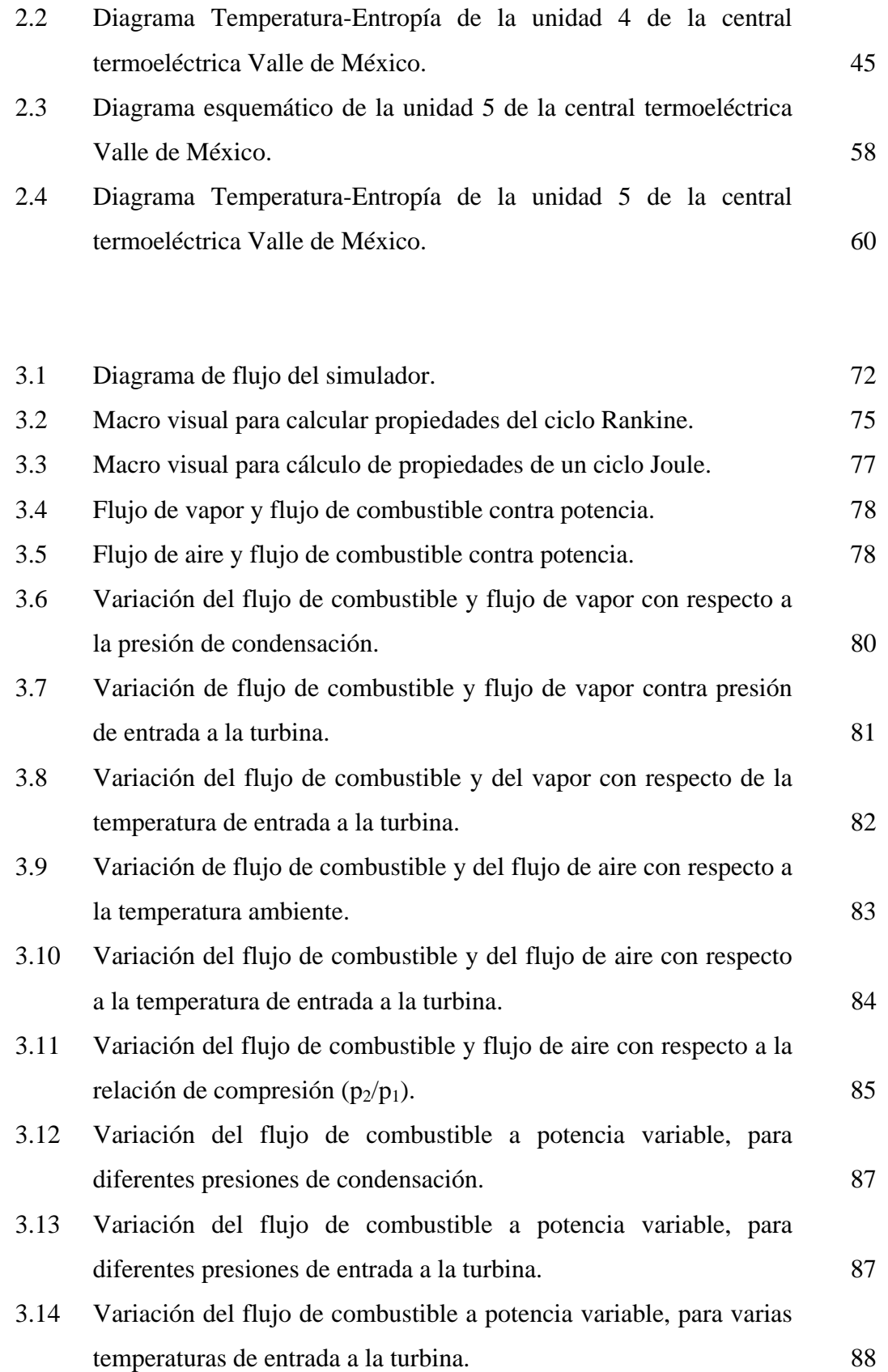

=

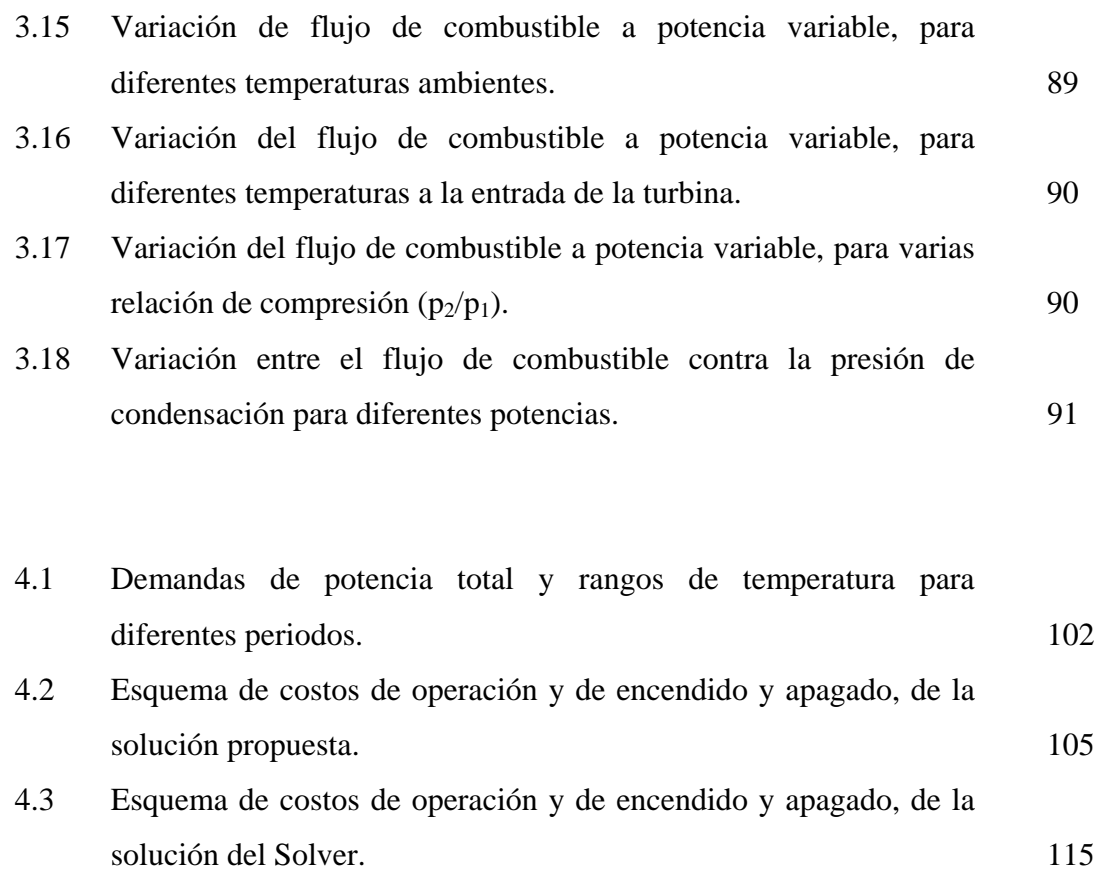

=

## **NOMENCLATURA**

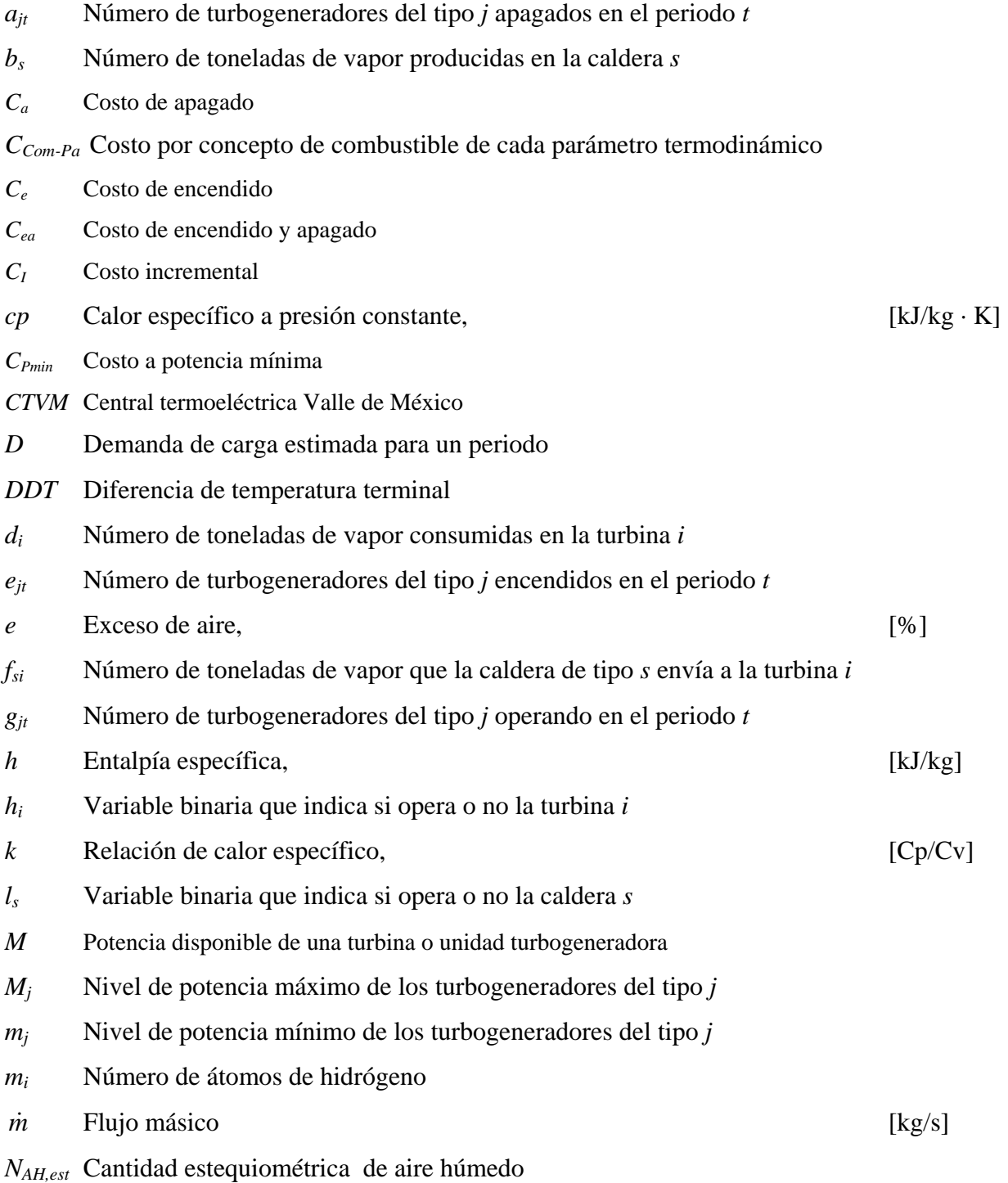

=

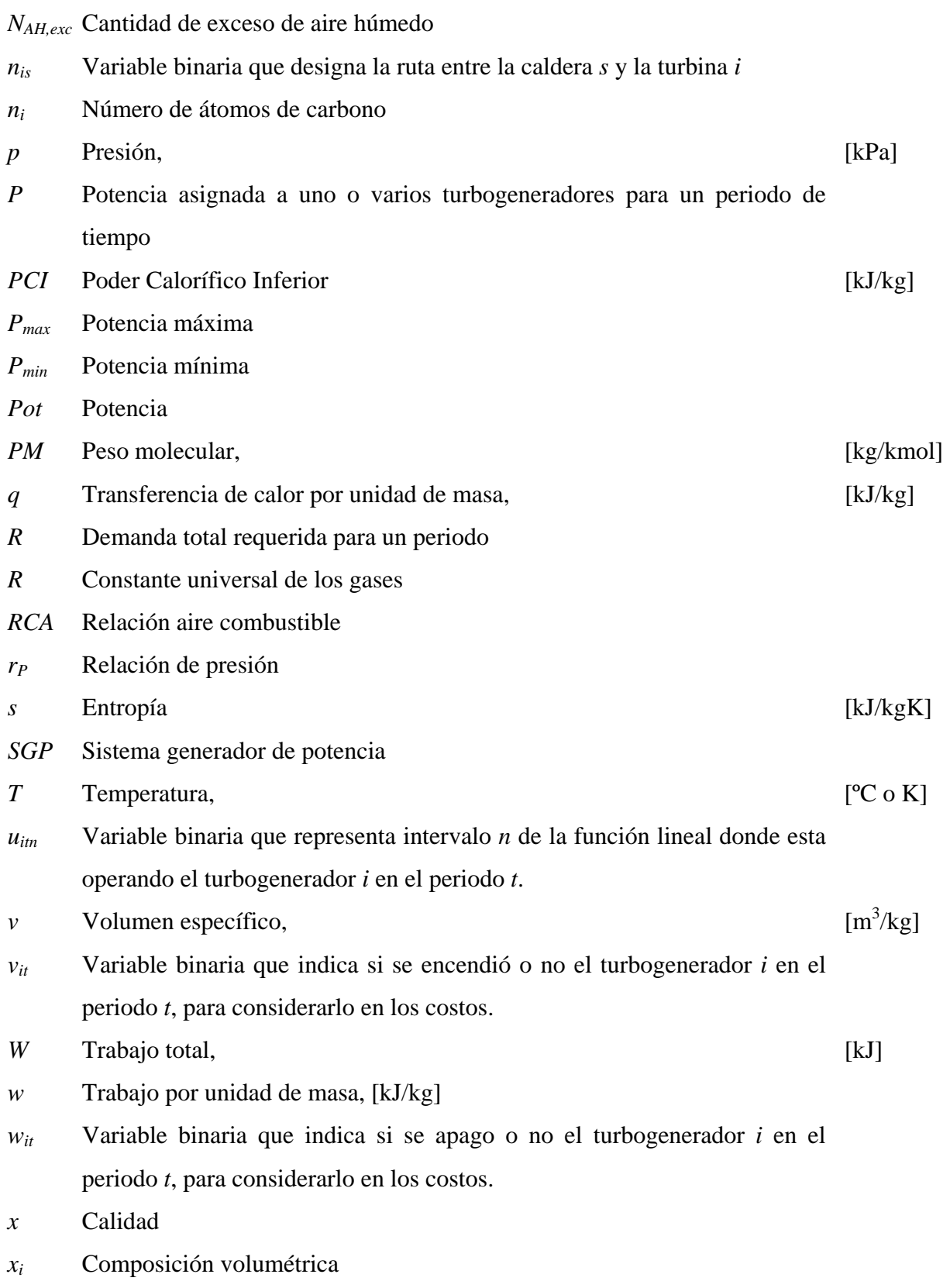

- *xijt* Variable binaria que indica si el turbogenerador *i* del tipo *j* opera o no en el periodo *t*.
- *yikt* Variable continua que relaciona la proporción de potencia disponible en el intervalo *k* del turbogenerador *i* en el periodo *t*.
- *zitm* Variable continua que representa el número de punto de quiebre *m* del turbogenerador *i* en el periodo *t*

#### **Letras Griegas**

- $\phi$  Humedad relativa
- <sup>∆</sup>*hf* Entalpía de formación
- <sup>η</sup> Eficiencia térmica
- <sup>η</sup>*<sup>B</sup>* Eficiencia mecánica de las bombas
- <sup>η</sup>*PIC* Eficiencia politrópica del compresor
- <sup>η</sup>*PIT* Eficiencia politrópica de la turbina
- <sup>η</sup>*SIT* Eficiencia isoentrópica de expansión
- <sup>∆</sup>*TOP* Temperatura media
- $\pi$  Relación de compresión

#### **Subíndices**

- *AS* Aire seco *a* Apagado *Comb* Combustible *CO2* Dióxido de carbono *e* Encendido *ea* Encendido apagado *f* Propiedad en condiciones de líquido comprimido *GC* Gases de combustión
- *g* Propiedad en condiciones de vapor sobrecalentado
- *H2O* Vapor de agua o agua

=

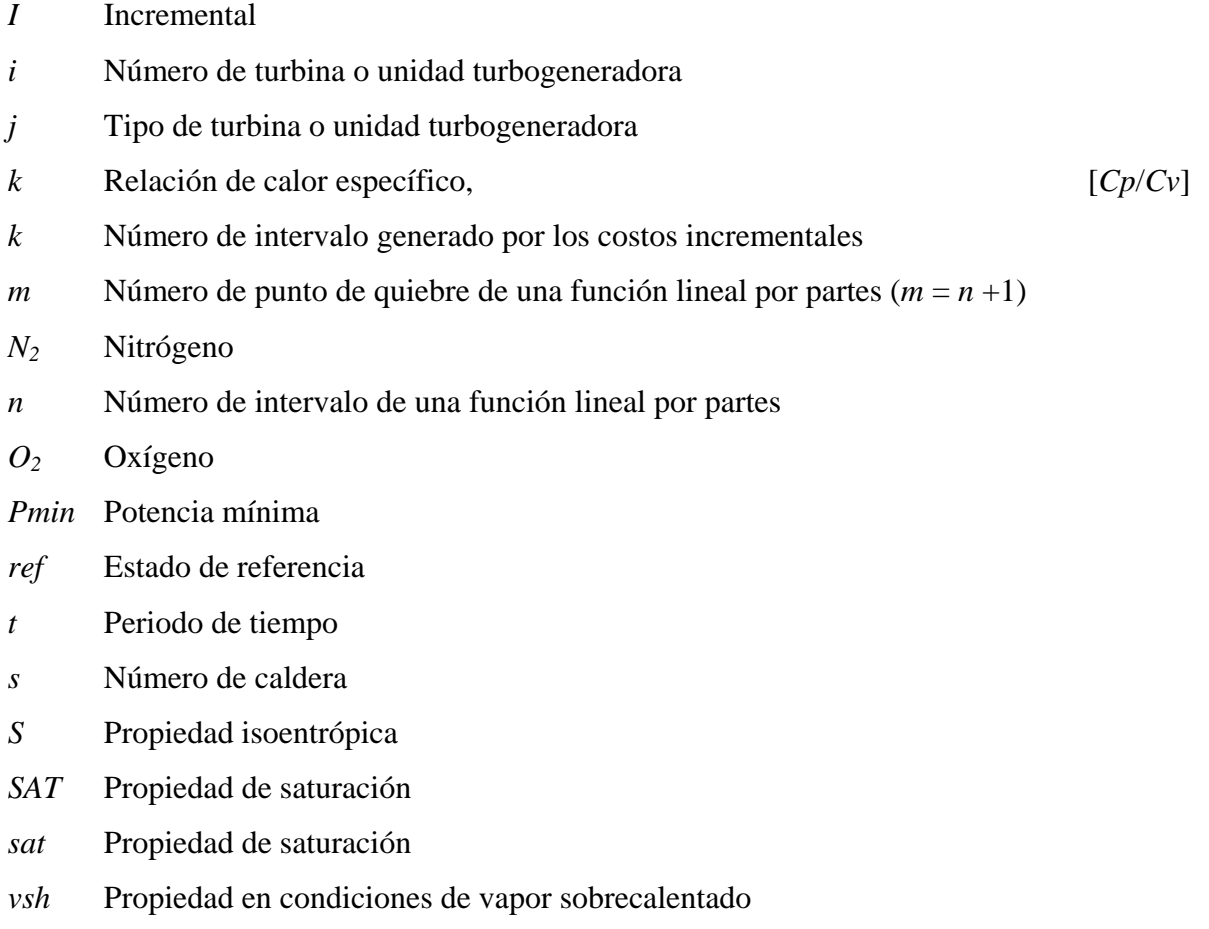

*vsc* Propiedad en condiciones de vapor saturado

Ξ

#### **RESUMEN**

En este trabajo se presenta una metodología de optimización capaz de coordinar la puesta en marcha (encendidos y apagados) y la cantidad de potencia eléctrica que debe generar cada una de las siete unidades que conforman la central termoeléctrica del Valle de México. Con esto se garantiza el satisfacer un conjunto de demandas eléctricas que se presentan en distintos periodos de tiempo, al costo de operación más bajo. Los costos asociados a las unidades generadoras son costos de operación, basado en el consumo de combustible, y el costo de encendido y apagado de unidades.

El modelado matemático de la central termoeléctrica se basa en programación matemática de optimización, principalmente en programación mixta entera no lineal (MINLP), con la cual se representan matemáticamente las características operacionales y de diseño y las restricciones del sistema, además de las condiciones y demandas que se deben de satisfacer.

La secuencia que debe seguir la metodología, se plantea mediante un simulador, con el cual se realizan el análisis termodinámico de cada una de las unidades que componen a la central termoeléctrica del Valle de México. Posteriormente, con este análisis se elabora un estudio paramétrico del comportamiento en el consumo del combustible, con el cual se construyen las funciones matemáticas de costos de combustible, necesarias para modelado matemático del problema. El resultado se obtiene usando el software de Solver de Micrososft Excel.

Para las algunas consideraciones hechas durante la definición del problema, el resultado de este trabajo marca que no es conveniente, ni económico, encender y apagar unidades generadoras cuando se requiere satisfacer un conjunto de demandas en diferentes periodos de tiempo. Se presenta esta diferencia mediante una comparación de la solución del modelado obtenida con el Solver de Excel y una solución obtenida sin técnicas de optimización.

x

#### **ABSTRACT**

An optimization methodology in order to coordinate a unit commitment decision (starts up and shuts down) and allocation power among, that each one of seven Valle of México power-plant's power-generating units must produce, are made in this work. In addition whit this methodology, electric loads in different periods of time are meet, to the lower operation cost. In the power station the main power generation unit cost is the operational cost, that it is the fossil fuel consumption cost, and the start up and shut down cost.

The power station mathematical modeling is based in optimization mathematical programming, and use the mixer integer no linear programming (MINLP) in order to make an operational and design features and boundaries systems mathematical modeling, and the meets too.

The methodology sequence is made in a simulator. The simulator does a thermodynamics analysis, of each one the Valle of Mexico power-generating units. Then a fossil fuel parametric behavior study to build a mathematical fuel cost function, are done to mathematical modeling problem. The model is solve using Microsoft Excel Solver.

Making some consideration in problem definition, the model result indicates that isn't convenient and economic start up and shut down units in order to meet loads in different periods of time. The result different is show making comparison a Solver modeling result with a result that doesn't use optimization techniques.

xi

## **INTRODUCCIÓN**

Debido a los altos índices de consumo de combustible para generar energía eléctrica, en las plantas generadoras de electricidad, en este trabajo se presenta un método que contribuya a disminuir el consumo de combustible. De tal forma que en esta tesis se presenta una metodología de optimización, con la cual se da una alternativa de un plan de operación con el cual se coordine la entrada y salida de unidades generadoras y la distribución y asignación de potencia eléctrica que debe generar cada una de las siete unidades que conforman la central Termoeléctrica del Valle de México; todo esto para diferentes periodos de tiempo con diferente demanda eléctrica entre ellos.

La necesidad de encontrar nuevas formas que ayuden a disminuir el consumo del combustible radica principalmente a que los precios de los combustibles fósiles se incrementaron de una manera abrupta a partir de los años setenta, además de que las fuentes de energía no renovables de uso generalizado son finitas y presentan problemas de contaminación ambiental y daños ecológicos irreversibles. Por ello es importante que los sistemas que generan energía eléctrica y que utilizan combustibles fósiles solo produzcan la cantidad de electricidad necesaria, cantidad que está determinada por las demandas de potencia que se requieran para satisfacer las necesidades eléctricas.

Por tal motivo este trabajo da una alternativa que ofrece aprovechar de forma más eficiente la energía de los combustibles y ello se refleje en una menor inversión económica de la central termoeléctrica de Valle de México, cuando se requiera satisfacer un conjunto de demandas eléctricas; además de contribuir a reducir las emisiones contaminantes debidas a la combustión del combustible. De ahí que la manera de conseguir aprovechar eficientemente los combustibles, cuando se requiere satisfacer un conjunto de demandas eléctricas, es mediante una metodología de planeación operacional.

La estructura de la metodología se desarrolla mediante un simulador, con el cual se obtienen: análisis termodinámicos, comportamiento de consumo de combustible, análisis de paramétrico del consumo de combustible, generación de funciones de costo (basadas en el consumo y costo de combustible), modelado matemático de la planta y generación de resultados mediante un Solver de Micrososft Excel; todo para cada una de las siete unidades de la central termoeléctrica del Valle de México; central que tiene cuatro unidades de ciclo Rankine y tres unidades de ciclo Joule. Dentro de la metodología se incluyeron dos aspectos importantes que se presentan en la operación de estas unidades, uno debido a que durante la operación de cualquier sistema generador de potencia, el consumo de combustible se ve afectado considerablemente cuando los valores de algunos parámetros termodinámicos de operación varían, por cuestiones de operación y antigüedad de los equipos y por cuestiones ambientales; y el segundo es que las demandas de energía eléctrica no son constantes, ya que tienen un comportamiento variable con respecto al tiempo.

Por ello el objetivo de este trabajo es elaborar una metodología de planeación operacional que satisfaga un conjunto de demandas eléctricas, que garantice el menor costo de operación, en función las limitaciones del sistema y de un rango de valores de los principales parámetros de operación, cuando se opera en un régimen de periodos múltiples

Esta tesis se desarrolla en cuatro capítulos, los cuales se describen a continuación:

En el capítulo uno se presenta las características y aplicación de varios modelos de planeación operacional de sistemas generadores de potencia, algunos retomados del estado del arte y otros desarrollados con técnicas de optimización.

En el capítulo dos se presenta el análisis termodinámico de las unidades 4 y 5 de la central termoeléctrica Valle de México. Debido a que la unidad es de ciclo Rankine sirve como base de cálculo de todas las demás unidades de ciclo Rankine, de igual forma la unidad 5 sirve de base para todas las demás unidades de ciclo Joule.

En el capítulo tres se presenta las características del simulador que ofrece la metodología de planeación operacional de la central termoeléctrica Valle de México.

Por último en el capitulo cuatro se presenta las consideraciones y solución del modelado matemático de la central termoeléctrica, resultado que se compara con una solución que no utiliza herramientas de optimización.

xiii

## **CAPITULO 1**

## **MODELOS DE PLANEACIÓN OPERACIONAL DE SISTEMAS GENERADORES DE POTENCIA (SGP)**

En este capítulo se presentan varios modelos de programación matemática que se han usado para hacer una planeación operacional de sistemas generadores de potencia (SGP), en ellos se plantea, se estudia y se analiza la problemática que existe cuando se requiere elaborar una planeación operacional a un SGP. Algunos de los modelos de planeación operacional se desarrollaron combinando criterios de programación matemática de varios autores y con técnicas especiales de optimización.

Debido a las pequeñas diferencias que existe entre los modelos de planeación operacional, se presenta la aplicación de ellos, para observar las características de los sistemas, las ventajas y las desventajas que existen entre ellos.

## **1.1 MODELOS DE PLANEACIÓN OPERACIONAL QUE CONTEMPLAN SOLO GENERACIÓN ELÉCTRICA**

Muchos de los modelos de planeación operacional de SGP que se desarrollaron en los años 60´s y 70´s ofrecen una alternativa de planeación, pero solo en la generación y distribución de energía eléctrica; es decir, consideran como problema una parte y no todo el SGP. En la Figura 1.1 se muestra un esquema sencillo de un SGP, en el cual solo se considera al conjunto turbina-generador como sistema, por lo que no se toma en cuenta todo lo que entra al sistema y lo que pasa dentro de él, solamente consideran su salida, es decir la potencia eléctrica generada en las turbinas. La ventaja de considerar como sistema al conjunto turbina-generador, es que se pude aplicar una planeación operacional a sistemas de ciclo de turbina de vapor y sistemas de ciclo de turbina de gas.

1

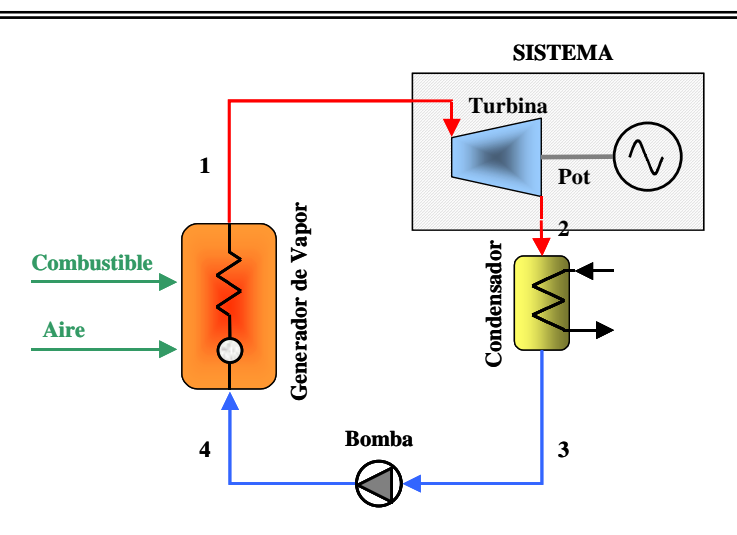

*Figura 1.1. Esquema que representa como un sistema al conjunto turbina-generador.* 

Los costos asociados a un sistema como el de la Figura 1.1, varían y dependen del autor, pueden ser desde costos debidos al encendido y apagado de turbinas, costos de operación de turbinas, costos por producir cada MW después de sobrepasar la producción mínima de electricidad, costo por consumo de combustible, entre otros.

#### **1.1.1 El Modelo de Garver**

Uno de los primeros investigadores en plantear un modelo para hacer una planeación operacional fue Garver (1963), desarrollando un modelo de programación lineal entera.

Garver [7] en su modelo resuelve un problema de distribución de demandas eléctricas, para un sistema compuesto de dos turbogeneradores. Con su modelo satisface un escenario de demandas eléctricas de un día al costo de operación más bajo, escenario en el cual se tienen diferentes periodos de tiempo con diferentes valores de demandas eléctricas entre ellos. Garver consideró en su sistema que las dos unidades turbogeneradoras trabajan entre sus rangos mínimo y máximo de operación. Los costos que consideró son los costos de encendido y apagado de las unidades turbogeneradoras, los costos de operación a potencia mínima y los costos debidos a la producción de cada kW-hr por arriba de la potencia mínima de cada turbogenerador a los que llamo *costos incrementales*. Además,

consideró que se tiene que satisfacer una reserva de potencia extra sin tener que encender más unidades turbogeneradoras.

El modelo de Garver minimiza los costos totales de operación que no son más que los costos por encender cada unidad turbogeneradora, los costos por apagar cada unidad turbogeneradora, los costos por tener encendida una unidad turbogeneradora (siempre es a potencia mínima) y los costos por producir cada kW-hr extra (arriba de la potencia mínima), de la siguiente manera:

Minimizar 
$$
Costo = \sum_{i} \left( \sum_{i} \left( c_{iu} v_{it} + c_{id} w_{it} + c_{il} x_{it} + \sum_{k} c_{ij} y_{ikt} \right) \right)
$$
  
\nsujeto a:  
\n
$$
P_{t} = \sum_{i} \left( L_{i} x_{it} + \sum_{k} y_{ikt} \right)
$$
\n
$$
R_{t} \leq \sum_{i} U_{i} x_{it}
$$
\n
$$
0 \leq \Delta_{ik} x_{it} - y_{ikt}
$$
\n
$$
1 \geq x_{it}
$$
\n
$$
x_{i} - x_{i-1} = v_{i} - w_{i}
$$
\n
$$
2 \Delta_{it} \quad x_{it} - x_{it} = v_{i} - w_{i}
$$
\n
$$
2 \Delta_{it} \quad x_{it} - x_{it} = v_{i} - w_{i}
$$
\n
$$
2 \Delta_{it} \quad x_{it} - x_{it} = v_{it} - w_{it}
$$
\n
$$
2 \Delta_{it} \quad x_{it} - x_{it} = v_{it} - w_{it}
$$
\n
$$
2 \Delta_{it} \quad x_{it} - x_{it} = v_{it} - w_{it}
$$
\n
$$
2 \Delta_{it} \quad x_{it} - x_{it} = v_{it} - w_{it}
$$
\n
$$
2 \Delta_{it} \quad x_{it} - x_{it} = v_{it} - w_{it}
$$

donde: *vit* .- indicador de encendido de la unidad *i* en el periodo *t*.

*wit* .- indicador de apagado de la unidad *i* en el periodo *t*.

 $x_{it}$  .- indicador de activo-inactivo de la unidad *i* en el periodo *t*.

*yikt* .- proporción de potencia mínima disponible en el intervalo k de la unidad *i* en el periodo *t*.

- *ciu*.- costo de arranque de la unidad *i* en dólares.
- *cid*.- costo de apagado de la unidad *i* en dólares.
- *ciL*.- costo de generación a potencia mínima de la unidad *i* en dólares.
- *cik*.- costo incremental de un MW para la unidad *i* en el intervalo *k* en dólares por MW.
- *Pt*.- demanda de potencia estimada para un periodo *t* en MW.
- *Rt*.- capacidad total de potencia de resguardo estimada para un periodo *t* en MW.
- *Lt*.- rango de potencia mínima del generador *i* en MW.
- *Ut*.- rango de potencia máxima del generador *i* en MW.
- <sup>∆</sup>*ij*.- potencia disponible de cada generador *i* en el intervalo *j*.

#### **1.1.1.1 Aplicación del Modelo de Garver**

Garver aplicó su modelo a un sistema de generación de electricidad compuesto por dos turbogeneradores [7], como se muestra en la Figura 1.2. En esa misma figura, se muestra que la potencia total de cada unidad esta dada por la suma de potencia mínima, más una cantidad de potencia correspondiente a dos intervalos de generación, intervalos que están definidos por la variación en el costo de producción de cada MW a medida que aumenta la generación eléctrica.

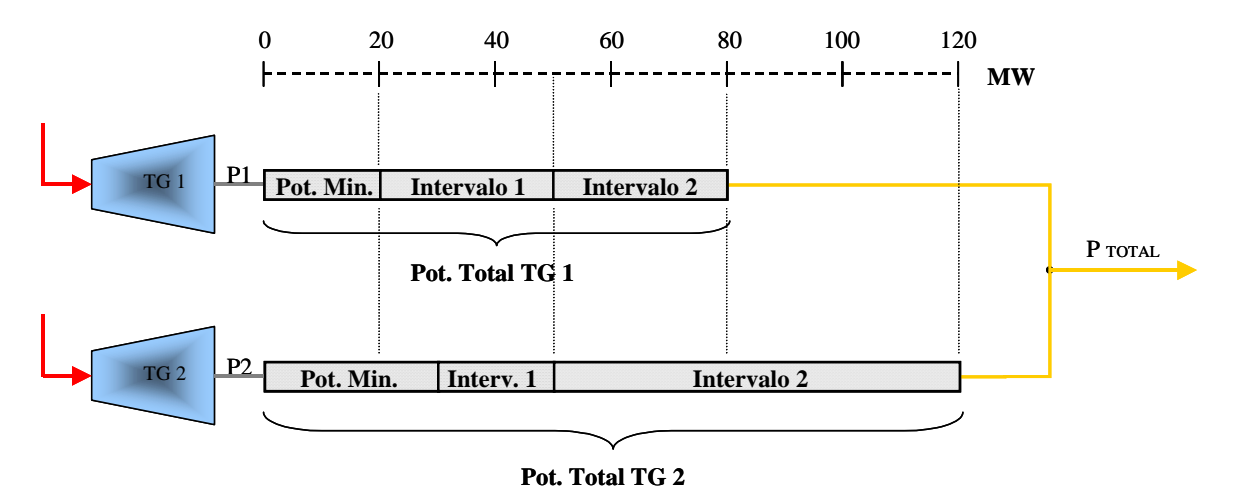

*Figura 1.2. Diagrama del sistema de generación de potencia usado por Garver.* 

Las especificaciones que Garver consideró para este sistema son: potencia mínima y máxima de cada turbogenerador, costo de operación a potencia mínima de cada unidad, potencia disponible en cada intervalo de generación para cada unidad, así como su costo de generación de cada MW/h en esos intervalos y los costos de encendido y apagado de las unidades, consideraciones que se observan en la Tabla 1.1. En la Tabla 1.2 se muestran las demandas de potencia, la reserva de carga requerida y la demanda total, para dos periodos de tiempo diferentes.

| Símbolo         | Nombre                                      | Generador 1     | Generador 2     |
|-----------------|---------------------------------------------|-----------------|-----------------|
|                 |                                             | $(i = 1)$       | $(i = 2)$       |
| $P_{max}$       | Potencia máxima                             | <b>80 MW</b>    | 120 MW          |
| $P_{min}$       | Potencia mínima                             | <b>20 MW</b>    | 30 MW           |
| $C_{Pmin}$      | Costo a potencia mínima                     | $60$ dls/hr     | 85 dls/hr       |
|                 | Intervalo $k = 1$                           | 20-50 MW        | 30-50 MW        |
| $M_{iI}$        | Potencia disponible en el intervalo $k = 1$ | 30 MW           | 20 MW           |
| $C_{ll}$        | Costo incremental en intervalo $k = 1$      | $2.3$ dls/MW-hr | $2.0$ dls/MW-hr |
|                 | Intervalo $k = 2$                           | 50-80 MW        | 50-120 MW       |
| $M_{i2}$        | Potencia disponible en el intervalo $k = 2$ | 30 MW           | 70 MW           |
| $C_{12}$        | Costo incremental en intervalo $k = 2$      | $3.0$ dls/MW-hr | 2.8 dls/MW-hr   |
|                 |                                             |                 |                 |
| $C_e$           | Costo de encendido                          | $20$ dls        | 30 dls          |
| $\mathcal{C}_a$ | Costo de apagado                            | 10 dls          | $15$ dls        |

*Tabla 1.1. Características de la unidades turbogeneradoras [7].*

*Tabla 1.2. Datos sobre las demandas [7].*

| Símbolo | Nombre                    | Primera Hora | Segunda Hora |
|---------|---------------------------|--------------|--------------|
|         |                           | $(t = 1)$    | $(t = 2)$    |
| D,      | Demanda de carga estimada | 50 MW        | 100 MW       |
|         | Reserva de carga          | 15 MW        | 20 MW        |
| R,      | Demanda total requerida   | 65 MW        | 120 MW       |

Los costos incrementales aplicados a la unidad turbogeneradora 1, se representan en la Figura 1.3. En esta figura, se muestra que el área sombreada representa, que de acuerdo a la potencia generada se tiene determinado costo de operación de la unidad 1. Se distinguen tres zonas en lo que se refiere a la generación de potencia (también se observa en la Figura 1.2), donde la primera representa la cantidad de potencia mínima, la segunda representa la cantidad del primer intervalo de generación y la tercera zona representa el segundo intervalo de generación. Los intervalos de generación representan la potencia que se produce después de la potencia mínima, por lo que ambos intervalos forman parte de lo que Garver define como costos incrementales.

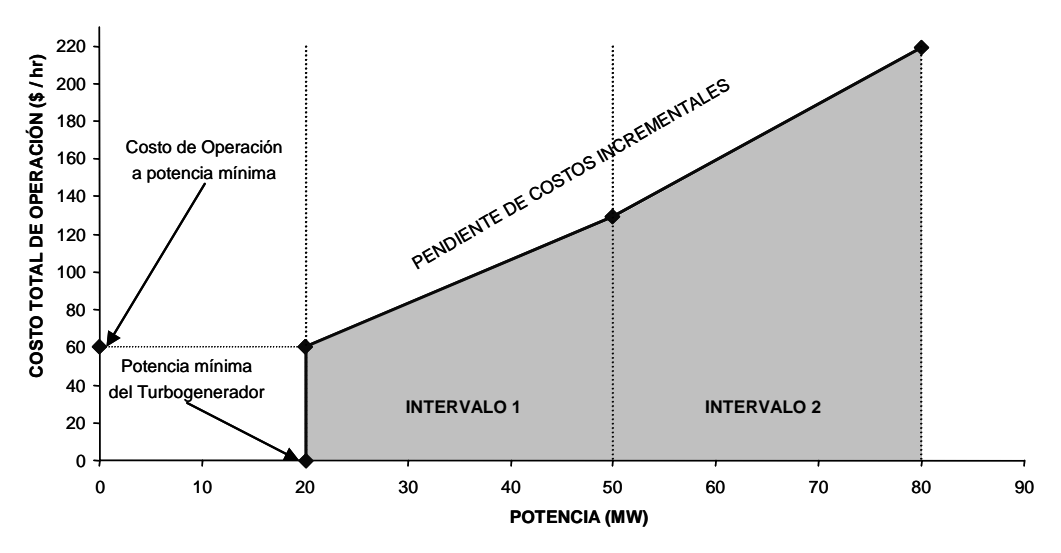

*Figura 1.3. Costo total de operación vs. potencia generada del turbogenerador 1.* 

#### **1.1.1.2 Formulación Matemática**

De acuerdo a los datos del ejemplo propuesto por Garver y a la ecuación 1.1, el desarrollo matemático es el siguiente:

#### *Función Objetivo*

El objetivo es minimizar la función de costos, la cual representa los costos totales de cada turbogenerador.

$$
C_{Tot} = C_{TG1} + C_{TG2} \tag{1.2}
$$

donde: *CTot* = Costo total de operación

 $C_{TGI}$  = Costo total del turbogenerador 1

 $C_{TG2}$  = Costo total del turbogenerador 2

Los costos totales son la suma de los costos de encendido, apagado, generación a potencia mínima, y la generación de potencia por arriba de la potencia mínima, de cada unidad generadora y en cada periodo de tiempo.

$$
C_{TG1} = C_{ea11} + C_{P\min 11} + C_{I11} + C_{ea12} + C_{P\min 12} + C_{I12}
$$
  
\n
$$
C_{TG2} = C_{ea21} + C_{P\min 21} + C_{I21} + C_{ea22} + C_{P\min 22} + C_{I22}
$$
\n(1.3)

donde cada costo se obtiene como:

• *Costos de encendido y apagado.-*

$$
C_{ea11} = 20v_{11} + 10w_{11}
$$
  
\n
$$
C_{ea12} = 20v_{12} + 10w_{12}
$$
  
\n
$$
C_{ea22} = 30v_{22} + 15w_{22}
$$
  
\n
$$
C_{ea22} = 30v_{22} + 15w_{22}
$$

- donde:  $v_{it}$  = Variable binaria  $\begin{bmatrix} 0 & no \text{ se encendió el turbogenerador } i \text{ en el periodo } t. \end{bmatrix}$  1 se encendió el turbogenerador *i* en el periodo *t*.  $w_{it}$  = Variable binaria  $\int 0$  no se apagó el turbogenerador *i* en el periodo *t*. 1 se apagó el turbogenerador *i* en el periodo *t*.
	- *Costos de generación a potencia mínima.-*

$$
C_{P\min 11} = 60x_{11} \t C_{P\min 21} = 85x_{21}
$$
  

$$
C_{P\min 12} = 60x_{12} \t C_{P\min 22} = 85x_{22}
$$

donde:  $x_{it}$  = Variable binaria  $\begin{bmatrix} 0 & e \end{bmatrix}$  turbogenerador *i* no opera en el periodo *t*. 1 el turbogenerador *i* opera en el periodo *t*.

• *Costos de generación por arriba de la potencia mínima (costos incrementales).-* 

$$
C_{I11} = 2.3y_{111} + 3.0y_{121}
$$
  
\n
$$
C_{I21} = 2.0y_{211} + 2.8y_{221}
$$
  
\n
$$
C_{I12} = 2.3y_{112} + 3.0y_{122}
$$
  
\n
$$
C_{I22} = 2.0y_{212} + 2.8y_{222}
$$

donde: *yikt* = Variable continua que relaciona la proporción de potencia disponible (*Mikt*) mínima en el intervalo *k* del turbogenerador *i* en el periodo *t*.

Entonces la función de costos generada es:

$$
C_{Tot} = C_{TG1} + C_{TG2} \qquad \Rightarrow \qquad
$$

 $10w_{11} + 30v_{21} + 10w_{11} + 15w_{21} + 60x_{11} + 85x_{21} + 2.3y_{111} + 3.0y_{121} + 2.0y_{211} + 2.8y_{221}$  $20v_{12} + 30v_{22} + 10w_{12} + 15w_{22} + 60x_{12} + 85x_{22} + 2.3y_{112} + 3.0y_{122} + 2.0y_{212} + 2.8y_{222}$ *Min*  $z =$ 

La *Función Objetivo* esta sujeta a:

#### *Restricciones*

• *Producción mínima de carga.-*

$$
80x_{11} + 120x_{21} \ge 65
$$
  

$$
80x_{12} + 120x_{22} \ge 120
$$

• *Potencia de cada turbogenerador.-*

$$
P_{11} = 20x_{11} + y_{111} + y_{121}
$$
  
\n
$$
P_{21} = 20x_{21} + y_{211} + y_{221}
$$
  
\n
$$
P_{12} = 30x_{12} + y_{112} + y_{122}
$$
  
\n
$$
P_{22} = 30x_{22} + y_{212} + y_{222}
$$

donde. *Pit* = Potencia del turbogenerador *i* en el periodo *t*.

La suma de las potencias generadas de cada unidad debe ser igual a la carga estimada, para cada periodo

$$
P_{11} + P_{21} = 50
$$
  

$$
P_{12} + P_{22} = 100
$$

es decir:

$$
20x_{11} + y_{111} + y_{121} + 30x_{21} + y_{211} + y_{221} = 50
$$
  

$$
20x_{12} + y_{112} + y_{122} + 30x_{22} + y_{212} + y_{222} = 100
$$

• *Potencia en intervalos.-*

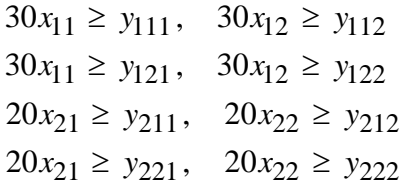

• *Indicadores de encendido y apagado para costos.-*

```
x_{11} - x_{10} = v_{11} - w_{11}x_{21} - x_{20} = v_{21} - w_{21}x_{12} - x_{11} = v_{12} - w_{12}x_{22} - x_{21} = v_{22} - w_{22}
```
• *No negatividad.-*

Todas las variables deben ser no negativas.

#### **Solución**

La solución de este ejemplo con el modelo de Garver, se muestra en la Tabla 1.3. Es una solución que considera que las dos unidades están encendidas inicialmente. Entonces se satisfacen las demandas de potencia y se garantiza la reserva de carga, para cada periodo, con un costo total de operación de 399 dólares.

|                  | Periodo 1                |                  | Periodo 2  |                  |
|------------------|--------------------------|------------------|------------|------------------|
|                  | Carga (MW)               | $Costo$ (dls/hr) | Carga (MW) | $Costo$ (dls/hr) |
| Unidad 1         |                          |                  |            |                  |
| Potencia Min.    | 20                       | 60               | 20         | 60               |
| Pot. Intervalo 1 | $\overline{\phantom{a}}$ |                  | 30         | 69               |
| Pot. Intervalo 2 |                          |                  |            |                  |
| Unidad 2         |                          |                  |            |                  |
| Potencia Min.    | 30                       | 85               | 30         | 85               |
| Pot. Intervalo 1 | $\overline{\phantom{a}}$ |                  | 20         | 40               |
| Pot. Intervalo 2 |                          |                  | -          |                  |
| <b>Total</b>     | 50                       | 145              | <b>100</b> | 254              |

*Tabla 1.3. Solución con el modelo de Garver.* 

En la tabla 1.3, se muestra que en el primer periodo las dos unidades operan a su potencia mínima, pero para el segundo periodo operan a potencia mínima más la cantidad de potencia del primer intervalo de generación.

Garver supuso que inicialmente las dos unidades están encendidas, pero si se modifica esta condición inicial y se considera a las unidades inicialmente apagadas, se obtiene que el costo total de operación es de 390 dólares, como se aprecia en la Tabla 1.4 y en la Figura 1.4 que es una mejor solución que la propuesta por Garver.

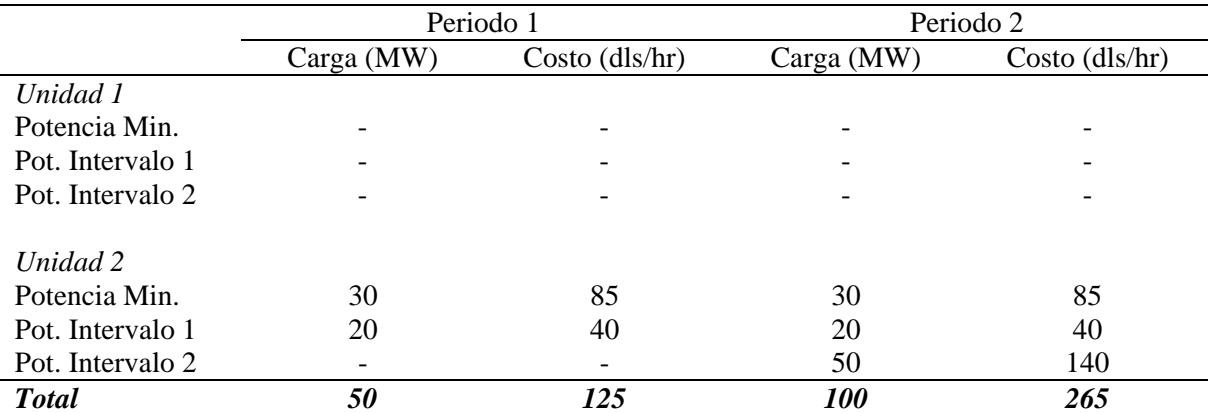

*Tabla 1.4. Mejor solución al modelo de Garver.* 

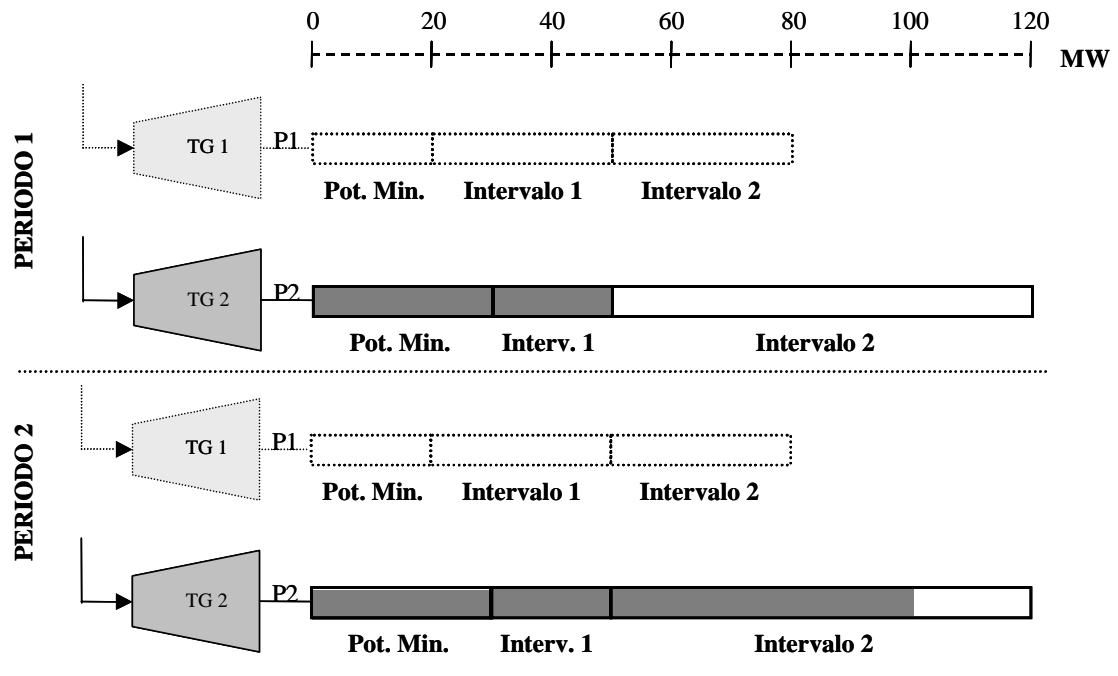

*Figura 1.4. Diagrama esquemático de solución del modelo de Garver.*

#### **1.1.2 El Modelo de Muckstadt**

Muckstadt y Koenig (1977) proponen un modelo que en esencia es el mismo que el que propone Garver. Con el modelo de Muckstadt [15] se puede satisfacer una demanda total de electricidad, que a su vez esta compuesta por una demanda de potencia estimada más una reserva de potencia, con un conjunto de unidades turbogeneradoras. En el modelo se considera que estas unidades cuentan con rangos de operación mínimos y máximos, costos por encender y apagar unidades turbogeneradoras, costos por operar esas unidades a potencia mínima y los costos por generar cada kWh extra de potencia arriba de la potencia mínima (también como costos incrementales).

Muckstadt planteó un modelo de programación entera mixta, donde utilizan la relajación Lagragiana para descomponer el problema en subproblemas de generación. La ventaja de esta descomposición es que se hace una descomposición por tipo de unidad generadora en lugar de una descomposición por periodo, esto con objeto de forzar que las restricciones y los costos dependan del estado en que este la unidad generadora (prendido o apagado) en un periodo determinado. La idea fundamental de este método es la incorporación de las restricciones de desigualdad dentro de la función objetivo con el uso de los multiplicadores de Lagrange.

El modelo de Muckstadt minimiza los costos totales de operación, o sea los costos por encender cada unidad turbogeneradora, los costos por apagar y encender cada unidad turbogeneradora, los costos de operación a potencia mínima y los costos por producir cada kWh extra por arriba de la potencia mínima, siempre tomando en cuenta el lapso de duración del el periodo de tiempo. El modelo que presenta es:

$$
\begin{aligned}\n\text{Minimizar} & \sum_{i=1}^{I} \left\{ \sum_{t=1}^{T} \left\{ c_{i} w_{i+} + d_{i} z_{it} + h_{i} g_{i} x_{it} + \sum_{k=1}^{Ki} M_{ik} h_{i} g_{ik} y_{ikt} \right\} \right\} \\
& \sum_{i=1}^{I} \left( m_{i} x_{it} + \sum_{k=1}^{Ki} M_{ik} y_{ikt} \right) \ge D_{t}, \\
& \sum_{i=1}^{I} M_{i} x_{it} \ge R_{t}, \\
0 \le y_{ikt} \le x_{it}, \quad w_{it} \ge x_{it} - x_{i, t-1}, \quad z_{w_{it}} \ge x_{i, t-1} - x_{it}, \\
w_{it} \ge 0, \quad z_{it} \ge 0, \quad 0 \le x_{it} \le 1, \quad x_{it} \quad \text{entero.}\n\end{aligned} \tag{1.4}
$$

- donde: *xit* .- indicador de activo-inactivo de la unidad *i* en el periodo *t*.
	- *yikt* .- representa la proporción de potencia disponible *Mik* que realmente se utiliza en el periodo *t* la unidad *i*.
	- *wit* .- indicador de prendido de la unidad *i* en el periodo *t*.
	- *zijt* .- indicador de apagado de la unidad *i* en el periodo *t*.
	- *ci*.- costo de arranque de la unidad *i* en dólares.
	- *di*.- costo de apagado de la unidad *i* en dólares.
	- *gi*.- costo de operación en dólares de la unidad *i* a su capacidad mínima para una hora.
	- *ht*.- número de horas en el periodo *t*.
	- $D_t$  nivel de demanda en el periodo *t*.
	- $R_t$ .- cantidad mínima de potencia para un periodo  $t$  en MW.

La diferencia de este modelo con respecto al de Garver, es que presenta algunos cambios en lo que se refiere a los costos incrementales, por lo tanto la definición de la potencia generada por cada unidad es afectada también, y lo que se refiere a los indicadores de encendido y apagado para costos. Además de que este modelo contempla mediante una variable la duración del periodo de tiempo.

Por lo tanto, y de acuerdo con la ecuación 1.4 y con ejemplo planteado por Garver, se tiene que las modificaciones a dicho ejemplo serán:

• *Costos de generación por arriba de la potencia mínima.-* 

$$
C_{I11} = 2.3(1)30 y_{111} + 3.0(1)30 y_{121}
$$
  
\n
$$
C_{I21} = 2.0(1)20 y_{211} + 2.8(1)70 y_{221}
$$
  
\n
$$
C_{I12} = 2.3(1)30 y_{112} + 3.0(1)30 y_{122}
$$
  
\n
$$
C_{I22} = 2.0(1)20 y_{212} + 2.8(1)70 y_{222}
$$

donde: *yikt* = Variable continua, que relaciona una proporción de la potencia disponible (*Mikt*) en el intervalo *k* del turbogenerador *i* en el periodo *t*.

Y la función objetivo generada es:

 $20v_{11} + 30v_{21} + 10w_{11} + 15w_{21} + 60(1)x_{11} + 85(1)x_{21} + 2.3(1)30y_{111} + 3.0(1)30y_{121}$  $+2.0(1)20y_{211}+2.8(1)70y_{221}$  $20v_{12} + 30v_{22} + 10w_{12} + 15w_{22} + 60(1)x_{12} + 85(1)x_{22} + 2.3(1)30y_{112} + 3.0(1)30y_{122}$  $+2.0(1)20y_{212}+2.8(1)70y_{222}$  $Min$   $z =$ 

• *Potencia de cada turbogenerador.-*

$$
P_{11} = 20x_{11} + 30y_{111} + 30y_{121}
$$
  
\n
$$
P_{21} = 30x_{21} + 20y_{211} + 70y_{221}
$$
  
\n
$$
P_{12} = 20x_{12} + 30y_{112} + 30y_{122}
$$
  
\n
$$
P_{22} = 30x_{22} + 20y_{212} + 70y_{222}
$$

siendo  $P_{it}$  = Potencia del turbogenerador *i* en el periodo *t*.  $x_{it}$  = Variable binaria  $\int 0$  el turbogenerador *i* no opera en el periodo *t*. 1 el turbogenerador *i* opera en el periodo *t*.

La suma de las potencias generadas de cada unidad debe ser igual a la carga estimada, para cada periodo

$$
P_{11} + P_{21} = 50
$$
  

$$
P_{12} + P_{22} = 100
$$

es decir:

$$
20x_{11} + 30y_{111} + 30y_{121} + 30x_{21} + 20y_{211} + 70y_{221} = 50
$$
  

$$
20x_{12} + 30y_{112} + 30y_{122} + 30x_{22} + 20y_{212} + 70y_{222} = 100
$$

• *Proporción de Potencia Disponible (en Garver potencia en intervalos).-*

$$
0 \le y_{ikt} \le x_{it}
$$

• *Indicadores de encendido y apagado para costos.-*

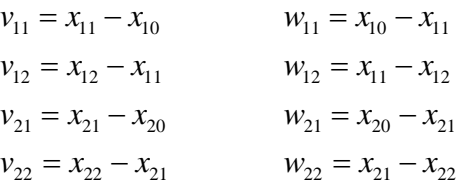

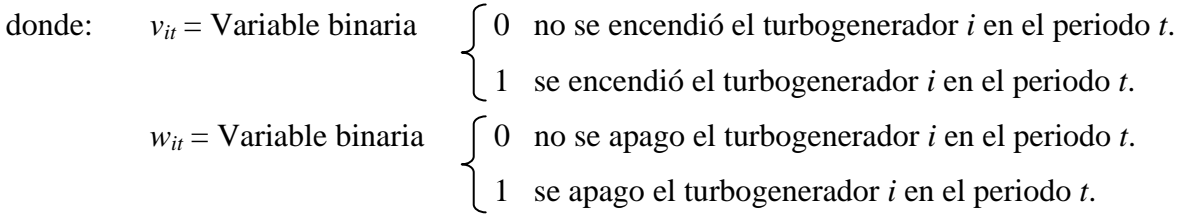

Con la función objetivo y restricciones anteriores, se obtiene la misma solución que obtuvo Garver (Tabla 1.3). La única diferencia que se observa es que la relación de las variables de encendido y apagado con la variable de activo - inactivo se define de una manera mas simple y clara.

#### **1.1.2.1 Aplicación del Modelo de Muckstadt**

De acuerdo con el último párrafo, el modelo de Muckstadt resuelve problemas con un mayor número de variables en menor tiempo de cómputo como por ejemplo en el siguiente problema que se tienen 640 variables [23].

Se considera un conjunto de unidades turbogeneradoras que se destinan a satisfacer las demandas eléctricas durante un lapso de tiempo de un día, como se muestra en la Figura 1.5, el cual se divide en cinco periodos de tiempo de acuerdo a la cantidad de demanda que se tiene. Se cuenta con tres grupos de turbogeneradores disponibles, los cuales presentan costos por encendido y apagado de unidades, costos de generación a potencia mínima y los costos por operar los turbogeneradores por encima de su potencia mínima (costos incrementales), datos que se localizan en la Tabla 1.5. La Tabla 1.6 resume las demandas y la reserva de carga, de los cinco periodos de tiempo.

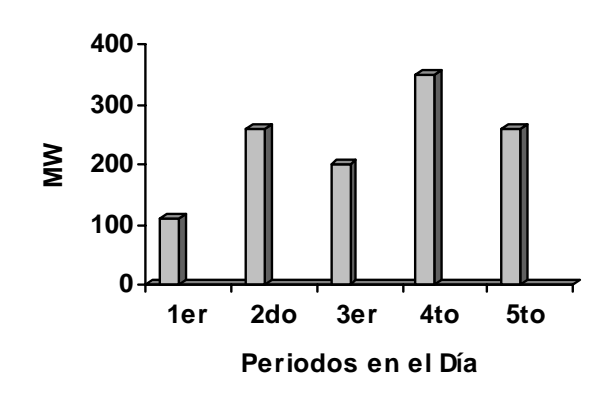

*Figura 1.5. Representación de demandas de potencia para cinco periodos de tiempo en un día.* 

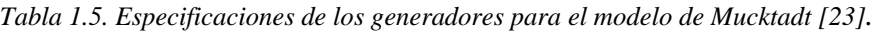

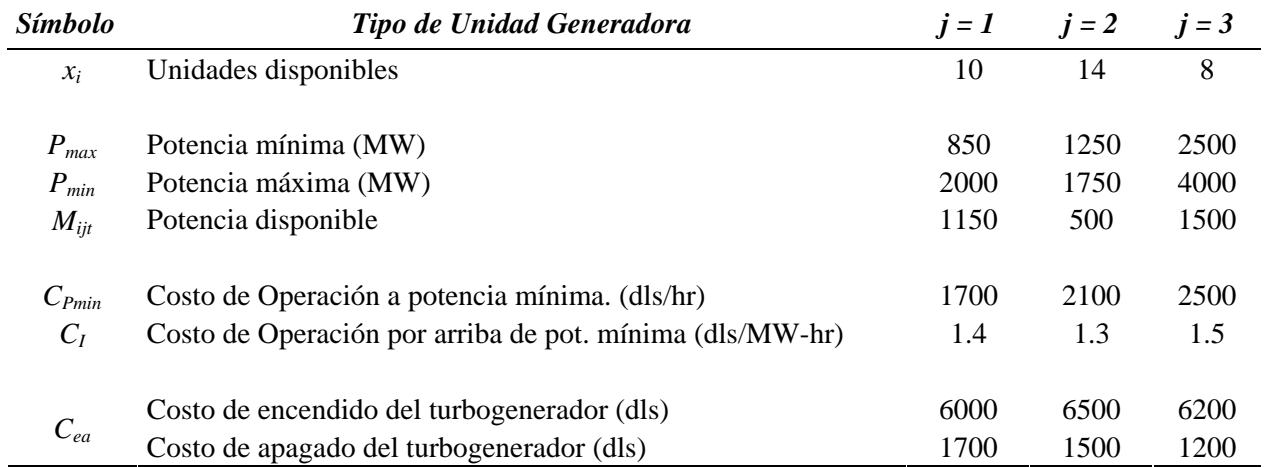

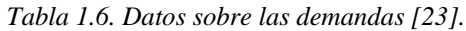

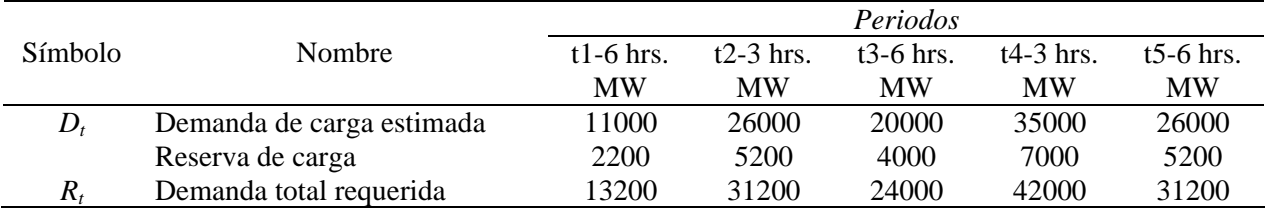

En el modelo se hace mención a la potencia disponible que de acuerdo al modelo de Muckstadt es la diferencia entre la potencia máxima y mínima que puede generar cada unidad *i* del tipo *j* en el periodo *t*.

#### **1.1.2.2 Formulación Matemática**

La formulación matemática del ejemplo anterior y de acuerdo a la ecuación 1.4 es la siguiente:

#### *Función Objetivo*

El objetivo es minimizar la función de costos, la cual es generada por los costos totales de cada turbogenerador.

$$
C_{Tot} = \sum_{t=1}^{5} \sum_{j=1}^{3} \sum_{i=1}^{n} C_{TGijt}
$$

donde: *CTGijt* = Costo total del turbogenerador *i* que pertenece al tipo *j* en el periodo *t*.

Los costos totales son la suma de los costos de encendido, apagado, generación a potencia mínima, y la generación de potencia por arriba de la potencia mínima para cada periodo de tiempo, de cada unidad generadora.

$$
\sum_{t=1}^{5} \sum_{j=1}^{3} \sum_{i=1}^{n} C_{TGijt} = \sum_{t=1}^{5} \sum_{j=1}^{3} \sum_{i=1}^{n} C_{ea\ ijt} + \sum_{t=1}^{5} \sum_{j=1}^{3} \sum_{i=1}^{n} C_{P\ min\ ijt} + \sum_{t=1}^{5} \sum_{j=1}^{3} \sum_{i=1}^{n} C_{Iijt}
$$

cada término se multiplica por el *número de horas* que dura el periodo *t*, y cada uno es:

• *Costos de encendido y apagado.-*

 $C_{ea\;iii}$  = costo de encendido y apagado del turbogenerador *i* del tipo *j* en el periodo *t*.

• *Costos de generación a potencia mínima.-*

 $C_{Pmini}$  = costo de operación a potencia mínima del turbogenerador *i* del tipo *j* en el periodo *t*.

• *Costos de generación por arriba de la potencia mínima.-*

 $C_{\text{Iii}t}$  = costo de generación por arriba de potencia mínima del turbogenerador *i* del tipo *j* en el periodo *t*.

De donde la función objetivo resulta:

$$
Min Z = C_{Tot} = \sum_{t=1}^{5} \sum_{j=1}^{3} \sum_{i=1}^{n} C_{ea\ ijt} + \sum_{t=1}^{5} \sum_{j=1}^{3} \sum_{i=1}^{n} C_{P\min ijt} + \sum_{t=1}^{5} \sum_{j=1}^{3} \sum_{i=1}^{n} C_{Iijt}
$$

#### *Restricciones*

• *Producción mínima de carga.-*

$$
\sum_{t=1}^{5} \sum_{j=1}^{3} \sum_{i=1}^{n} P_{\max ijt} \ge \sum_{t=1}^{5} R_t
$$

donde: *Pmaxijt* = potencia máxima del turbogenerador *i* del tipo *j* en el periodo *t*.

 $x_{ijt}$  = Variable binaria

0 el turbogenerador *i* del tipo *j* no opera en el periodo *t*.

1 el turbogenerador *i* del tipo *j* opera en el periodo *t*.

 $R_t$  = demanda total requerida en el periodo *t*.

• *Potencia de cada turbogenerador.-*

$$
\sum_{t=1}^{5} \sum_{j=1}^{3} \sum_{i=1}^{n} \Big( P_{\min ijt} + M_{ijt} \cdot y_{ijt} \Big) = \sum_{t=1}^{5} D_t
$$

donde: *yijt* = Variable continua que relaciona la proporción de potencia disponible (*Mijt*) del turbogenerador *i* del tipo *j* en el periodo *t*.

 *Mijt* = disponibilidad de potencia del turbogenerador *i* del tipo *j* en el periodo *t*.

 *Pminijt* = potencia mínima del turbogenerador *i* del tipo *j* en el periodo *t*.

 $D_t$  = demanda de carga estimada en el periodo *t*.

• *Potencia Disponible en intervalos.-*

$$
0 \le \sum_{t=1}^{5} \sum_{j=1}^{3} \sum_{i=1}^{n} y_{ijt} \le \sum_{t=1}^{5} \sum_{j=1}^{3} \sum_{i=1}^{n} x_{ijt}
$$

• *Indicadores de encendido y apagado para costos.-*

$$
\sum_{t=1}^{5} \sum_{j=1}^{3} \sum_{i=1}^{n} v_{ijt} = \sum_{t=1}^{5} \sum_{j=1}^{3} \sum_{i=1}^{n} (x_{ijt} - x_{ij(t-1)})
$$
  

$$
\sum_{t=1}^{5} \sum_{j=1}^{3} \sum_{i=1}^{n} w_{ijt} = \sum_{t=1}^{5} \sum_{j=1}^{3} \sum_{i=1}^{n} (x_{ij(t-1)} - x_{ijt})
$$

donde: *vijt* = Variable binaria

0 no se encendió el turbogenerador *i* del tipo *j* en el periodo *t*. 1 se encendió el turbogenerador *i* del tipo *j* en el periodo *t*.

 $w_{ii}$  = Variable binaria

0 no se apago el turbogenerador *i* del tipo *j* en el periodo *t*.

1 se apago el turbogenerador *i* del tipo *j* en el periodo *t*.

• *No negatividad.-*

Todas las variables deben ser no negativas.

#### **Solución**

La solución que satisface las demandas de potencia así como la reserva de carga en los cinco periodos, de acuerdo a las características de los tres tipos de turbogeneradores, se muestra en la Figura 1.6. En la solución de este modelo se considera que inicialmente las 32 unidades turbogeneradoras están inicialmente apagadas.

En la Figura 1.6 se representa que solo se utilizan las unidades de tipo 1 y tipo 3. Solo en el primer periodo se utilizan cinco unidades de tipo 3, en todos los demás periodos se utilizan las ocho unidades de tipo 3, excepto que en el periodo de mayor demanda, el cuarto periodo, se utilizan las ocho unidades de tipo 3 y cinco unidades de tipo 1. Las

correspondientes generaciones de cargas y las potencias totales se muestran en la Figura 1.6.

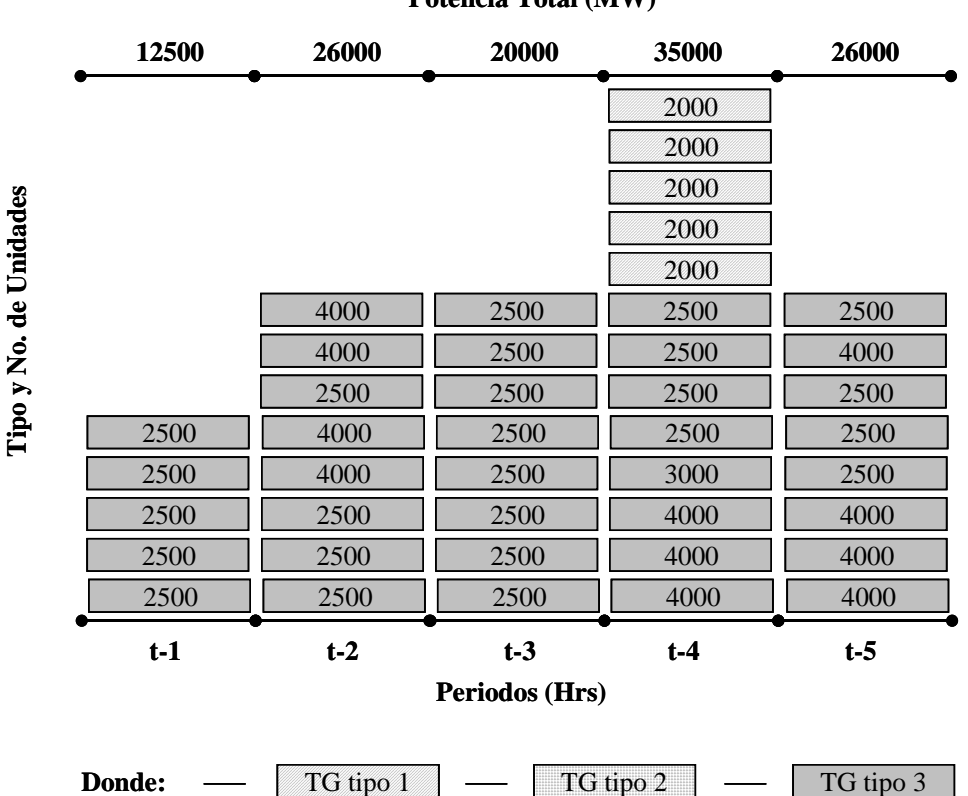

**Potencia Total (MW)**

*Figura 1.6. Solución del ejemplo con el modelo de Muckstadt.*

Con los siguientes costos:

- a) Costos de encendido y apagado de turbogeneradores *60 700 dls.*
- b) Costo de generación a potencia mínima *460 500 dls.*
- c) Costo de generación por arriba de la potencia mínima (costo incremental) *127 650 dls.*

Todo esto genera un costo total de operación de *648 850 dls.*

Con este ejemplo se comprobó que este modelo utiliza menor tiempo de cómputo en su solución, comparándolo con el modelo de Garver para el mismo ejemplo. Esto se debe, a la manera en que Muckstadt relaciona los indicadores de encendido y apagado para costos, ya que es una relación más sencilla, y directa. Otra causa es el como asocia la potencia que

se genera después de la potencia mínima, o proporción de potencia producida (*yijt*), ya que lo hace usando la potencia disponible como una variable que utiliza un rango entre cero y uno, utilizando un rango de opciones muy pequeño y no grande como el que maneja Garver.

#### **1.1.3 Otros Antecedentes de Modelos de Planeación Operacional**

Los dos modelos que se describieron son la base para la mayoría de los modelos que resuelven problemas de planeación de SGP cuando se considera a la unidad turbogeneradora como un sistema. Por eso los siguientes autores resuelven problemas similares al que propuso Garver o al que se resolvió con el modelo de Muckstadt, tomando en cuenta las mismas consideraciones en cuanto demandas, costos y características operacionales. Las principales diferencias que se presentan en los siguientes modelos son: variaciones en el modelado para obtener menor tiempo de ejecución, nuevos métodos de solución, nuevas consideraciones dentro del modelado (como pérdidas en las líneas de transmisión, costos de mantenimiento, expansión de la capacidad del sistema, entre otras). Dado que estas nuevas consideraciones no entran en el contexto de esta tesis no serán tomadas en cuenta para este trabajo.

Fanshel y Lynes (1964) [6], presentaron un método para una planeación económica en la generación de potencia de un SGP mediante el uso técnicas de programación lineal. Crearon un modelo basado en otros dos modelos matemáticos, donde la salida del primero, que es un modelo lineal usado para optimizar la asignación de generación de potencia a cada una de las unidades generadoras, sirve como entrada del segundo modelo, que es un modelo producto de una red matricial de distribución en las líneas eléctricas usada para satisfacer las demandas de carga requeridas. Construyeron, entonces, un modelo que minimiza los costos para satisfacer una demanda total (demanda mas reserva de potencia) de un sistema en particular, sujeto a las características de operación mínima y máxima de la unidad, la cantidad de potencia que debe generar cada una de las unidades generadoras, las pérdidas por transmisión en las líneas de distribución, la capacidad de transmisión de las línea eléctricas de distribución y algunos costos del sistema como: combustible, laborales,
de mantenimiento, etc. Dentro de los costos de generación consideran los costos incrementales, pero no incluyen los costos de encendido y apagado de unidades.

Khodaverdian, Brameller y Dunnett [9], plantearon un modelo de planeación operacional cuyo principal objetivo es solucionar el problema de asignación de cantidad de potencia a unidades turbogeneradoras, para un sistema compuesto de un conjunto de SGP. Ellos consideraron en el modelo el consumo de combustible de cada unidad turbogeneradora, por lo que crean una diferencia entre las características de operación y las características de diseño de las unidades de turbina de vapor y las unidades de turbinas de gas. En el modelo incluyen un número total de unidades de vapor, un número total de unidades de gas, los limites máximos y mínimos de generación de las unidades turbogeneradoras, los costos por encendido y apagado de unidades, los costos que se generan al garantizar una reserva de potencia, los costos incrementales y los costos generados por redes de transmisión, que en esencia son las pérdidas de potencia que se presentan en esas líneas de transmisión. Para los costos de generación utilizan la técnica de programación lineal que se llama función lineal por partes, en la cual incluyen los costos de operación mínima y los costos por potencia incremental. Además incluyeron en su modelo la sincronización y desincronización de las unidades turbogeneradoras y consideraron algunas restricciones que se generan por la exportación e importación de potencia eléctrica.

#### **1.1.4 Un Modelo de Función de Costos por Partes**

Con el modelo de Muckstadt se observo que una de los principales problemas que se tienen en la planeación operacional de SGP, lo generan la manera de interpretar y asociar los costos en el modelado. Por tal motivo se presenta una alternativa que reduzca este problema, y es el aplicar la metodología de función lineal por partes. Una función lineal por partes consiste de un conjunto de segmentos de línea recta unidos, caracterizados por tener diferente valor, entre ellos, de sus pendientes [24]. La función que se muestra en Figura 1.7 representa la función de costos del problema planteado por Garver para la unidad 1, la cual contiene los costos de una unidad turbogeneradora a potencia mínima y los costos por generar potencia arriba de la potencia mínima. Solo que ahora estos costos se pueden presentar como un solo costo que se llamara costo de operación, que de acuerdo a la Figura 1.7, va desde *z111* hasta *z114*. En la figura se observa que los costos por generar potencia arriba de la potencia mínima, se secciona en dos áreas que se llamaran intervalos, donde en cada uno de ellos el costo por producir un kW-hr extra en cada unidad, es diferente.

Los puntos donde los segmentos ( $u_{\text{im}}$ ) de la función lineal por pedazos cambia se les llama puntos de quiebre (*zitm*).

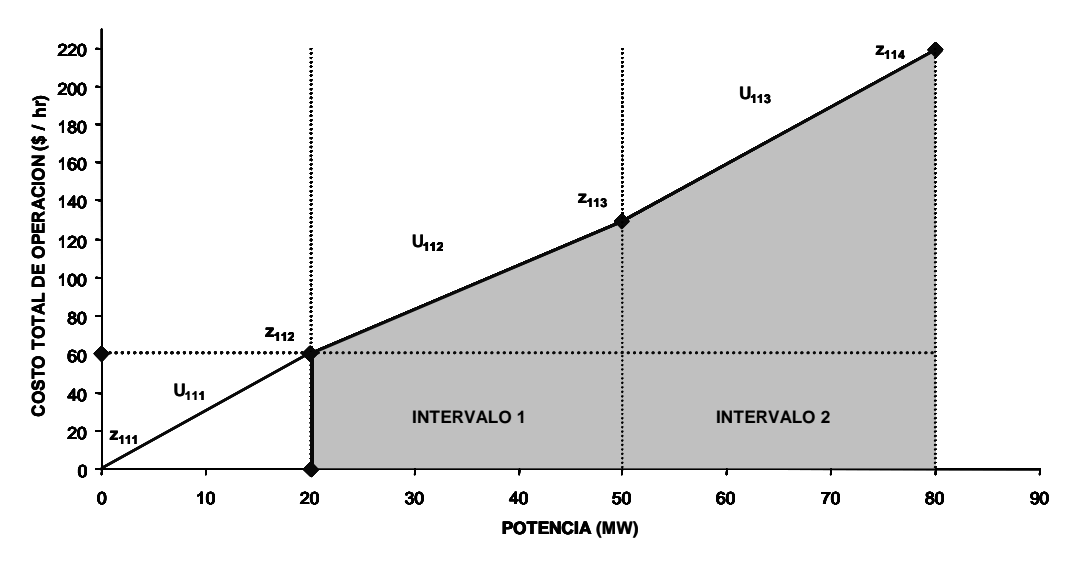

*Figura 1.7. Costo total de operación vs. potencia generada del turbogenerador 1 para una función lineal por partes.*

# **1.1.4.1 Aplicación del Modelo de Función de Costo por Partes**

Para aplicar este modelo se utilizará el mismo ejemplo que utilizo Garver [7], debido a que es de mucha ayuda para generar funciones de costo por partes. Por lo que su formulación matemática queda de la siguiente manera:

# *Función Objetivo*

El objetivo es minimizar la función de costos, la cual se genera por los costos totales de cada turbogenerador.

$$
C_{Tot} = C_{TG1} + C_{TG2}
$$

Los costos totales son la suma de los costos de operación y los costos de encendido y apagado de cada unidad generadora, en cada periodo.

$$
C_{TG1} = C_{ea11} + C_{OP11} + C_{ea12} + C_{OP12}
$$
  

$$
C_{TG2} = C_{ea21} + C_{OP21} + C_{ea22} + C_{OP22}
$$

Por lo que cada uno de los costos se representa:

• *Costos de encendido y apagado.-*

$$
C_{ea11} = 20v_{11} + 10w_{11}
$$
  
\n
$$
C_{ea12} = 20v_{12} + 10w_{12}
$$
  
\n
$$
C_{ea21} = 30v_{21} + 15w_{21}
$$
  
\n
$$
C_{ea22} = 30v_{22} + 15w_{22}
$$

donde: 
$$
v_{it}
$$
 = Variable binaria  $\begin{cases} 0 & no se encendió el turbogenerador i en el periodo t.1 se encendió el turbogenerador i en el periodo t. $w_{it}$  = Variable binaria  $\begin{cases} 0 & no se apagó el turbogenerador *i* en el periodo *t*.  
1 no se apagó el turbogenerador *i* en el periodo *t*.$$ 

• *Costos de operación.-* 

$$
C_{OP11} = z_{111} \cdot C(0) + z_{112} \cdot C(20) + z_{113} \cdot C(50) + z_{114} \cdot C(80)
$$
  
\n
$$
C_{OP21} = z_{211} \cdot C(0) + z_{212} \cdot C(30) + z_{213} \cdot C(50)^{*} + z_{214} \cdot C(120)
$$
  
\n
$$
C_{OP12} = z_{121} \cdot C(0) + z_{122} \cdot C(20) + z_{123} \cdot C(50) + z_{124} \cdot C(80)
$$
  
\n
$$
C_{OP22} = z_{221} \cdot C(0) + z_{222} \cdot C(30) + z_{223} \cdot C(50)^{*} + z_{224} \cdot C(120)
$$

donde: *zitm* = Variable continua que representa el número de punto de quiebre *m (m = n+1)* del turbogenerador *i* en el periodo *t* (Figura 1.7).

y los correspondientes valores de costos, en dólares, son:

$$
C(0) = 0, C(20) = 60, C(50) = 129 \text{ y } C(80) = 219
$$
  

$$
C(0) = 0, C(30) = 85, C(50)^{*} = 125 \text{ y } C(120) = 321
$$

Por lo tanto la Función Objetivo queda:

 $20v_{11} + 30v_{21} + 10w_{11} + 15w_{21} + z_{111} \cdot 0 + z_{112} \cdot 60 + z_{113} \cdot 129 + z_{114} \cdot 219$  $+z_{211} \cdot 0 + z_{212} \cdot 85 + z_{213} \cdot 125 + z_{214} \cdot 321$  $20v_{12} + 30v_{22} + 10w_{12} + 15w_{22} + z_{121} \cdot 0 + z_{122} \cdot 60 + z_{123} \cdot 129 + z_{124} \cdot 219$  $+z_{221} \cdot 0 + z_{222} \cdot 85 + z_{223} \cdot 125 + z_{224} \cdot 321$ *Min*  $z =$ 

# *Restricciones*

• *Producción mínima de carga.-*

$$
80x_{11} + 120x_{21} \ge 65
$$
  

$$
80x_{12} + 120x_{22} \ge 120
$$

donde:  $x_{it}$  = Variable binaria  $\begin{bmatrix} 0 & e \end{bmatrix}$  turbogenerador *i* no opera en el periodo *t*. 1 el turbogenerador *i* opera en el periodo *t*.

• *Potencia de cada turbogenerador.-*

$$
P_{11} = z_{111} \cdot 0 + z_{112} \cdot 20 + z_{113} \cdot 50 + z_{114} \cdot 80
$$
  
\n
$$
P_{21} = z_{211} \cdot 0 + z_{212} \cdot 30 + z_{213} \cdot 50 + z_{214} \cdot 120
$$
  
\n
$$
P_{12} = z_{121} \cdot 0 + z_{122} \cdot 20 + z_{1213} \cdot 50 + z_{124} \cdot 80
$$
  
\n
$$
P_{22} = z_{221} \cdot 0 + z_{222} \cdot 30 + z_{223} \cdot 50 + z_{224} \cdot 120
$$

La suma de las potencias generadas de cada unidad debe ser igual a la carga estimada, para cada periodo

$$
P_{11} + P_{21} = 50
$$
  

$$
P_{12} + P_{22} = 100
$$

 $z_{111} \cdot 0 + z_{112} \cdot 20 + z_{113} \cdot 50 + z_{114} \cdot 80 + z_{211} \cdot 0 + z_{212} \cdot 30 + z_{213} \cdot 50 + z_{214} \cdot 120 = 50$  $z_{121} \cdot 0 + z_{122} \cdot 20 + z_{123} \cdot 50 + z_{124} \cdot 80 + z_{221} \cdot 0 + z_{222} \cdot 30 + z_{223} \cdot 50 + z_{224} \cdot 120 = 100$  • *Potencia mínima y máxima*

$$
P_{11} \ge 20x_{11} \qquad P_{21} \ge 30x_{21} \qquad P_{12} \ge 20x_{12} \qquad P_{22} \ge 30x_{22} \qquad P_{11} \le 80x_{11} \qquad P_{21} \le 120x_{21} \qquad P_{12} \le 80x_{12} \qquad P_{22} \le 120x_{22}
$$

• *Relación entre puntos de quiebre y segmentos* 

| $z_{111} \leq u_{111}$           | $z_{121} \leq u_{121}$           | $z_{211} \leq u_{211}$           | $z_{221} \leq u_{221}$           |
|----------------------------------|----------------------------------|----------------------------------|----------------------------------|
| $z_{112} \leq u_{111} + u_{112}$ | $z_{122} \leq u_{121} + u_{122}$ | $z_{212} \leq u_{211} + u_{212}$ | $z_{222} \leq u_{221} + u_{222}$ |
| $z_{113} \leq u_{112} + u_{113}$ | $z_{123} \leq u_{122} + u_{123}$ | $z_{213} \leq u_{212} + u_{213}$ | $z_{223} \leq u_{222} + u_{223}$ |
| $z_{114} \leq u_{113}$           | $z_{124} \leq u_{123}$           | $z_{214} \leq u_{213}$           | $z_{224} \leq u_{223}$           |

• *Sumatoria de puntos de quiebre (z's) y los segmentos ( u's)*

$$
\sum_{t=1}^{2} \sum_{i=1}^{2} \sum_{m=1}^{4} z_{itm} = \sum_{t=1}^{2} \sum_{i=1}^{2} x_{it}
$$
\n
$$
\sum_{t=1}^{2} \sum_{i=1}^{2} \sum_{m=1}^{3} u_{im} = \sum_{t=1}^{2} \sum_{i=1}^{2} x_{it}
$$

donde:  $u_{im}$  = Variable binaria que representa intervalo *n* de la función lineal donde esta operando el turbogenerador *i* en el periodo *t*.

• *Indicadores de encendido y apagado para costos.-*

$$
v_{11} = x_{11} - x_{10} \t\t w_{11} = x_{10} - x_{11}
$$
  
\n
$$
v_{12} = x_{12} - x_{11} \t\t w_{12} = x_{11} - x_{12}
$$
  
\n
$$
v_{21} = x_{21} - x_{20} \t\t\t w_{21} = x_{20} - x_{21}
$$
  
\n
$$
v_{22} = x_{22} - x_{21} \t\t\t w_{22} = x_{21} - x_{22}
$$

• *No negatividad.-*

Todas las variables deben ser no negativas.

# **1.1.5 Un Modelo Derivado del Modelo de Garver**

Otro de los problemas que se observo con el modelo de Muckstad, es que de acuerdo al número de variables el modelado origina problemas en la solución. Por eso con el siguiente modelo [23] se presenta una alternativa de solución para cuando se presente un problema de planeación operacional con un número de variables considerable.

Este modelo crea subgrupos de las variables, que para el caso del ejemplo que se resolvió con el modelo de Muckstad, son tres subgrupos que se requieren, un primer subgrupo de variables son las 10 unidades de tipo uno, un segundo subgrupo son las 14 unidades de tipo dos y un tercer subgrupo son las 8 unidades de tipo tres.

# **1.1.5.1 Aplicación del Modelo**

Como ejemplo de aplicación se utiliza el ejemplo [23] que se resolvió con el modelo de Muckstadt, el cual generaba 640 variables. La Formulación matemática es:

# *Definición de Variables*

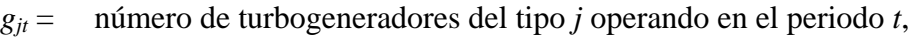

*ejt* = número de turbogeneradores del tipo *j* encendidos en el periodo *t*,

 $a_{it}$  = número de turbogeneradores del tipo *j* apagados en el periodo *t*,

 $P_{it}$  = potencia total de salida de los generadores de tipo *j* en el periodo *t*.

donde  $P_{jt}$  es una variable continua;  $x_{jt}$ ,  $e_{jt}$  y  $a_{jt}$  son variables enteras.

# *Restricciones*

Las demandas que se deben satisfacer en cada periodo:

$$
\sum_{t=1}^5 P_{jt} \geq \sum_{t=1}^5 D_t
$$

donde *Dt* es la demanda dada en el periodo *t*.

La potencia de salida debe asociarse con las potencias mínimas y máximas de los generadores que están operando.

$$
\sum_{t=1}^{5} \sum_{j=1}^{3} P_{jt} \ge \sum_{t=1}^{5} \sum_{j=1}^{3} m_{j} g_{jt} \qquad \sum_{t=1}^{5} \sum_{j=1}^{3} P_{jt} \le \sum_{t=1}^{5} \sum_{j=1}^{3} M_{j} g_{jt}
$$

donde *mj* y *Mj* son los niveles de salida de potencia mínimos y máximos, respectivamente, para los generadores de tipo *j*.

La reserva de potencia se debe satisfacer sin encender más generadores:

$$
\sum_{t=1}^{5} M_{j} g_{jt} \ge \frac{115}{100} \sum_{t=1}^{5} D_{t}
$$

El número de generadores encendidos en el periodo *t* es igual

$$
\sum_{t=1}^{5} \sum_{j=1}^{3} e_{jt} \ge \sum_{t=1}^{5} \sum_{j=1}^{3} g_{jt} - g_{j(t-1)}
$$

y el número de generadores apagados en el periodo *t* es igual

$$
\sum_{t=1}^{5} \sum_{j=1}^{3} a_{jt} \ge \sum_{t=1}^{5} \sum_{j=1}^{3} g_{j(t-1)} - g_{jt}
$$

Además todas las variables enteras tienen valores superiores de acotamiento que corresponden al número de generadores de cada tipo.

*Función Objetivo* 

$$
Costo = \sum_{t=1}^{5}\sum_{j=1}^{3}C_{I\,jt}}(g_{jt}-m_{j}g_{jt}) + \sum_{t=1}^{5}\sum_{j=1}^{3}C_{P\min{jt}}g_{jt} + \sum_{t=1}^{5}\sum_{j=1}^{3}C_{e\,j}e_{jt} + \sum_{t=1}^{5}\sum_{j=1}^{3}C_{a\,j}a_{jt}
$$

donde *CI jt* son los costos por hora por megawatt producido por arriba del nivel mínimo multiplicado por el número de horas en el periodo. *CPmin jt* son los costos por hora por operar a el nivel mínimo multiplicado por el número de horas en el periodo. *Ce j* son los costos de encendido. *Ca j* son los costos de apagado.

Con este modelo, de las 640 variables que se generaron con el modelo de Muckstadt, solo se utilizaron 60 variables. Otra ventaja que se presenta es que se resuelve en menor tiempo de cómputo.

# **1.2 MODELOS DE PLANEACIÓN OPERACIONAL PARA SISTEMAS CON DEMANDAS ELÉCTRICAS Y DE VAPOR**

En este tipo de modelos no solo se considera la generación eléctrica, sino también se consideran todos los costos debidos a la generación de vapor, razón por la cual este tipo de modelos solo se utilizan en SGP de ciclo de turbina de vapor (ciclo Rankine).

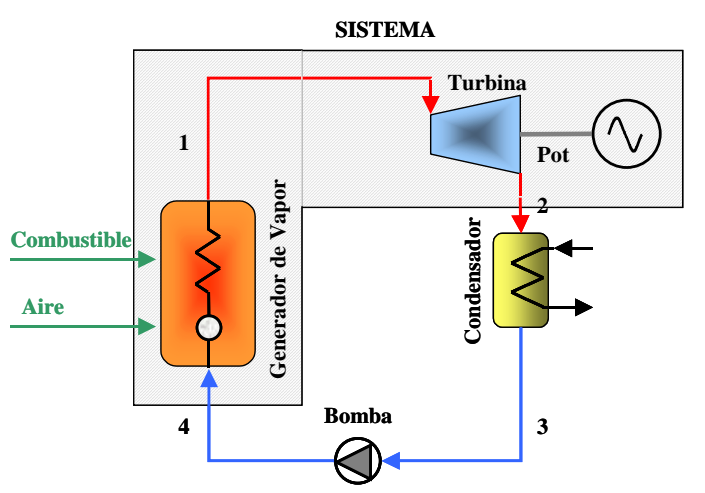

*Figura 1.8. Esquema que representa como un sistema al conjunto caldera-turbina-generador.* 

La Figura 1.8 muestra un esquema en el cual se considera como sistema al conjunto turbina – generador – caldera, así como las líneas de conexión entre ellos. En estos modelos se ha incluido una parte que considera lo que entra en un SGP, el combustible. Por esta razón, los modelos, presentan una relación directa entre el consumo de combustible y la producción de vapor en la caldera, lo cual genera otra relación entre el consumo de vapor y

la generación de potencia en el turbogenerador. Pero no en todos los modelos, todo el vapor que se genera en la caldera se usa para generar electricidad en las turbinas, sino que parte de ese vapor se requiere para un proceso industrial en específico, teniendo entonces, modelos de sistemas de cogeneración y modelos de SGP, en esta sección. Las demandas a satisfacer, en estos modelos, son demandas de vapor y electricidad.

Algunos de los principales costos que se asocian a estos sistemas son los costos de combustible, costos por generar una tonelada de vapor por hora, los costos por procesar una tonelada de vapor en una unidad turbogeneradora, costos asociados a la cantidad de kWh generados por cada turbogenerador, entre otros.

# **1.2.1 El Modelo de Cavalieri**

Cavalieri [3] propone en su modelo hacer una planeación operacional de un conjunto de calderas y turbinas mediante la aplicación de programación entera mixta (programación que considera variables enteras y variables continuas). El sistema que Cavalieri utiliza es un sistema de cogeneración, en el cual primero se utiliza el vapor generado en las calderas para producir electricidad en los turbogeneradores, pero un proceso industrial de producción de papel requiere vapor, el cual se obtiene mediante extracciones en las turbinas o por medio del vapor residual de las turbinas de contrapresión.

El vapor y la electricidad generados son para el mismo proceso industrial, por lo que las demandas a satisfacer que presenta el sistema, son: vapor a tres condiciones de presión y potencia eléctrica, de acuerdo a las condiciones del proceso. Cavalieri considera la posibilidad de crecimiento de la producción en el proceso industrial, por lo que considera una alternativa para un plan de extensión en la producción de vapor y generación eléctrica, que depende de la capacidad de las máquinas y un posible reemplazo de las maquinas existentes.

El sistema de estudio de Cavalieri esta compuesto por un conjunto de calderas, las cuales generan dos tipos de vapor a diferente presión, y un conjunto de turbinas que pueden ser de condensación, de contrapresión o mixta. Se requiere satisfacer una demanda de energía eléctrica y dos condiciones de vapor a presión diferentes, que a su vez no son las mismas condiciones de vapor que se generan en las calderas. Para conseguir las condiciones de vapor para el proceso industrial se tienen varias opciones como extraer vapor de una turbina, obtener el vapor de la salida de una turbina de contrapresión y/o con válvulas reductoras de presión.

Para realizar una planeación operacional, del sistema propuesto por Cavalieri, se requiere minimizar los costos debidos al consumo de combustible para la producción de vapor en las calderas. Por ello el principal costo para este sistema es el costo por consumo de combustible, ya que para generar vapor es necesario obtener calor de un combustible, el cuál tiene un costo. La parte importante del plan operacional es el entregar el vapor que se requiere para el proceso de la manera más económica, la cual puede ser por medio de las turbinas de contrapresión, por medio de las turbinas mixtas, por medio de válvulas reductoras de presión, o por combinaciones entre estas opciones; y a su vez satisfacer las demandas eléctricas del proceso utilizando las diferentes turbinas de la manera más adecuada.

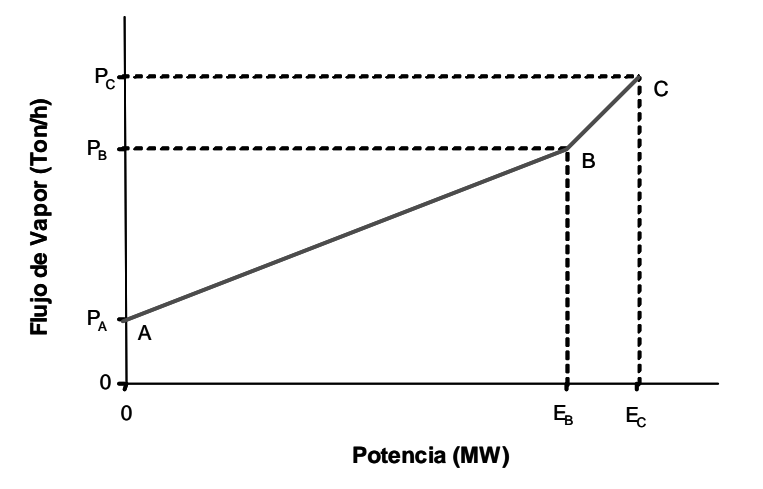

*Figura 1.9. Diagrama m<sub>V</sub> vs potencia de una turbina de condensación usado por Cavalieri.* 

En el modelo de Cavalieri, la toma de decisión para seleccionar una turbina depende del vapor requerido de cada turbina para generar determinada cantidad de electricidad, ya que la producción de vapor en las calderas depende del consumo del mismo en las turbinas, por consiguiente esto repercutirá en el costo de consumo de combustible. La Figura 1.9 representa la gráfica de consumo de vapor contra potencia generada en una turbina de condensación, es decir la cantidad de vapor que debe consumir una turbina para generar una potencia dada. Este comportamiento se da de manera similar para las turbinas de contrapresión y las turbinas mixtas, solo con pequeñas variaciones. En la Figura 1.9, el punto A representa el flujo de vapor a potencia mínima que opera una turbina de condensación, el punto B representa el punto de máximo potencia generada por la turbina (100 %) y el punto C representa el punto donde la válvula de admisión de la turbina, si se asume que se cuenta con una, opera a sobrecarga provocando que la turbina trabaje a un 120 % de su capacidad.

#### **1.2.2 Modelo de Nishio y Johnson**

En 1977 Nishio y Johnson [17], generan un modelo de expansión que contempla el distribuir potencia y vapor a diferentes niveles de demanda requeridos para determinado proceso industrial; por lo que este tipo de modelo se aplica a sistemas de cogeneración. El modelo ofrece una operación óptima de una planta generadora de vapor y potencia durante su ciclo de vida, considerando un aumento en las demandas de vapor y potencia e incluyendo todas las condiciones de operación de los equipos que componen al sistema. Con este modelo de planeación se satisfacen las demandas de vapor y potencia en diferentes periodos, y para aquellos periodos futuros en los se requiera más potencia eléctrica y carga de vapor de la que el sistema puede ofrecer, el modelo predice en que periodo deberán remplazarse y/o aumentar los equipos que componen el sistema.

El problema en el cual se basaron los autores es el de una planta de vapor y potencia que debe satisfacer la demanda de potencia eléctrica y vapor a diferentes niveles de carga, en diferentes periodos de tiempo, para un proceso de una refinería, como se muestra en la Figura 1.10. En la figura se muestran todos lo componentes del sistema con sus respectivas capacidades de operación, en lo que se refiere a flujo de trabajo para cada uno de ellos. También se observan las capacidades en cuanto demanda se refiere para tres periodos diferentes. La solución que los autores proponen es mediante un software y no muestran el modelo matemático empleado, solo se limitan a dar un diagrama de solución.

31

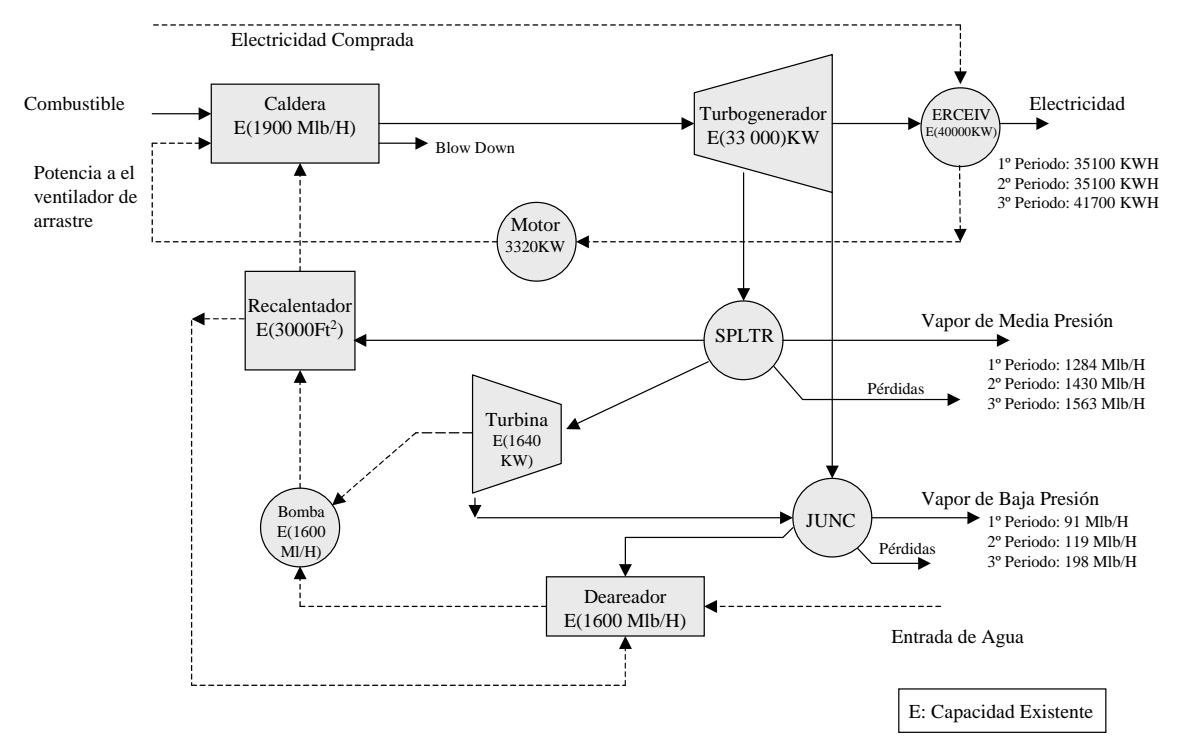

*Figura 1.10. Sistema de vapor y potencia usado por Nishio-Johnson.* 

Dentro de su modelo, Nishio y Jonson contemplan las capacidades de operación de las diferentes unidades componentes del sistema, garantizan el pronosticar la sustitución de nuevos equipos (en el periodo que se requiera), cuando dichas capacidades no sean suficientes para satisfacer las demandas. Como se muestra en la Figura 1.11, hay una capacidad de operación existente, pero de acuerdo a un crecimiento de demanda que los autores proponen, se observa que las capacidades de algunos equipos ya no es suficiente, como por ejemplo la bomba y la turbina de contrapresión, para lo cual autores comentan que se deben remplazar hasta el tercer periodo de tiempo. En el modelado el periodo de tiempo que ellos comentan, esta sujeto a las necesidades del usuario ya que el periodo puede ser semanal, mensual o anual, lo importante es observar como se acopla a las necesidades de crecimiento de demanda.

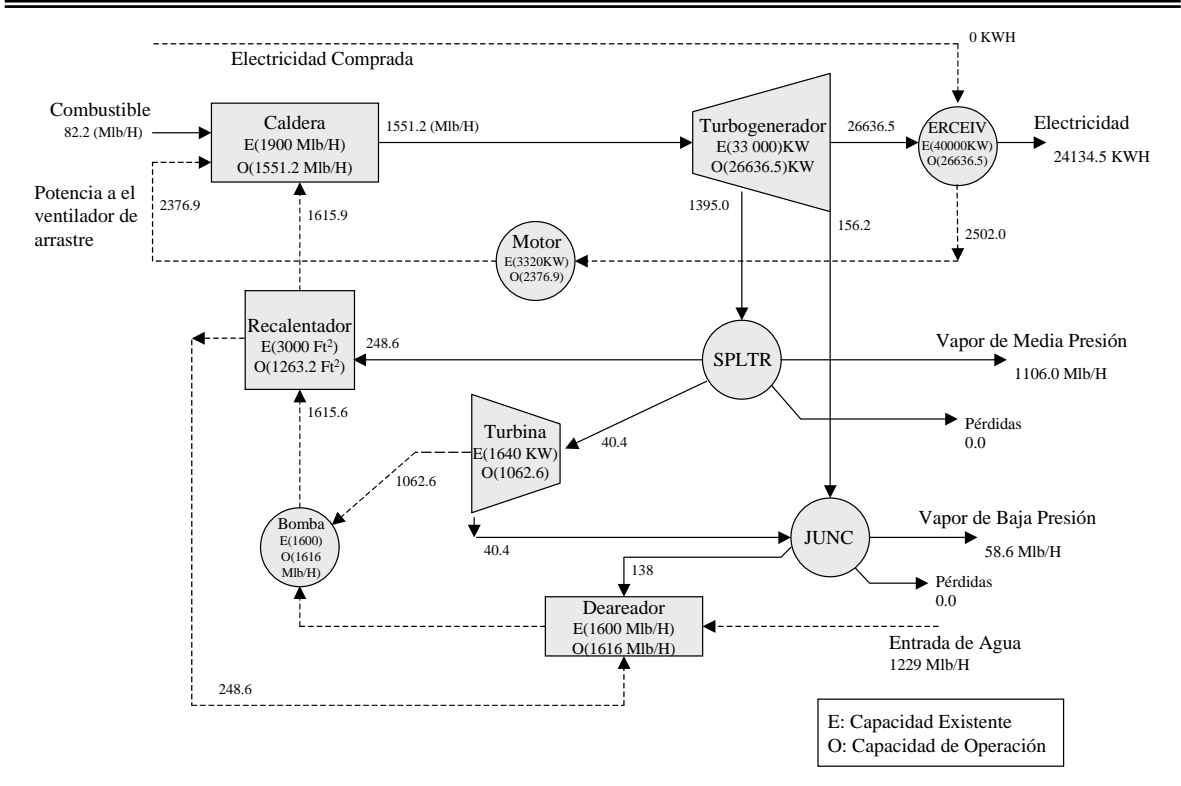

*Figura 1.11. Expansión del sistema usado por Nishio-Johnson.* 

# **1.2.3 Modelo para un SGP**

Este modelo no se aplica a un sistema de cogeneración, pero en él se sigue considerando la generación de electricidad en las turbinas y el vapor generado en las calderas, solo que el vapor generado es únicamente para el consumo de los turbogeneradores, por lo que no existe demanda de vapor para un proceso. Entonces la energía generada en los turbogeneradores depende de la cantidad de vapor procesado en las calderas, las cuales limitan su producción de vapor de acuerdo a la cantidad de potencia eléctrica producida por el sistema.

Considere como sistema a una planta de potencia [24] que debe satisfacer una demanda de 8000 kW-hr y cuenta con tres calderas con un rango de generación de vapor mínimo y máximo y costos asociados a la producción de cada tonelada de vapor (Tabla 1.7). La cual cuenta también con turbinas que tienen un rango de consumo de vapor mínimo y máximo, una cantidad de kW-hr generadas por cada tonelada de vapor que consume y un costo por procesar cada tonelada de vapor (Tabla 1.8).

| Caldera | Vapor Min. Prod. | Vapor Max. Prod. | Costo Ton. Vapor |
|---------|------------------|------------------|------------------|
|         | 500              | 1000             | 10 dls           |
|         | 300              | 900              | 8 dls            |
|         | 400              | 800              | 6 dls            |

*Tabla 1.7. Costos y características de operación de las calderas [24].*

*Tabla 1.8. Costos y características de operación de las turbinas[24].*

| Turbina |     | Vapor Min. Con. Vapor Max. Con. | vapor | kwh por Ton. de Costo por Procesar una<br>Ton. Vap. |
|---------|-----|---------------------------------|-------|-----------------------------------------------------|
|         | 300 | 600                             |       | 2 dls                                               |
|         | 500 | 800                             |       | 3 dls                                               |
|         | 600 | 900                             |       | 4 dls                                               |

Se requiere determinar la cantidad de vapor a producirse y consumirse, en las calderas y turbinas respectivamente, de tal manera que se minimicen los costos en la producción y procesamiento de vapor si se requiere generar 8000 kW-hr de potencia.

Este problema se puede considerar de dos formas:

# **1) Considerando el Sistema con Cabezal de Distribución de Vapor**

Para un primer escenario donde se supone que las tres calderas están conectadas a un cabezal de vapor y a su vez este cabezal distribuye vapor a las tres turbinas, como se muestra en la Figura 1.12.

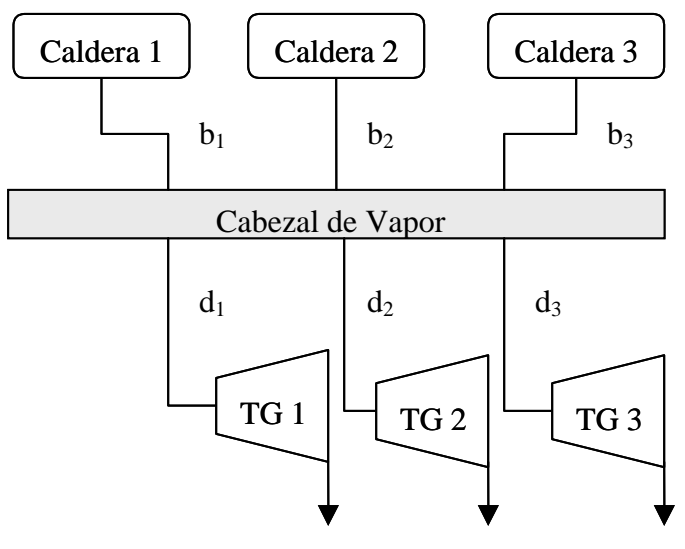

*Figura 1.12. Sistema que considera un cabezal de vapor.* 

# *Definición de variables*

 $b_s$  = número de toneladas de vapor producidas en la caldera *s*.

- $d_i$  = número de toneladas de vapor consumidas en la turbina *i*.
- $l_s$  =  $\int$  0 la caldera *s* no opera dentro de un rango de operación.

1 la caldera *s* opera dentro de un rango de operación.

- $h_i = \int 0$  la turbina *i* no opera dentro de un rango de operación.
	- 1 la turbina *i* opera dentro de un rango de operación.

donde  $b_s y d_i$  son variables continuas;  $l_s y h_i$  son variables binarias

# *Función objetivo*

La función objetivo requiere minimizar los costos de producción de vapor en las calderas y los costos de procesamiento de vapor en las turbinas.

*Costo Total = Costo de Producción + Costo de Procesamiento* 

donde:

Costo de Producción = 
$$
10b_1 + 8b_2 + 6b_3
$$
  
\nCosto de Procesamiento =  $2d_1 + 3d_2 + 4d_3$ 

por lo tanto la función objetivo es

$$
Min \quad z = 10b_1 + 8b_2 + 6b_3 + 2d_1 + 3d_2 + 4d_3
$$

# *Restricciones*

1. Una caldera puede operar o no. Si opera debe operar dentro del intervalo de potencia establecido.

Caldera 1

\n
$$
b_1 \le 1000 l_1
$$
\n
$$
500 - b_1 \le 1000(1 - l_1)
$$

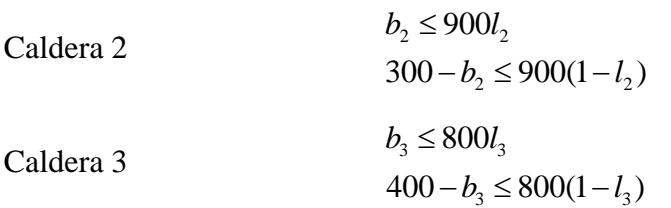

- 2. Una turbina puede operar o no. Si opera debe operar en el intervalo de operación especificado
- Turbina 1  $300 - d_1 \le 600(1 - h_1)$  $d_1$  ≤ 600*h* Turbina 2  $500 - d_2 \le 800(1 - h_2)$  $d_2 \leq 800h$ Turbina 3  $600 - d_3 \leq 900(1 - h_3)$  $d_3$  ≤ 900*h* 
	- 3. El vapor generado por las calderas debe ser igual al vapor consumido por las turbinas

$$
b_1 + b_2 + b_3 = d_1 + d_2 + d_3
$$

4. La potencia total de salida debe ser igual a la demanda de potencia

$$
4d_1 + 5d_2 + 6d_3 = 8000
$$

# **Solución**

La solución de este modelo donde la caldera 1 y la turbina 1 no deben operar, con un costo total de operación de **14 920 dls/hr**, se presenta en la Figura 1.12.

Si dentro de este problema se requiere que todas las turbinas y todas las calderas se encuentren operando solo es suficiente con forzar a todas las  $h_i = 1$  y a todas las  $l_s = 1$ , lo que provoca que el sistema trabaje con un costo de operación de 16 677 dls/hr.

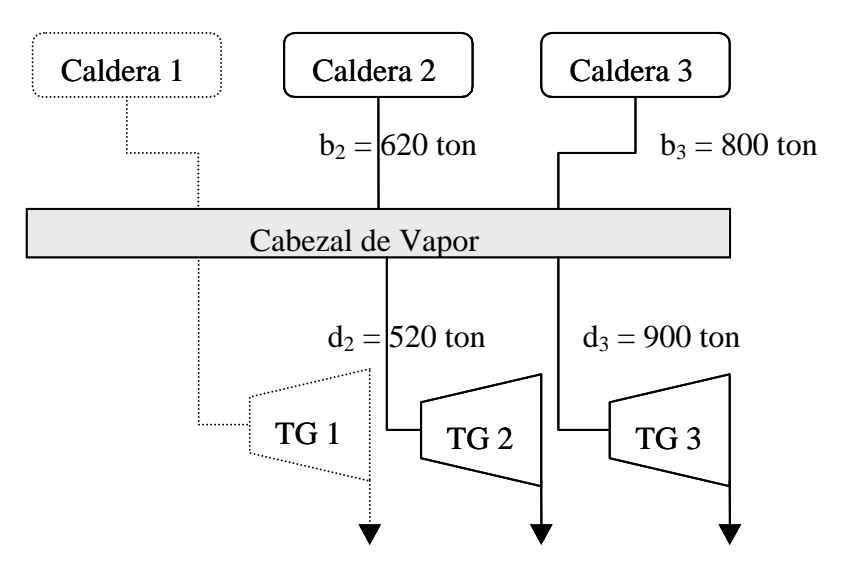

*Figura 1.13. Solución de un sistema con cabezal.* 

# **2) Considerando al Sistema con Líneas de Distribución Independiente**

Este segundo escenario sugiere que una caldera esté conectada con todas las turbinas, y una turbina esté conectadas con todas las calderas como se observa en la Figura 1.14.

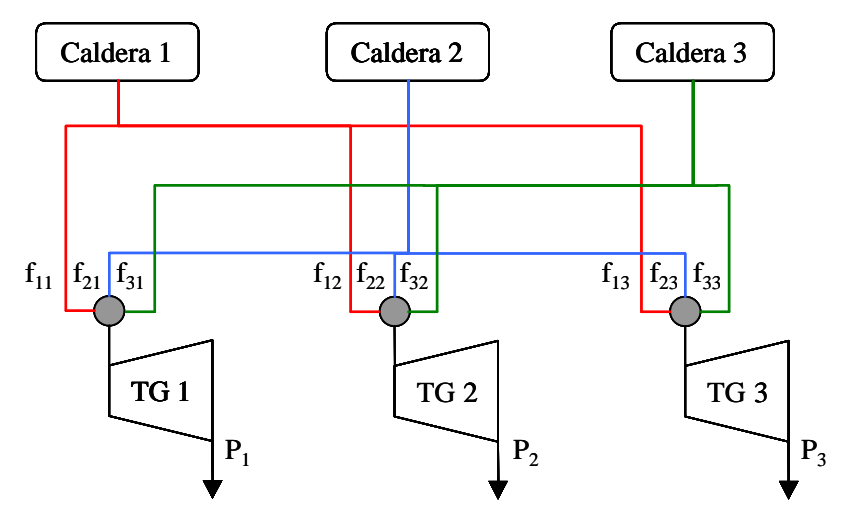

*Figura 1.14. Diagrama de un sistema con líneas de distribución independientes.* 

Este tipo de arreglo se utiliza cuando se requiere restringir rutas, es decir, que estén prohibidas algunas interconexiones de una turbina con una caldera por motivos de espacio, terreno, distancia, etc. Entonces el modelo para este sistema de interconexión independiente es:

# *Definición de Variables*

 *fsi* = número de toneladas de vapor que la caldera de tipo *s* envía a la turbina *i*.

 $P_i$  = potencia generada por cada turbina *i*.

 $l_s = \int 0$  la caldera *s* no opera dentro de un rango de operación.

1 la caldera *s* opera dentro de un rango de operación.

 $h_i = \int 0$  la turbina *i* no opera dentro de un rango de operación.

1 la turbina *i* opera dentro de un rango de operación.

donde  $f_{si} \, y \, P_i$  son variables continuas;  $l_s \, y \, h_i$  son variables binarias

# *Función objetivo*

Minimizar costos para producir 8000 kW/h de potencia

Min 
$$
z = 10(f_{11} + f_{12} + f_{13}) + 8(f_{21} + f_{22} + f_{23}) + 6(f_{31} + f_{32} + f_{33}) +
$$
  
\n $2(f_{11} + f_{21} + f_{31}) + 3(f_{12} + f_{22} + f_{32}) + 4(f_{13} + f_{23} + f_{33})$ 

# *Restricciones*

- 1. Una puede cadera puede operar o no. Si la caldera opera, debe operar dentro del intervalo de capacidad especificado.
- Caldera 1  $J_{11} + J_{12} + J_{13} = 1000t_1$  $500 - (f_{11} + f_{12} + f_{13}) \le 1000(1 - l_1)$  $f_{11} + f_{12} + f_{13} \le 1000l$ Caldera 2  $f_{21} + f_{22} + f_{23} \le 900 l_2$  $300 - (f_{21} + f_{22} + f_{23}) \le 900(1 - l_2)$ Caldera 3  $400 - (f_{31} + f_{32} + f_{33}) \le 800(1 - l_3)$  $f_{31} + f_{32} + f_{33} \leq 800l$ 
	- 2. La potencia generada por cada turbina es función de la cantidad de vapor recibida.

$$
4(f_{11} + f_{21} + f_{31}) = P_1
$$
  
\n
$$
5(f_{12} + f_{22} + f_{32}) = P_2
$$
  
\n
$$
6(f_{13} + f_{23} + f_{33}) = P_3
$$

3. Una turbina puede operar o no. Si opera debe operar dentro del intervalo especificado.

Turbina 1  
\n
$$
f_{11} + f_{21} + f_{31} \le 600h_1
$$
\n
$$
300 - (f_{11} + f_{21} + f_{31}) \le 600(1 - h_1)
$$
\nTurbina 2  
\n
$$
f_{12} + f_{22} + f_{32} \le 800h_2
$$
\n
$$
500 - (f_{12} + f_{22} + f_{32}) \le 800(1 - h_2)
$$
\nTurbina 3  
\n
$$
f_{13} + f_{23} + f_{33} \le 900h_3
$$
\n
$$
600 - (f_{13} + f_{23} + f_{33}) \le 900(1 - h_3)
$$

4. La demanda a satisfacer es 8000 kW/h

$$
P_1 + P_2 + P_3 = 8000
$$

# **Solución**

El costo total de operación de este modelo es **14 920 dls/hr**, como se muestra en la Figura 1.15.

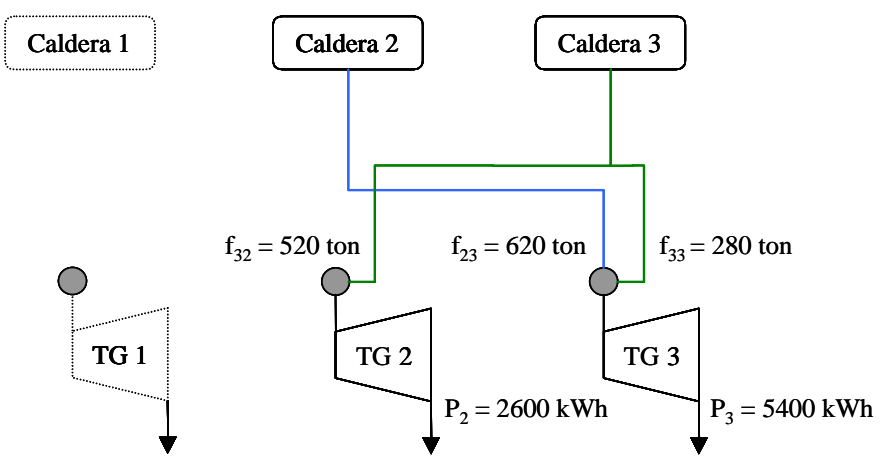

*Figura 1.15. Solución de un sistema con interconexión independiente.* 

Si se requiere que solo una caldera abastezca de vapor a una sola turbina, se puede hacer de dos maneras:

- a) Por medio de restricciones de igualación o llenado (matching or packing).
- b) Por medio de restricciones si entonces (if then).

Por cualquiera de estas dos formas el resultado que se obtiene es el mismo.

Lo único que se requiere es agregar una restricción, dentro del modelo de la segunda topología, de la siguiente manera:

*a) Restricción 5.- Igualación o Llenado.* 

| $f_{11} \leq 1000n_{11}$          | $f_{21} \leq 1000n_{21}$          | $f_{31} \leq 1000n_{31}$          |
|-----------------------------------|-----------------------------------|-----------------------------------|
| $f_{12} \leq 1000n_{12}$          | $f_{22} \leq 1000n_{22}$          | $f_{32} \leq 1000n_{32}$          |
| $f_{13} \leq 1000n_{13}$          | $f_{23} \leq 1000n_{23}$          | $f_{33} \leq 1000n_{33}$          |
| $n_{11} + n_{12} + n_{13} \leq 1$ | $n_{21} + n_{22} + n_{23} \leq 1$ | $n_{31} + n_{32} + n_{33} \leq 1$ |

donde *nis =* variable binaria que designa la ruta entre la caldera *s* y la turbina *i.* 

0 si la ruta entre la caldera *s* y la turbina *i* no se elige 1 si la ruta entre la caldera *s* y la turbina *i* se elige

# *b) Restricción 5.- Si -Entonces*

$$
f_{11} + f_{12} + f_{13} \le 3n_{11} \qquad f_{11} + f_{12} + f_{13} \le 3n_{12} \qquad f_{11} + f_{12} + f_{13} \le 3n_{13}
$$
  
\n
$$
f_{11} \le 3(1 - n_{11}) \qquad f_{12} \le 3(1 - n_{12}) \qquad f_{13} \le 3(1 - n_{13})
$$

$$
f_{21} + f_{22} + f_{23} \le 3n_{21} \qquad f_{21} + f_{22} + f_{23} \le 3n_{22} \qquad f_{21} + f_{22} + f_{23} \le 3n_{23}
$$
  

$$
f_{21} \le 3(1 - n_{21}) \qquad f_{22} \le 3(1 - n_{22}) \qquad f_{23} \le 3(1 - n_{23})
$$

$$
f_{31} + f_{32} + f_{33} \le 3n_{31} \qquad f_{31} + f_{32} + f_{33} \le 3n_{32} \qquad f_{31} + f_{32} + f_{33} \le 3n_{33}
$$
  

$$
f_{31} \le 3(1 - n_{31}) \qquad f_{32} \le 3(1 - n_{32}) \qquad f_{33} \le 3(1 - n_{33})
$$

# **1.3 ASPECTOS IMPORTANTES DE LOS MODELOS DE PLANEACIÓN**

Dada la cantidad de modelos que se definieron en este capítulo y con el fin de resaltar los aspectos más importantes entre ellos, se resumen todas sus características en la Tabla 1.9. Todos los modelos son de planeación operacional solo que algunos de ellos sirven para sistemas de generación de potencia y otros para sistemas de cogeneración.

| <b>Modelo</b>                                           | Tipo de Sistema y<br><b>Unidades</b>                                 | Programación                             | Características                                                                                                    |
|---------------------------------------------------------|----------------------------------------------------------------------|------------------------------------------|----------------------------------------------------------------------------------------------------|
| Garver                                                  | <b>SGP</b><br>$\bullet$<br>Turbinas de Vapor<br>Turbinas de Gas      | Lineal - Entera                          | Costos a potencia mínima<br>$\bullet$<br>Costos incrementales<br>٠<br>Costos de encendido y apagado                                                                                                    |
| Muckstadt                                               | <b>SGP</b><br>Turbinas de Vapor<br>Turbinas de Gas                   | Lineal - Mixta -<br>Entera               | Considera<br>diferentes la<br>potencia<br>$\bullet$<br>disponible por intervalo<br>Menor tiempo de computo que Garver<br>$\bullet$<br>Mayor manejo<br>de<br>variables<br>$\bullet$<br><b>V</b><br>restricciones                                                 |
| Fanshel y Lynes                                         | <b>SGP</b><br>Turbinas de Vapor<br>Turbinas de Gas                   | Lineal - Entera                          | Modelo compuesto de un modelo para<br>$\bullet$<br>la generación eléctrica y otro modelo<br>de distribución eléctrica<br>No incluyen apagado y encendido de<br>$\bullet$<br>unidades                                                                            |
| Khodaverdian,<br>Brameller y<br>Dunnett                 | Un conjunto de<br><b>SGP</b><br>Turbinas de Vapor<br>Turbinas de Gas | Lineal<br>(Función lineal por<br>partes) | Mismo<br>modelo<br>Garver<br>que<br>$\bullet$<br>y<br>Muckstadt<br>Consideran costo de combustible<br>$\bullet$<br>Consideran costos y pérdidas<br>$\bullet$<br>de<br>transmisión<br>Consideran<br>la<br>exportación<br>$\bullet$<br>e<br>importación eléctrica |
| Función Lineal por<br>partes <sup>®</sup>               | <b>SGP</b><br>Turbinas de Vapor<br>Turbinas de Gas                   | Lineal - Entera                          | Mismo modelo que Garver<br>$\bullet$<br>Un solo costo de operación que<br>engloba todos los costos usados por<br>Garver<br>Menor tiempo de computo                                                                                                    |
| Modelo Derivado<br>del modelo de<br>Garver <sup>®</sup> | <b>SGP</b><br>$\bullet$<br>Turbinas de Vapor<br>Turbinas de Gas      | Lineal - Entera                          | Estrategia para mayor manejo de<br>variables y restricciones.                                                                                                    |
| Cavalieri                                               | Sistema de<br>Cogeneración<br>Turbinas de Vapor<br>Calderas          | Lineal - Mixta -<br>Entera               | Considera una relación directa entre<br>$\bullet$<br>el consumo de vapor y la generación<br>de electricidad en las turbinas<br>Utiliza turbinas de contrapresión, de<br>$\bullet$<br>condensación y mixtas<br>Plantea una estrategia de expansión<br>$\bullet$  |

*Tabla 1.9. Resumen de modelos de planeación operacional.* 

 <sup>\*</sup> Estos modelos se generaron junto con la tesis y son producto de las características de algunos modelos y estrategias de lenguajes de programación matemática.

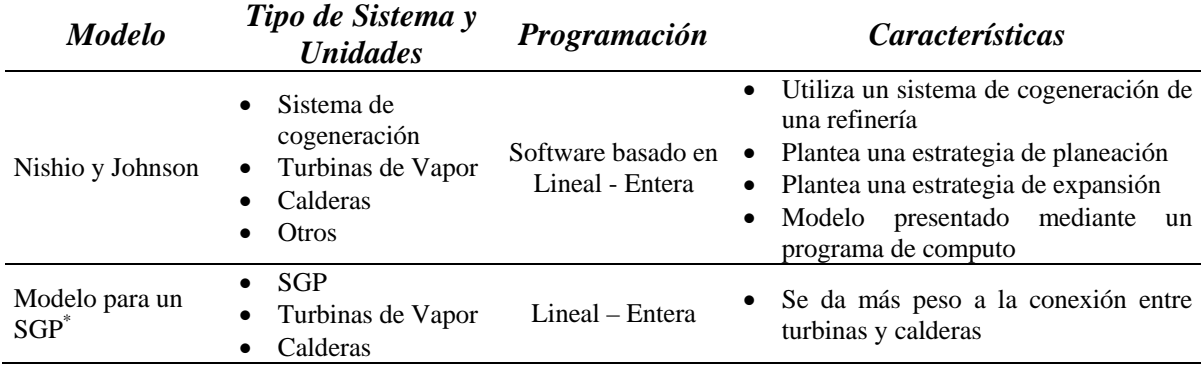

*Tabla 1.9. Continuación.*

Todos lo modelo estudiados en este capítulo son la base para la elaboración de una metodología de planeación operacional de una central termoeléctrica. En estos modelos de planeación se presentó los principales rasgos de operación y diseño de los sistemas de generación de potencia eléctrica, rasgos que se tomarán en cuenta en la elaboración de una planeación operacional de la central termoeléctrica del Valle de México.

# **CAPITULO 2**

# **TERMODINÁMICA DE LA CENTRAL TERMOELÉCTRICA VALLE DE MÉXICO**

En este capítulo se presenta el análisis termodinámico de dos de las siete unidades de la central termoeléctrica del Valle de México, central que esta compuesta de cuatro unidades de ciclo Rankine (unidades 1, 2, 3 y 4) y tres unidades de ciclo Joule (unidades 5, 6 y 7). Las unidades que se analizan son: la unidad 4 y la unidad 5, que operan bajo el ciclo de turbina de vapor (ciclo Rankine) y bajo el ciclo de turbina de gas (ciclo Joule), respectivamente. De acuerdo con el análisis utilizado para las unidades 4 y 5, se puede emplear el mismo criterio de análisis para las demás unidades con solo hacer pequeñas consideraciones. Con este análisis termodinámico es posible conocer los rangos y parámetros de operación de un SGP, de cada uno de sus equipos componentes, y con esto estimar el consumo energético que se genera durante la operación del sistema. Entonces la energía suministrada a un SGP depende del consumo energético, energía que se extrae del combustible que se alimenta al sistema.

Para los análisis termodinámicos que se presentan en este trabajo, se considera que el sistema opera en un ciclo ideal, es decir, no se consideran las irreversibilidades internas del sistema ni sus complejidades, por lo tanto, sus procesos serán internamente reversibles.

# **2.1 ANÁLISIS TÉRMODINÁMICO DE LA UNIDAD 4**

El análisis termodinámico se basa en la unidad 4 del la Central Termoeléctrica Valle de México, que es una unidad de ciclo Rankine con 7 extracciones, recalentamiento y regeneración, como se muestra en la Figura 2.1. Esta unidad tiene una capacidad máxima de generación de 300 MW. Para elaborar un análisis termodinámico de la unidad 4 y conocer sus condiciones de operación, es necesario contar con el valor de algunos parámetros termodinámicos [12] como son: temperatura de vapor vivo a la entrada de la turbina ( $T_1 = 540$  °C), presión de vapor vivo a la entrada de la turbina ( $p_1 = 16$  MPa) y presión de condensación (*p10* = 7.4 kPa); pero además se requiere de otros valores [12], tales como:

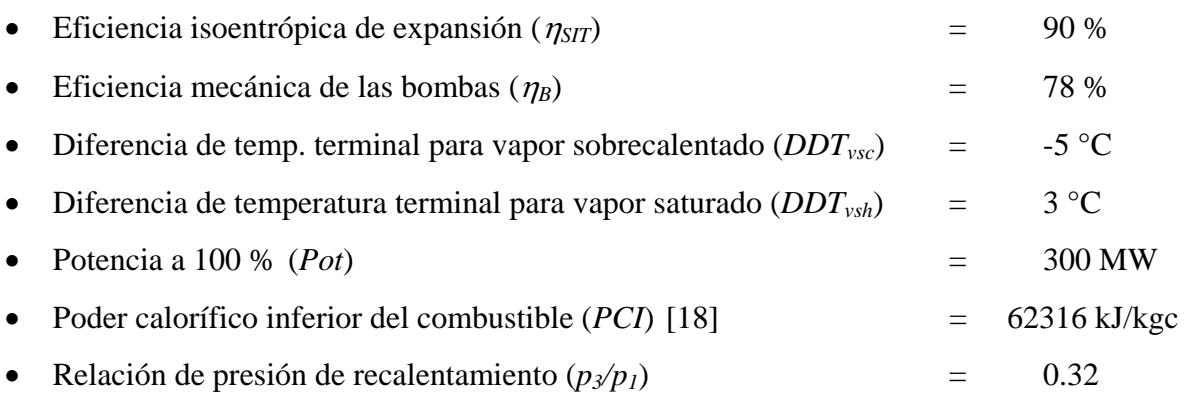

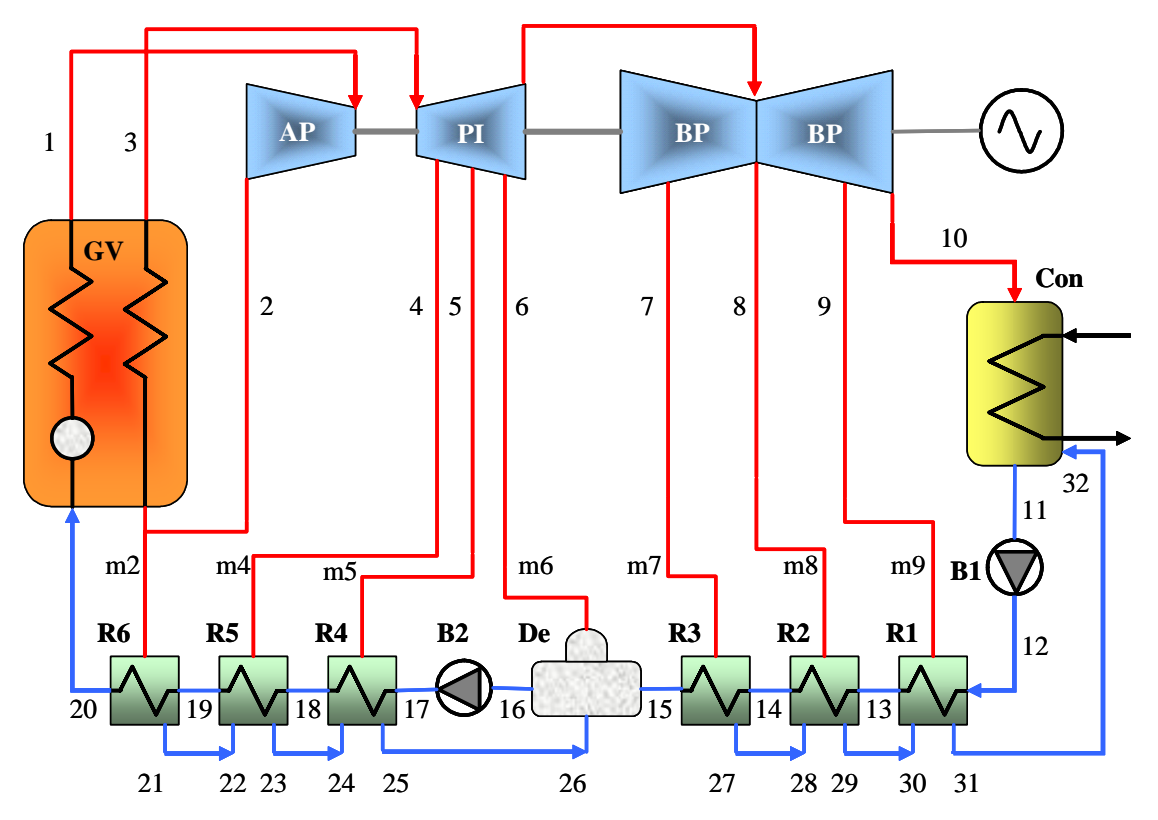

*Figura 2.1. Diagrama esquemático de la unidad 4 de la central termoeléctrica Valle de México.*

En la Figura 2.1 se muestran los estados termodinámicos involucrados en el sistema.

En la Figura 2.2 se representa la evolución del fluido de trabajo en sus fases de vapor y de líquido, para cada uno de los estados mostrados en la Figura 2.1 involucrados en la operación de la unidad 4.

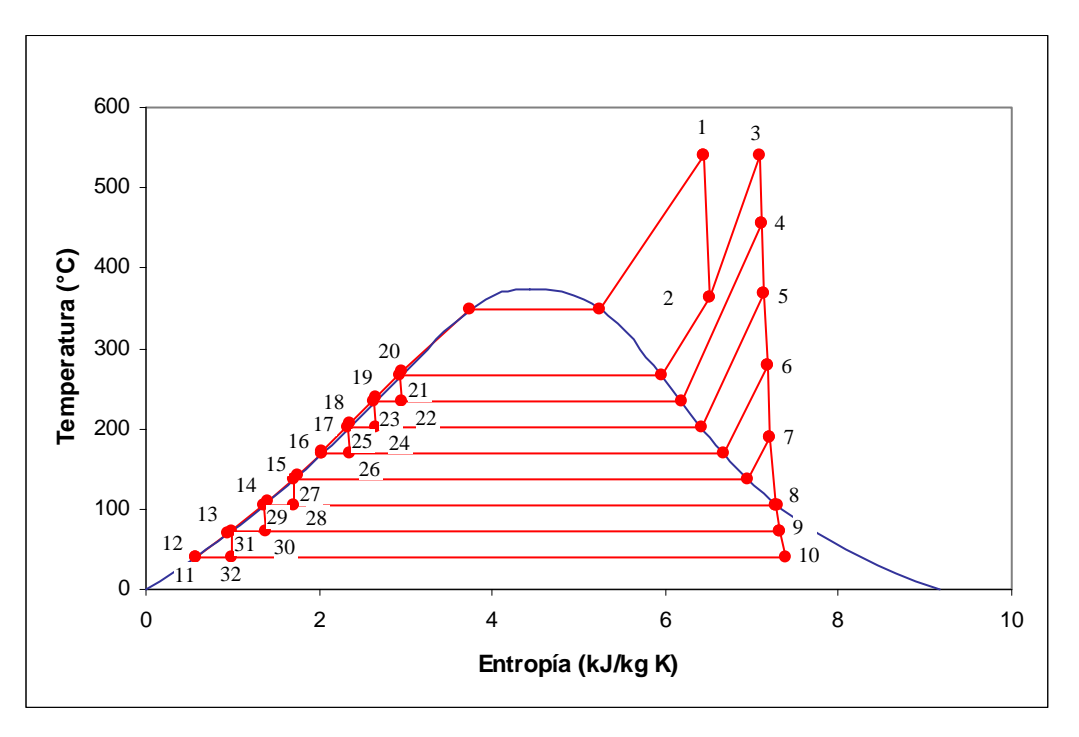

*Figura 2.2. Diagrama Temperatura-Entropía de la Unidad 4 de la central termoeléctrica Valle de México.* 

En ambos diagramas se puede observar que: el vapor sobrecalentado  $\dot{m}_1$  producido en el generador de vapor (GV) entra a la turbina en el lado de alta presión (AP) en el estado 1, este se expande hasta la presión en el estado 2, efectuando un trabajo.

En el estado 2, se extrae una cantidad de vapor  $\dot{m}_2$  y la cantidad restante de vapor *m*<sub>1</sub> − *m*<sub>2</sub> se recalienta en el GV para entrar a la turbina en el cuerpo de presión intermedia (PI) en el estado 3, donde se expande hasta la presión en el estado 4. En el estado 4, se extrae  $\dot{m}_4$  y la otra cantidad de vapor  $\dot{m}_1 - \dot{m}_2 - \dot{m}_4$  se expande hasta la presión en el estado 5. En el estado 5, se extrae  $\dot{m}_5$  y la otra cantidad de vapor  $\dot{m}_1 - \dot{m}_2 - \dot{m}_4 - \dot{m}_5$  se expande hasta la presión en el estado 6.

En el siguiente estado 6, se extrae  $\dot{m}_6$  y la otra cantidad de vapor  $m_1 - m_2 - m_4 - m_5 - m_6$  se expande hasta la presión en el estado 7. En el estado 7, se extrae  $\dot{m}_7$  y la otra cantidad de vapor  $\dot{m}_1 - \dot{m}_2 - \dot{m}_4 - \dot{m}_5 - \dot{m}_6 - \dot{m}_7$  se expande hasta la presión en el estado 8. En este estado 8, se extrae  $\dot{m}_8$  y la otra cantidad de vapor  $m_1 - m_2 - m_4 - m_5 - m_6 - m_7 - m_8$  se expande hasta la presión en el estado 9. En este estado 9, se extrae  $\dot{m}_9$  y la otra cantidad de vapor  $\dot{m}_1 - \dot{m}_2 - \dot{m}_4 - \dot{m}_5 - \dot{m}_6 - \dot{m}_7 - \dot{m}_8 - \dot{m}_9$  se expande hasta la presión de condensación en el estado 10.

En todas las expansiones descritas se obtiene un trabajo. A partir del estado 10 el vapor se condensa a presión constante y en el estado 11 cambia de fase de vapor saturado a líquido saturado. La bomba B1 eleva la presión del líquido saturado hasta la presión del estado 16, pero antes de llegar el líquido a esa presión pasa por una serie de tres calentadores de superficie R1, R2 y R3.

La cantidad de líquido que pasa por el calentador R1 es calentado por la cantidad de vapor  $\dot{m}_9$  que se extrajo a la presión del estado 9, en ese momento el vapor cede su energía al líquido provocando que el vapor se condense y salga como líquido saturado en el estado 31. En el proceso debido al calentador R1 el agua pasa del estado 12 al estado 13. El líquido que sale del estado 31, entra al condensador en el estado 32, sin necesidad de requerir una bomba para incorporarse y ser parte de la cascada de agua de alimentación.

El agua de alimentación del estado 13, que sale del calentador R1, pasa por el calentador R2, el cual intercambia calor con el vapor  $\dot{m}_8$  que se extrajo a la presión del estado 8. El condensado del calentador R2 se envía al estado 30 que se encuentra en el calentador R1, provocando que este vapor se condense hasta llegar al estado 31 para después irse al condensador.

El agua de alimentación que sale del calentador R2, del estado 14, pasa por el calentador R3 que intercambia calor con la fracción de vapor de  $\dot{m}_7$  que se extrae a la presión del estado 7. El condensado del calentador R3 se envía al estado 28 que se encuentra en el calentador R2, esta cantidad de vapor se condensa y se envía al estado 29 y es enviado al estado 30 que se encuentra en el calentador R1, este vapor se condensa y es enviado al estado 31 para ser enviado al condensador.

El agua proveniente del condensador y de los calentadores R1, R2 y R3, entra a un calentador abierto (De), en el estado 15. La fracción de vapor  $\dot{m}_6$  se extra de la turbina del cuerpo de presión intermedia (PI) en el estado 6. Esta fracción de vapor se condensa al intercambiar calor con el agua que entra en el calentador, provocando que el agua de alimentación eleve su temperatura, hasta el estado 16. Enseguida la bomba B2, envía agua hacia el calentador R4 a la presión del estado 17. El agua al pasar por el calentador R4 eleva su temperatura por intercambiar calor con la fracción de vapor  $\dot{m}_5$  que se extrae de la turbina del cuerpo de presión intermedia a la presión del estado 5. El condensado del calentador R4 sale por el estado 25 y se envía al estado 26 que se encuentra en el calentador (De), para aprovechar el calor de este condensado y forme parte de la cascada de agua de alimentación de la caldera, en el estado 16.

El agua de alimentación que sale del calentador R4 en el estado 18, pasa por el calentador R5, intercambiando calor con la fracción de vapor  $\dot{m}_4$  que se extra de la turbina a la presión del estado 4. El condensado del calentador R6 se envía al estado 24 que se encuentra en el calentador R4, condensándose de nuevo hasta el estado 25.

El agua de alimentación que sale del calentador R5 en el estado 19 pasa por el calentador R6 que intercambia calor con la fracción de vapor  $\dot{m}_2$ , que es extraído de la turbina a la presión del estado 2. El condensado del calentador R7 se envía al estado 22 que se encuentra en el calentador R6, que se condensa nuevamente hasta el estado 23, se envía al estado 24 donde se envía al estado 25. Toda el agua precalentada ingresa al GV en el estado 20.

#### **2.1.1 Análisis del Ciclo de Turbina de Vapor**

Para conocer las propiedades termodinámicas de temperatura (*T*), presión (*p*), entropía (*s*), entalpía (*h*), volumen específico (*v*) y/o calidad (*x*, esta última dependiendo de si el estado este dentro o fuera del diagrama de Arrehius (campana de saturación), de acuerdo a la Figura 1.2), de cada uno de los estados que componen a la unidad 4 de la central termoeléctrica valle de México, solo se requiere los valores de temperatura de vapor vivo a la entrada de la turbina  $(T_1)$ , presión de vapor vivo a la entrada de la turbina  $(p_1)$  y

presión de condensación (*p10* ). No se consideran las pérdidas en las tuberías, y los demás valores de todos los demás estados, se calculan de la siguiente forma:

# *Estado 1*

En este estado las propiedades se calculan con lo valores de entrada  $T_1 y p_1$ , ya que con ellos se pueden obtener de tablas de vapor sobrecalentado [4] y [14], los demás valores  $v_1$ ,  $h_1$  y  $s_1$ .

# *Estado 2*

Se calcula la temperatura de saturación  $T_{SAT2}$  correspondiente a la presión de recalentamiento y  $T_{SAT10}$  que corresponde a la temperatura de saturación a la presión de condensación. La presión de recalentamiento se obtiene mediante la relación de presiones de recalentamiento *p3*/*p1*. Con el objeto de satisfacer la condición de que la diferencia de temperaturas de saturación entre los puntos sucesivos de la extracción sea la misma, se calcula la temperatura media y se hace con la siguiente ecuación:

$$
\Delta T_{OP} = \frac{T_{SAT2} - T_{SAT10}}{n+1}
$$
 (2.1)

donde "*n*" es el número de extracciones que tiene el sistema después del paso de recalentamiento, por lo tanto, de acuerdo a la Figura 2.1 *n* = 6.

Se considera la expansión como un proceso isoentrópico ( $s_{2S} = s_I$ ), entonces ya con *s2S* y *p2* se obtiene *h2S* de tablas de vapor sobrecalentado. Con *h2S* y la eficiencia isoentrópica de expansión  $(\eta_{ST})$ , se calcula  $h_2$ , con:

$$
h_2 = h_1 - ( \eta_{SIT} (h_1 - h_{2S}) )
$$
 (2.2)

Con los valores  $h_2$  y  $p_2$  se obtienen los valores  $v_2$ ,  $T_2$  y  $s_2$ , de las tablas de vapor sobrecalentado [4] y [14], se.

#### *Estado 3*

Debido a que el recalentamiento se realiza a presión constante  $p_3 = p_2$  y se hace hasta la temperatura de vapor vivo a la entrada de la turbina, entonces  $T_3 = T_1$  y con estos datos, de las tablas de vapor sobrecalentado [4] y [14], se obtienen los valores  $v_3$ ,  $h_3$  y  $s_3$ .

### *Estado 4*

Se obtiene la temperatura de saturación  $T_{SAT4}$  mediante la relación:

$$
T_{SAT4} = T_{SAT2} - \Delta T_{OP} \tag{2.3}
$$

y con este valor, de tablas de vapor saturado, se encuentra *p4*. La expansión del vapor es considerada como un proceso isoentrópico, entonces, *s4S* = *s3*. Con el valor de *s4S* y *p4*, de las tablas de vapor sobrecalentado [4] y [14], se encuentra el valor de  $h_{4S}$  y con este último valor se obtiene *h4* con la siguiente ecuación:

$$
h_4 = h_3 - \left(\eta_{ST} \left(h_3 - h_{4S}\right)\right) \tag{2.4}
$$

Con el valor de *h4* y *p4* se obtienen los valores *v4*, *T4* y *s4* de las tablas de vapor sobrecalentado [4] y [14].

#### *Estado 5, Estado 6, Estado 7 y Estado 8*

Para estos cuatro estados los cálculos son los mismos que en el estado 4. Si en el estado 8 se presenta que  $s_{85} < s_{8g}$ , entonces el estado 8 se calcula como el siguiente estado, el estado 9.

#### *Estado 9*

Se obtiene la temperatura de saturación  $T<sub>SAT9</sub>$  mediante la relación:

$$
T_{SAT9} = T_{SAT8} - \Delta T_{OP} \tag{2.5}
$$

con la cual, de tablas de vapor saturado se encuentra el valor de *p9* y como la expansión del vapor es considerada como un proceso isoentrópico  $s_{95} = s_8$ . Con  $p_9$ , en las tablas de vapor saturado [4] y [14], se encuentra el valor de *s9g*.

 Dado que *s9S* < *s9g*, el vapor ya es extraído con una calidad *x9S*, la cual es calculada mediante:

$$
x_{9S} = \frac{s_{9S} - s_{9f}}{s_{9g} - s_{9f}}
$$
 (2.6)

donde los valores de *s9f*, *s9g*, *h9f* y *h9g* se obtienen con el valor de *p9*, de las tablas de vapor saturado [4] y [14].

Se calcula  $h_{9S}$  y  $h_9$  con las ecuaciones:

$$
h_{9S} = h_{9f} + (x_{9S} (h_{9g} - h_{9f}))
$$
\n
$$
h_{9} = h_{8} - (n_{SIT} (h_{8} - h_{9S}))
$$
\n(2.8)

y con estos valores se obtiene *x9*, para después con ella calcular *s9* y *v9*, con las ecuaciones:

$$
x_9 = \frac{h_9 - h_{9f}}{h_{9g} - h_{9f}}
$$
 (2.9)

$$
s_9 = s_{9f} + \left(x_9 \left(s_{9g} - s_{9f}\right)\right) \tag{2.10}
$$

$$
v_9 = v_{9f} + \left(x_9 \left(v_{9g} - v_{9f}\right)\right) \tag{2.11}
$$

### *Estado 10*

Este estado se calcula de igual forma que el estado 9.

#### *Estado 11*

En esta etapa, que es cuando el fluido se encuentra como líquido saturado,  $T_{11} = T_{10}$  $y p_{11} = p_{10}$ .

Los demás valores de  $v_{11}$ ,  $h_{11}$  y  $s_{11}$ , se obtienen de las tablas de líquido comprimido [4] y [14].

#### *Estado 12*

En esta etapa el fluido sale de la Bomba 1 (*B1*), y ésta aumenta la presión del fluido hasta la presión del calentador de tipo abierto 4  $(R_4)$ , por lo que  $p_{12} = p_6$ .

La entalpía de este punto se calcula con:

$$
h_{12} = h_{11} + \frac{\left(\nu_{11}\left(p_{12} - p_{11}\right)\right)}{\eta_{B1}}\tag{2.12}
$$

 Entonces con *p12* y *h12*, de tablas de líquido comprimido [4] y [14], se obtienen los demás valores de *v12*, *T12* y *s12*.

#### *Estado 13*

En este punto  $p_{13} = p_{12}$  y  $T_{13}$  se calcula con:

$$
T_{13} = T_{SAT9} - DDT_{vsh} \tag{2.13}
$$

donde la diferencia de temperatura terminal *DDTvsh*, se utiliza en los intercambiadores donde se tiene vapor seco o húmedo.

Con los valores de  $p_{13}$  y  $T_{13}$ , de lastablas de líquido comprimido [4] y [14], se obtienen los valores *v13*, *h13* y *s13*.

#### *Estado 14*

En este punto  $p_{14} = p_{13}$  y  $T_{14}$  se calcula con:

$$
T_{14} = T_{SAT8} - DDT_{\text{vsc}} \tag{2.14}
$$

donde la diferencia de temperatura terminal *DDTvsc*, se utiliza en los intercambiadores donde se tiene vapor seco o húmedo.

Con los valores de  $p_{14}$  y  $T_{14}$ , de tablas de líquido comprimido [4] y [14], se obtienen los valores *v14*, *h14* y *s14*.

# *Estado 15*

Este estado se calcula de la misma manera que el estado 14.

# *Estado 16*

En este estado, cuando el fluido sale del deareador, el fluido se encuentra como líquido saturado a  $T_{16} = T_{SAT6}$  y  $p_{16} = p_6$ . Y con estos valores, de tablas de líquido saturado [4] y [14], se obtienen los valores de  $v_{16}$ ,  $h_{16}$  y  $s_{16}$ .

# *Estado 17*

En este estado los cálculos se realizan de la misma forma que se hicieron en el estado 12.

# *Estado 18, Estado 19 y Estado 20*

En estos tres estados se realizan los mismos cálculos y consideraciones que se hicieron en el estado 14.

# *Estado 21*

Debido, a que en este estado, la fracción de masa molar  $m_2$  al pasar por el recalentador ( $R_7$ ) se condensa hasta la condición de líquido saturado. Por lo tanto  $T_{21}$  = *T*<sub>SAT2</sub> y  $p_{21} = p_2$ . Con estos valores de  $t_{21}$  y  $p_{21}$ , de tablas de líquido saturado [4] y [14], se obtienen los valores  $v_{21}$ ,  $h_{21}$  y  $s_{21}$ .

# *Estado 22*

El proceso entre el estado 21 y el estado 22 es un proceso de estrangulamiento, el cual se realiza con el objeto de disminuir la presión, por lo cual  $p_{22} = p_4$ , motivo que también provoca que la temperatura disminuya, por lo que  $T_{22} = T_{SAT4}$  y  $h_{22} = h_{21}$ .

La calidad del vapor en este punto se calcula con:

$$
x_{22} = \frac{h_{22} - h_{22f}}{h_{22g} - h_{22f}}
$$
 (2.15)

para lo cual *h22f* y *h22g* además de *s22f*, *s22g*, *v22f* y *v22g* son obtenidas de las tablas de vapor saturado [4] y [14], a la presión  $p_{22}$ .

Entonces, la entropía y el volumen específico son calculados con la ayuda de  $x_{22}$ , mediante:

$$
s_{22} = s_{22f} + \left(x_{22} \left(s_{22g} - s_{22f}\right)\right) \tag{2.16}
$$

$$
v_{22} = v_{22f} + \left(x_{22g} - v_{22f}\right) \tag{2.17}
$$

#### *Estado 23, Estado 25, Estado 27, Estado 29 y Estado 31*

Estos cinco estado son calculados de la misma manera que se calculo el estado 21.

#### *Estado 24, Estado 26 y Estado 30*

Estos tres estados se calculan igual que el estado 22.

#### *Estado 26*

En este estado se realiza un proceso para poder mezclar los flujos en el deareador, motivo por el cual el proceso del estado 25 al estado 26 es un proceso de estrangulamiento, el cual tiene por objeto disminuir la presión y la temperatura. Por tal motivo  $p_{26} = p_6$  y  $T_{26} =$  $T_{SAT6}$  y entonces  $h_{26} = h_{25}$ . Para el calculo de los demás valores se utiliza el mismo criterio de calculo que se utilizo en el estado 22.

# *Estado 32*

En este último estado se realiza un proceso para poder mezclar los flujos en el condensador, por lo cual el proceso del estado 31 al estado 32 es un proceso de estrangulamiento, provocando así, una disminución en la presión y la temperatura. Por lo

tanto  $p_{32} = p_{10}$  y  $T_{32} = T_{SAT10}$  y entonces  $h_{26} = h_{25}$ . Para el cálculo de los demás valores se utiliza el mismo procedimiento que se empleo en el estado 22.

#### **2.1.2 Cálculo de las Fracciones de Flujo Másico**

Para calcular las fracciones de masa en cada extracción, se hace la consideración de que se maneja un flujo unitario, por lo que los cálculos quedarán por unidad de masa. Entonces, realizando balances de masa y balances de energía en los calentadores se obtiene:

La fracción de vapor  $\dot{m}$ , se calcula mediante un balance de energía en  $R_6$ , resultando la siguiente ecuación:

$$
\dot{m}_2 = \frac{h_{20} - h_{19}}{h_2 - h_{21}}\tag{2.18}
$$

La fracción de vapor  $\dot{m}_4$  se calcula con un balance de energía en  $R_5$ , con la siguiente ecuación:

$$
\dot{m}_4 = \frac{h_{19} - h_{18} + \dot{m}_2 \left( h_{21} - h_{22} \right)}{h_4 - h_{23}}
$$
\n(2.19)

La fracción de vapor  $\dot{m}_5$  se calcula con un balance de energía en  $R_4$ , de la siguiente manera:

$$
\dot{m}_5 = \frac{h_{18} - h_{17} + ((\dot{m}_2 + \dot{m}_4)(h_{25} - h_{24}))}{h_5 - h_{25}}
$$
(2.20)

La fracción de vapor  $\dot{m}_6$  se calcula con un balance de energía en *De*, como sigue:

$$
\dot{m}_6 = \frac{h_{16} - h_{26} \left( \dot{m}_2 + \dot{m}_4 + \dot{m}_5 \right) - h_{15} \left( 1 - \dot{m}_2 - \dot{m}_4 - \dot{m}_5 \right)}{h_6 - h_{15}}
$$
(2.21)

La fracción de vapor  $\dot{m}_7$  se calcula mediante un balance de energía en  $R_3$ , de acuerdo a la siguiente ecuación:

$$
\dot{m}_7 = \frac{\left(1 - \dot{m}_2 - \dot{m}_4 - \dot{m}_5 - \dot{m}_6\right)\left(h_{15} - h_{14}\right)}{h_7 - h_{27}}\tag{2.22}
$$

La fracción de vapor  $\dot{m}_8$  se obtiene mediante un balance de energía en  $R_2$ , con la siguiente ecuación:

$$
\dot{m}_8 = \frac{\left(1 - \dot{m}_2 - \dot{m}_4 - \dot{m}_5 - \dot{m}_6\right)\left(h_{14} - h_{13}\right) + \dot{m}_7\left(h_{29} - h_{28}\right)}{h_8 - h_{29}}
$$
\n(2.23)

La fracción de vapor  $\dot{m}_9$  se obtiene con un balance de energía en  $R_1$ , como sigue:

$$
\dot{m}_9 = \frac{\left(1 - \dot{m}_2 - \dot{m}_4 - \dot{m}_5 - \dot{m}_6\right)\left(h_{13} - h_{12}\right) + \left(\dot{m}_7 + \dot{m}_8\right)\left(h_{31} - h_{30}\right)}{h_9 - h_{31}}\tag{2.24}
$$

Y por último la fracción de vapor  $\dot{m}_{10}$  se obtiene restándole al flujo principal todas las extracciones hechas durante la expansión.

$$
\dot{m}_{10} = 1 - \dot{m}_2 - \dot{m}_4 - \dot{m}_5 - \dot{m}_6 - \dot{m}_7 - \dot{m}_8 - \dot{m}_9 \tag{2.25}
$$

# **2.1.3 Cálculo de los Principales Parámetros del Ciclo**

Los principales parámetros que se calculan, después de conocer todas las propiedades en cada uno de los estados, son los siguientes:

# *Calor Suministrado en la Caldera*

El calor por unidad de masa suministrado al generador de vapor es el necesario para obtener una cantidad de vapor. Calor que se genera a las condiciones deseadas para la entrada a la turbina, en la sección de alta presión y de presión intermedia, y se calcula de la siguiente manera:

$$
q_A = h_1 - h_{20} + (1 - \dot{m}_2)(h_3 - h_2) \tag{2.26}
$$

#### *Calor Rechazado en el Condensador*

El calor por unidad de masa que es rechazado, es en el proceso de condensación, y se calcula:

$$
q_B = \dot{m}_{10} (h_{10} - h_{11}) + (h_{32} - h_{10}) (\dot{m}_6 + \dot{m}_7 + \dot{m}_8 + \dot{m}_9) \tag{2.27}
$$

#### *Trabajo de las Bombas*

Dentro de la operación del sistema hay dos bombas, una utilizada para manejar baja presión y otra para manejar alta presión.

El trabajo por unidad de masa que se requiere para la operación de cada una de las bombas es:

$$
W_{B} = (h_{17} - h_{16}) + (h_{12} - h_{11})(\dot{m}_{7} + \dot{m}_{8} + \dot{m}_{9} + \dot{m}_{10})
$$
 (2.28)

# *Trabajo de la Turbina*

El trabajo por unidad de masa generado en la turbina es la suma de los trabajos generados en las etapas de alta presión, media presión y baja presión, y se calcula con:
$$
W_T = (h_1 - h_2) + (1 - \dot{m}_2)(h_3 - h_4) + (1 - \dot{m}_2 - \dot{m}_4)(h_4 - h_5) +
$$
  
\n
$$
(1 - \dot{m}_2 - \dot{m}_4 - \dot{m}_5)(h_5 - h_6) + (1 - \dot{m}_2 - \dot{m}_4 - \dot{m}_5 - \dot{m}_6)(h_6 - h_7) +
$$
  
\n
$$
(1 - \dot{m}_2 - \dot{m}_4 - \dot{m}_5 - \dot{m}_6 - \dot{m}_7)(h_7 - h_8) + (\dot{m}_9 + \dot{m}_{10})(h_8 - h_9) + \dot{m}_{10}(h_9 - h_{10})
$$
\n(2.29)

## *Trabajo Útil*

El trabajo útil del ciclo se calcula de la siguiente manera:

$$
W_U = W_T - W_B \tag{2.30}
$$

#### *Eficiencia Térmica del Ciclo*

La eficiencia térmica del ciclo Rankine regenerativo con recalentamiento es:

$$
\eta_{ClCLO} = \frac{W_T}{q_A} \tag{2.31}
$$

#### *Flujo Másico de Vapor*

El flujo másico de vapor que genera el ciclo, sin considerar la eficiencia mecánica ni la del generador eléctrico, es:

$$
\dot{m}_v = \frac{Pot}{W_U} \tag{2.32}
$$

#### *Flujo Másico de Combustible*

El flujo másico de combustible que consume el ciclo es:

$$
\dot{m}_C = \frac{\dot{m}_V q_A}{PCI} \tag{2.33}
$$

El mismo criterio de análisis que se usó para el análisis termodinámico de la unidad 4 de la central termoeléctrica del Valle de México, se emplea para las demás unidades de

ciclo Rankine (unidades 1, 2 y 3). Las Principales diferencias es que las unidades 1, 2 y 3 cuentan con seis extracciones, recalentamiento y regeneración; además de una potencia de salida es 150, 158 y 158 MW, respectivamente.

# **2.2 ANÁLISIS TERMODINÁMICO DE LA UNIDAD 5**

El análisis termodinámico de unidad 5 de la central termoeléctrica del Valle de México, la cual opera como un ciclo Rankine y consta de una turbina de gas GT11N2, como se muestra en la Figura 2.3. Esta unidades tienen una potencia máxima de operación de 116.5 MW. Las principales parámetros termodinámicos para elaborar el análisis termodinámico de la unidad 5, son: temperatura del aire a la entrada del compresor ( $T_0 =$ 14.7 ºC), presión de los gases de combustión a la entrada de la turbina (*p3*) y temperatura de los gases de combustión a la entrada de la turbina ( $T_3 = 1085$  °C) [11].

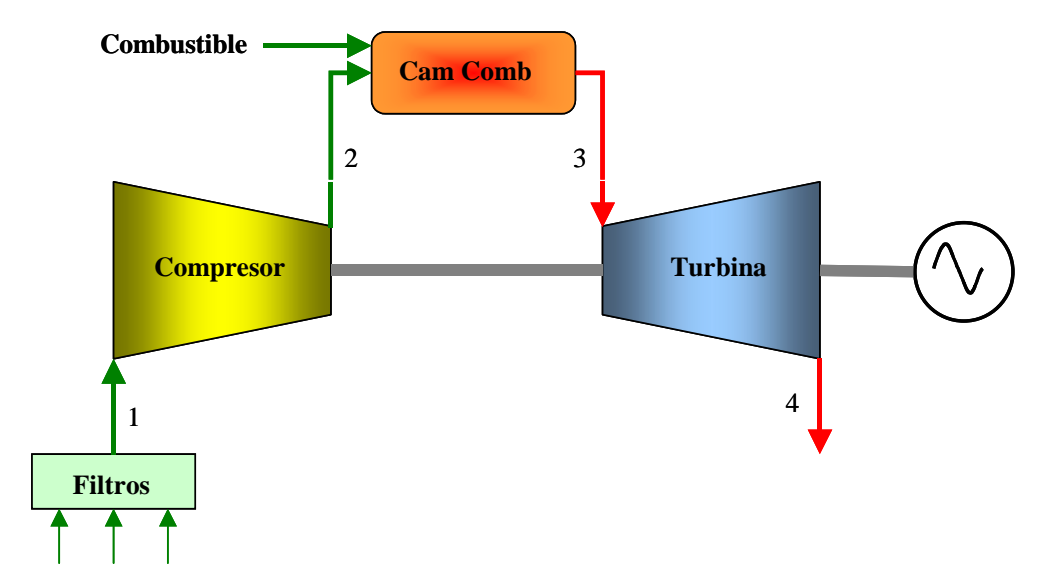

*Figura 2.3. Diagrama esquemático de la unidad 5 de la Central Valle de México.* 

Además [11]:

- Presión ambiental  $(p_0)$  = 76.7 kPa
- $Humedad$  relativa  $(\phi)$  = 65 %

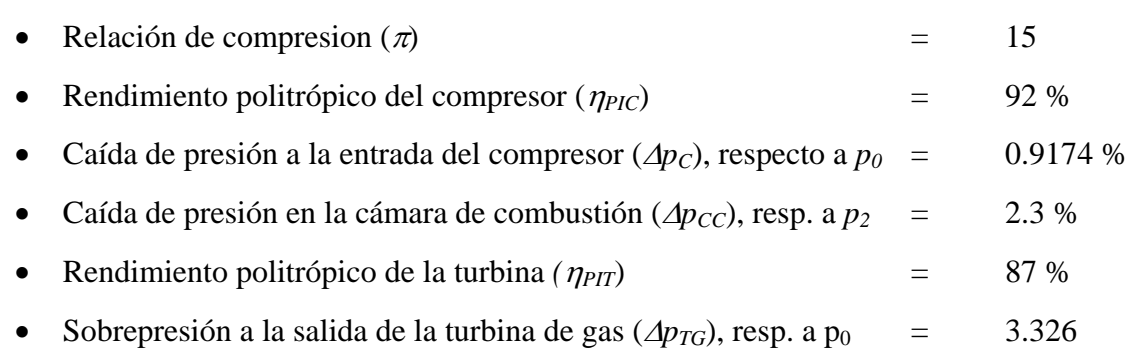

La composición del combustible (gas natural) utilizado en la operación de la turbina, tiene una composición volumétrica (*xi*) [18]:

- Metano CH<sub>4</sub>  $=$  89.01 %
- Etano  $C_2H_6$  = 8.49 %
- Propano  $C_3H_8$  = 1.32 %
- Butano  $C_4H_{10} = 0.66\%$
- Pentano  $C_5H_{12}$  = 0.50 %

el poder calorífico inferior (PCI) es de 62 316 kJ/kg.

La Figura 2.4 representa el comportamiento del fluido de trabajo, para cada uno de los estados que forman parte de la operación de la unidad 5. En ambos diagramas se muestra que entra aire de la atmósfera y pasa por un conjunto de filtros al estado uno, donde por efecto de los filtros hay una caída de presión.

El aire del estado uno es succionado por el compresor y cuando sale de este ha elevado su presión hasta la presión del estado 2, que es quince veces mayor que la presión del estado 1.

En el estado 2, se lleva a cabo un proceso de mezclado de combustible con el aire del compresor. Esta mezcla se introduce en la cámara de combustión y mediante una ignición se lleva a cabo un proceso de combustión. A la salida de la cámara de combustión se tiene una elevada temperatura y presión, correspondiente al estado 3, de los gases de combustión.

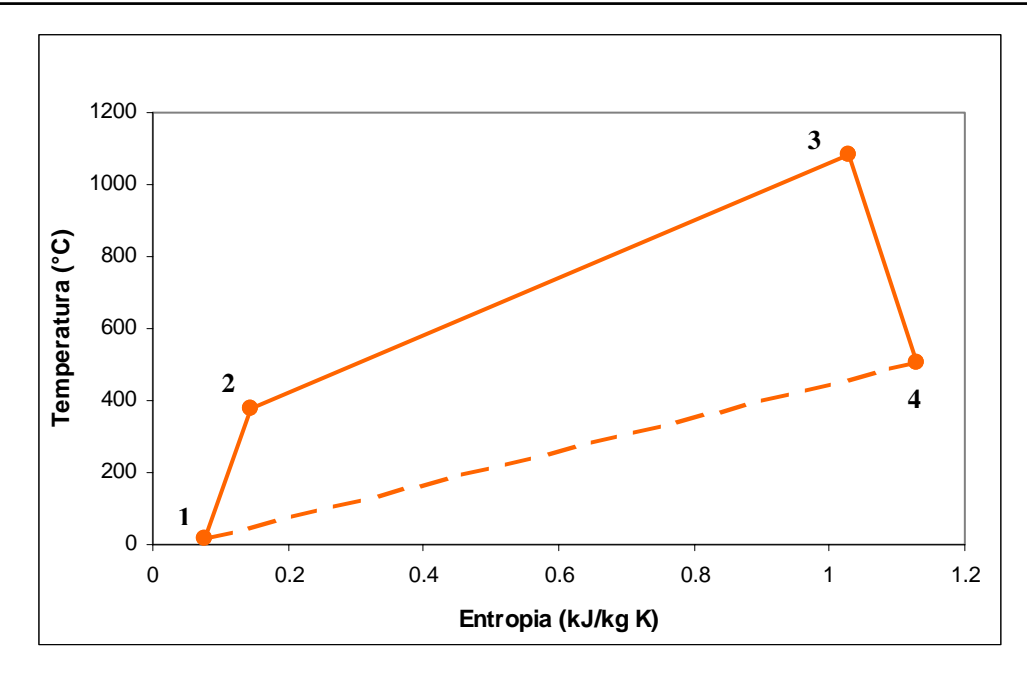

*Figura 2.4. Diagrama Temperatura-Entropía de la unidad 5 de la Central Termoeléctrica del Valle de México.* 

Los gases de combustión con temperatura y presión altas, se expande en la turbina de gas, disminuyendo su presión y temperatura hasta el estado 4, descargando los gases de combustión.

#### **2.2.1 Análisis del Ciclo de Turbina de Gas**

El análisis termodinámico de la unidad 5, requiere conocer la entalpía (*h*), la entropía (*s*) y el calor específico (*Cp*) para el Oxígeno, Nitrógeno, Dióxido de Carbono y Vapor de Agua, en función únicamente de la temperatura, en base molar. Para ello es necesario incluir estados de referencia, los cuales son:

- $T_{ref}$  = 15 °C = 278.15 K
- $k = 1.400421$
- $p_{ref}$  = 1 bar
- $h_{ref}$  = 0 kJ/kmol
- $s_{ref}$  = 0 kJ/kmol K

•  $C_{p_{ref}} = 29.08433 \text{ kJ/kmol K}$ 

Con ello se calcula la entalpía final y el cambio de entropía, de la siguiente manera:

$$
h(T) = (hr - h15) \qquad (kJ/kmol)
$$
 (2.34)

$$
\Delta s = Cp \ln \frac{T}{T_{ref}} - R \ln \frac{p}{p_{ref}} = s - s_{ref}
$$
 (2.35)

Además es necesario calcular propiedades como entalpía y calor específico del aire húmedo en base molar en función de la tempera ambiente. Los datos de entrada son temperatura ambiente, presión ambiental y humedad relativa del aire. Las fracciones molares tanto del aire seco como del vapor de agua, se calculan mediante:

Aires Seco 
$$
x_{As} = \frac{p - \phi p_{sat}}{p} = 1 - \frac{\phi p_{sat}}{p}
$$
 (2.36)

$$
\text{Aire Húmedo} \qquad \qquad x_{H2O} = \frac{\phi p_{sat}}{p} \tag{2.37}
$$

con los mismos estados de referencia para la temperatura y la presión, que se describieron anteriormente. Finalmente las propiedades para el aire húmedo son calculadas con:

$$
h_{AH}(T) = x_{AS}h_{AS}(T) + x_{H2O}h_{H2O}(T)
$$
\n(2.38)

$$
cp_{AH}(T) = x_{AS}cp_{AS}(T) + x_{H2O}cp_{H2O}(T)
$$
\n(2.39)

Las condiciones de temperatura, presión, entalpía, entropía y calor específico de cada uno de los estados, se calculan de la siguiente manera:

#### *Estado 1*

Este primer estado, es el punto de entrada del compresor, por lo que la temperatura  $T_1 = T_0$ . Pero para el cálculo de la presión de entrada al compresor, se considera que el aire ya ha pasado por la casa de filtros, presentándose una caída de presión, entonces:

$$
p_1 = p_0 \left( 1 - \frac{\Delta p_C}{100} \right) \tag{2.40}
$$

Con los valores de  $T_0$ ,  $p_0$ , y  $\phi$  se obtienen la composición del aire húmedo ( $x_{AS}$  y *xH2O*) y el peso molecular, el cual se calcula con:

$$
PM_{AH} = \sum_{i=1}^{k} x_i PM_i
$$
 (2.41)

además con  $T_1$  se obtienen los valores  $h_1(T_1)$  y  $C_{p_1}(T_1)$  correspondientes a valores del aire húmedo, y para obtener *s<sub>1</sub>* se utiliza la siguiente expresión:

$$
s_1 = s_{ref} + Cp_{1-ref} \ln \frac{T_1}{T_{ref}} - R \ln \frac{p_1}{p_{ref}}
$$
 (2.42)

en donde *Cp1-ref* es el calor específico promedio entre estos dos estados y *R* representa la Constante Universal de los Gases y cuyo valor es de 8.314 kJ/kmol K

#### *Estado 2*

Este estado representa el punto a la salida del compresor, después de experimentar un proceso de compresión, por lo que la temperatura  $T_2^1$  a la salida del compresor se obtiene mediante:

$$
T_2^1 = T_1 \pi_C^{\frac{R}{\eta_C C p_1}}
$$
 (2.43)

Como la ecuación anterior utiliza el valor de  $C_{p_1}$  a  $T_1$ ,  $T_2$ <sup>1</sup> representa una primera aproximación de  $T_2$ . Con esta primera temperatura se obtiene  $Cp_2^{\{T_2\}}$  del aire húmedo, y a su vez con este valor se obtiene un  $Cp_2^2$ , con:

$$
C p_2^2 = \frac{C p_2^1 + C p_1}{2} \tag{2.44}
$$

el cual se utiliza para hacer una segunda aproximación de *T2* de la misma manera

$$
T_2^2 = T_1 \pi_C^{\frac{R}{\eta_C C p_2^2}}
$$
 (2.45)

Con  $T_2^2$  se obtiene  $Cp_2^3$   $(T_2^2)$  del aire húmedo, para hacer una tercera y última aproximación y obtener así el valor real de *T2*.

$$
C p_2^3 = \frac{C p_2^2 + C p_1}{2} \tag{2.46}
$$

y

$$
T_2 = T_1 \pi_C^{\frac{R}{\eta_C C p_2^3}}
$$
 (2.47)

Con  $T_2$  se obtiene  $Cp_2(T_2)$  y  $h_2(T_2)$  de las condiciones de aire húmedo, pero  $p_2$  y  $s_2$ se obtienen mediante:

$$
p_2 = p_1 \pi_c \tag{2.48}
$$

$$
s_2 = s_1 + C p_{2-1} \ln \frac{T_2}{T_1} - R \ln \frac{p_2}{p_1}
$$
 (2.49)

en donde *Cp2-1* es el calor específico promedio entre estos dos estados.

#### *Estado 3*

Este estado representa el punto a la salida de la cámara de combustión y de entrada a la turbina, por lo que para calcular las propiedades termodinámicas de los gases de combustión es necesario conocer su composición.

Primero se calcula la cantidad de aire húmedo requerido para una combustión completa mas el exceso de aire húmedo necesario para alcanzar  $T_3$  ( $N_{AH,exc}$ ), mediante:

$$
N_{AH,exc} = \frac{h_{comb}(T_0) - \sum_{i=1}^{k} x_i n_i h_{CO2}(T_3) - \sum_{i=1}^{k} \frac{x_i m_i}{2} h_{H2O}(T_3) + \sum_{i=1}^{k} x_i \left(n_i + \frac{m_i}{4}\right) h_{O2}(T_3)}{h_{AH}(T_3) - h_{AH}(T_2)} (2.50)
$$

$$
N_{AH,est} = \frac{moles\,a\,a\,ire\,humedo}{mol\,de\,combustible} \tag{2.51}
$$

Para lo cual se requiere calcular los siguientes parámetros que dependen de  $n =$ número de átomos de carbono y *m* = número de átomos de hidrógeno. Además también dependen de la fracción volumétrica (*xi*) de cada uno de los componentes del combustible.

$$
\sum_{i=1}^{k} x_i n_i \tag{2.52}
$$

$$
\sum_{i=1}^{k} \frac{x_i m_i}{2} \tag{2.53}
$$

$$
\sum_{i=1}^{k} x_i \left( n_i + \frac{m_i}{4} \right) \tag{2.54}
$$

La entalpía del combustible se calcula con la composición del gas natural (*xi*) y los valores correspondientes a las entalpías de formación (∆*hf* considerada a 25 °C y 100 kPa), de los respectivos componentes.

$$
h_{Comb}(T) = \sum_{i=1}^{5} x_i \Delta h_{f,25,i}
$$
 (2.55)

Se obtiene también  $h_{AH}$  (*T<sub>3</sub>*),  $h_{AH}$  (*T<sub>2</sub>*),  $h_{CO2}^{1}$  (*T<sub>3</sub>*),  $h_{H2O}^{1}$  (*T<sub>3</sub>*) y  $h_{O2}$  (*T<sub>3</sub>*). Pero para calcular  $h_{CO2}(T_3)$  y  $h_{H2O}(T_3)$  se hace mediante las siguientes ecuaciones:

$$
h_{CO2}(T_3) = \Delta h_{f,CO2} + h_{CO2}^1
$$
 (2.56)

$$
h_{H2O}(T_3) = \Delta h_{f,H2O} + h_{H2O}^1
$$
 (2.57)

 Después de calcular *NAH,exc* se calcula la cantidad estequiométrica de aire húmedo (*NAH,ext*), que es la cantidad de aire húmedo necesaria para que la combustión sea completa.

$$
N_{AH,est} = \frac{\sum_{i=1}^{k} x_i \left( n_i + \frac{m_i}{4} \right)}{0.21 x_{AS}}
$$
(2.58)

Por lo que el exceso de aire se obtiene con:

$$
e = \left(\frac{N_{AH,exc}}{N_{AH,est}} - 1\right)100\%
$$
 (2.59)

Un parámetro importante que se considera dentro del proceso de combustión es la relación aire combustible (*RCA*), la cual es:

$$
RCA = \frac{mol \, de \, combustible}{moles \, de \, aire \, humedo} = \frac{1}{N_{AH,exc}}\tag{2.60}
$$

pero si esta relación se requiere en términos de masa, ambos términos del cociente se deben multiplicar por sus respectivos pesos moleculares, tanto para el combustible como para el aire húmedo.

$$
RCA = \frac{kg \text{ de combustible}}{kg \text{ de aire humedo}}
$$
 (2.61)

donde el peso molecular del combustible se calcula de la siguiente manera:

$$
PM_{Comb} = \sum_{i=1}^{k} x_i PM_i
$$
 (2.62)

Se calcula la composición para cada uno de los gases que componen a los gases de combustión, o sea el número de moles:

$$
\left(\sum_{i=1}^{k} x_i n_i\right) CO_2 \tag{2.63}
$$

$$
\left[N_{AH,exc}x_{H2O} + \left(\sum_{i=1}^{k} \frac{x_i m_i}{2}\right)\right]H_2O\tag{2.64}
$$

$$
\left[0.21N_{AH,exc}x_{AS} - \sum_{i=1}^{k} x_i \left(n_i + \frac{m_i}{4}\right)\right]O_2\tag{2.65}
$$

$$
0.79N_{AH,exc}x_{AS}N_2\tag{2.66}
$$

Si se conoce el número de moles de cada uno de los gases de combustión, se puede calcular entonces, la composición volumétrica de cada uno, además de calcular el peso molecular de los gases de combustión con:

$$
PM_{GC} = \sum_{i=1}^{k} x_i PM_i
$$
 (2.67)

Ahora con *T<sub>3</sub>* se calcula  $h_{CO2}(T_3)$ ,  $h_{H2O}(T_3)$ ,  $h_{O2}(T_3)$ ,  $h_{N2}(T_3)$ ,  $Cp_{CO2}(T_3)$ ,  $Cp_{H2O}(T_3)$ ,  $Cp_{O2}(T_3)$  y  $Cp_{N2}(T_3)$ . Con estos valores y con la composición volumétrica de cada uno de los gases que componen a los gases de combustión, se obtiene finalmente:

$$
h_3(T_3) = x_{CO2}h_{CO2}(T_3) + x_{H2O}h_{H2O}(T_3) + x_{O2}h_{O2}(T_3) + x_{N2}h_{N2}(T_3)
$$
 (2.68)

$$
C p_3(T_3) = x_{CO2} C p_{CO2}(T_3) + x_{H2O} C p_{H2O}(T_3) + x_{O2} C p_{O2}(T_3) + x_{N2} C p_{N2}(T_3)
$$
 (2.69)

Y por último  $p_3$  y  $s_3$  se calculan mediante:

$$
p_3 = p_2 \left( 1 - \frac{\Delta p_{cc}}{100} \right) \tag{2.70}
$$

$$
s_3 = s_2 + C p_{3-2} \ln \frac{T_3}{T_2} - R \ln \frac{p_3}{p_2}
$$
 (2.71)

en donde *Cp3-2* es el calor específico promedio entre estos dos estados.

#### *Estado 4*

Este último estado representa el punto a la salida de la turbina, después de experimentar un proceso de expansión. La presión *p4* a la salida de la turbina se calcula

$$
p_4 = p_0 \left( 1 + \frac{\Delta p_{TG}}{100} \right) \tag{2.72}
$$

y la temperatura  $T_4^{\;l}$  se calcula mediante

$$
T_4^1 = T_3 \left(\frac{p_4}{p_3}\right)^{\frac{\eta_T R}{C p_3}}\tag{2.73}
$$

donde esta temperatura representa una primera aproximación de *T2*, debido a que el valor de *T4 1* se calculo con *Cp3*. Razón por la cual se requiere hacer una segunda aproximación utilizando un  $Cp_4^{\{I\}}(T_4^{\{I\}})$  calculado de la siguiente manera:

$$
C p_4^1 = \frac{C p_3 + C p_{GC}^1}{2} \tag{2.74}
$$

donde:

$$
C p_{GC}^1 = x_{CO2} C p_{CO2} (T_4^1) + x_{H2O} C p_{H2O} (T_4^1) + x_{O2} C p_{O2} (T_4^1) + x_{N2} C p_{N2} (T_4^1) \quad (2.75)
$$

por lo que la segunda aproximación  $T_4^2$  de la temperatura  $T_4$  queda:

$$
T_4^2 = T_3 \left(\frac{p_4}{p_3}\right)^{\frac{\eta r R}{C p_4^1}}\tag{2.76}
$$

con este nuevo valor  $T_4^2$  se obtiene  $Cp_4^2$   $(T_4^2)$  necesario para la tercera y última aproximación de *T4* mediante:

$$
C p_4^2 = \frac{C p_3 + C p_{GC}^2}{2} \tag{2.77}
$$

donde:

$$
C p_4^2 = x_{CO2} C p_{CO2} (T_4^2) + x_{H2O} C p_{H2O} (T_4^2) + x_{O2} C p_{O2} (T_4^2) + x_{N2} C p_{N2} (T_4^2) \quad (2.78)
$$

y finalmente la tercera aproximación resulta ser el valor real *T4,* 

$$
T_4 = T_3 \left(\frac{p_4}{p_3}\right)^{\frac{\eta r R}{C p_4^2}}\tag{2.79}
$$

Con el valor de  $T_4$  se obtiene  $h_4$  ( $T_4$ ) y  $Cp_4$  ( $T_4$ ) mediante:

$$
h_4(T_4) = x_{CO2}h_{CO2}(T_4) + x_{H2O}h_{H2O}(T_4) + x_{O2}h_{O2}(T_4) + x_{N2}h_{N2}(T_4)
$$
 (2.80)  
\n
$$
C p_4(T_4) = x_{CO2}C p_{CO2}(T_4) + x_{H2O}C p_{H2O}(T_4) + x_{O2}C p_{O2}(T_4) + x_{N2}C p_{N2}(T_4)
$$
 (2.81)

Y por último  $p_3$  y  $s_3$  se calculan mediante:

$$
s_4 = s_3 + C p_{4-3} \ln \frac{T_4}{T_3} - R \ln \frac{p_4}{p_3}
$$
 (2.82)

en donde *Cp3-2* es el calor específico promedio entre estos dos estados.

#### **2.2.2 Cálculo de los Principales Parámetros del Ciclo**

Los principales parámetros que se calculan, después de conocer todas las propiedades en cada uno de los estados, son los siguientes:

#### *Trabajo del Compresor*

En general, el trabajo que consume el compresor esta dado por:

$$
W_c = h_2 - h_1 \tag{2.83}
$$

#### *Trabajo de la Turbina*

El trabajo generado por la turbina esta dado por:

$$
W_T = h_3 - h_4 \tag{2.84}
$$

## *Trabajo Útil*

El trabajo útil esta dado por el trabajo generado por la turbina menos el trabajo consumido por el compresor.

$$
W_U = W_T - W_C \tag{2.85}
$$

#### *Eficiencia Térmica del Ciclo*

La eficiencia de este ciclo esta dada por:

$$
\eta_{t,TG} = \frac{W_U}{h_3 - h_2} \tag{2.86}
$$

*Flujo de Aire Húmedo*

El flujo de aire total que se genera en el compresor, se calcula con:

$$
\dot{m}_{AH} = \frac{Pot}{\left(1 + RCA\right)W_T - W_C}
$$
\n(2.87)

#### *Flujo de Combustible*

El flujo total de gas natural consumido por el ciclo es:

$$
\dot{m}_{Comb} = \dot{m}_{AH} RCA \tag{2.88}
$$

#### *Flujo de Gases de Combustión*

El flujo de gases de combustión esta compuesto por el flujo de aire mas el flujo de combustible, por lo que:

$$
\dot{m}_{GC} = \dot{m}_{AH} + \dot{m}_{Comb} \tag{2.89}
$$

El análisis termodinámico presentado para la unidad 5 de la central termoeléctrica del Valle de México, se aplica de la misma manera para las demás unidades de ciclo Joule (unidades 6 y 7), debido a que estas últimas tiene las mismas características de operación y diseño que la unidad 5.

# **CAPITULO 3**

# **METODOLOGÍA DE PLANEACIÓN OPERACIONAL DE LA CENTRAL TERMOELÉCTRICA DEL VALLE DE MÉXICO**

De acuerdo a los valores obtenidos con el análisis termodinámico de las unidades 4 y 5 de la central termoeléctrica del Valle de México, en este capítulo se presenta una metodología de planeación operacional, mediante el uso de un simulador, con la cual se construye matemáticamente una función de costo de combustible, que se obtiene de acuerdo al comportamiento paramétrico en el consumo de combustible de cada unidad.

El simulador se encarga de ligar las características de la metodología de planeación operacional, por ello con él se relacionan los valores obtenidos del análisis termodinámico, con un comportamiento paramétrico del consumo de combustible, para generar una función matemática que defina el consumo de combustible como una función de la potencia y un parámetro termodinámico dados; para las siete unidades de la central termoeléctrica.

## **3.1 CARACTERISTICAS Y ESTRUCTURA DEL SIMULADOR**

El lenguaje de programación en que se basó el simulador es el Visual Basic, lenguaje utilizado por medio de la interfase de las Macros de Microsoft Excel. La razón por cual se utilizó Excel como interfase, se debe a que se pueden crear tablas dinámicas, que ayudan a generar y modificar gráficos al momento de que los datos de entrada sean sujetos a cambio en cualquier instante; además de que el software utilizado para la solución de problemas de optimización es el Solver Premium Platform de Frontline Systems, el cual utiliza la misma interfase de Excel.

La estructura del simulador se muestra en la Figura 3.1. En la figura se observa que el simulador primero debe elaborar el análisis termodinámico de las siete unidades generadoras. En base a los resultados de este análisis se generan las gráficas de consumo de

combustible contra potencia generada de cada unidades generadoras. Con estos gráficos se generan gráficos de comportamiento paramétrico y después, con estos gráficos de comportamiento paramétrico y con el precio de combustible se obtienen relaciones matemáticas de costo de combustible de cada unidad generadora. Por último, estas relaciones y restricciones de las unidades generadoras sirven de base para generar un modelado matemático, al cual se le aplica el Solver y se obtengan resultados que satisfagan el problema de planeación operacional.

Por ello el simulador garantiza elaborar directamente una planeación operacional desde el análisis termodinámico hasta la optimización del problema, aun variando los valores de los datos de entrada y los rangos de valores de parámetros termodinámicos.

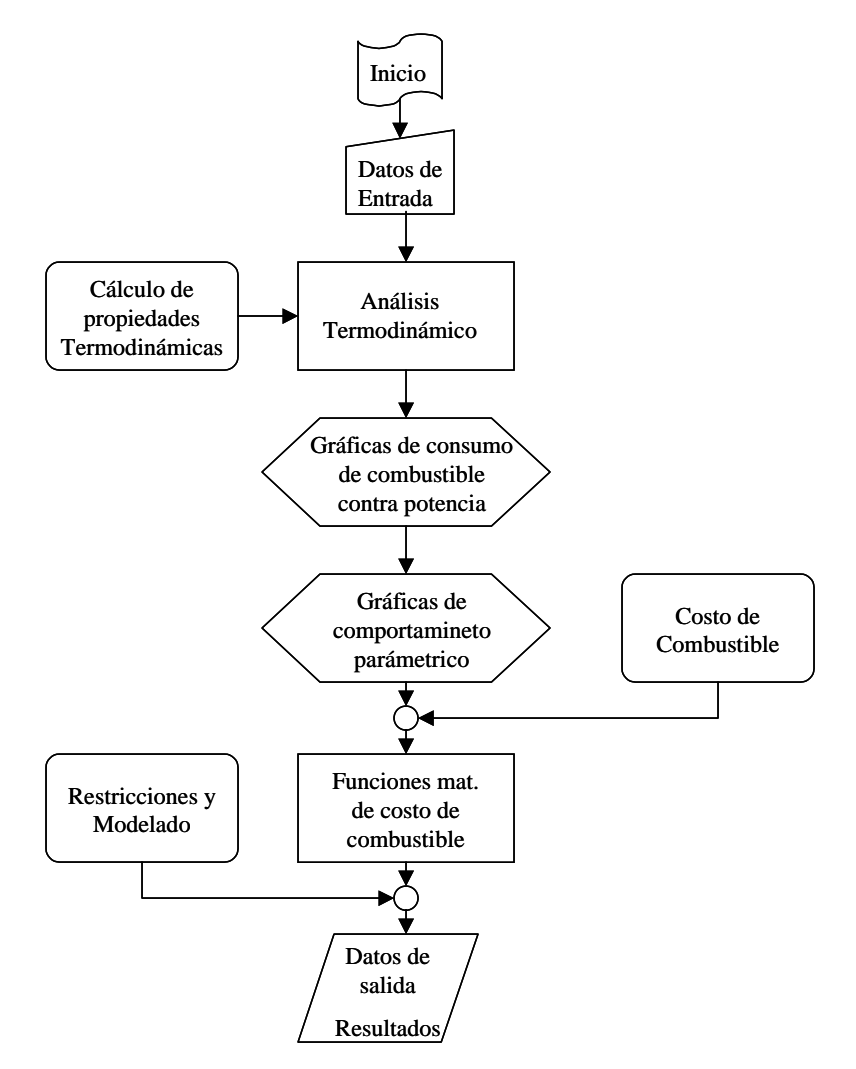

*Figura 3.1. Diagrama de flujo del simulador.* 

# **3.2 ANÁLISIS TERMODINÁMICO MEDIANTE EL SIMULADOR**

El análisis termodinámico de las siete unidades que componen la central termoeléctrica Valle de México se estudio en el capitulo 2. Las principales características de las siete unidades que componen a la central termoeléctrica son siete, las cuales se describen en la Tabla 3.1.

| Número de<br><b>Unidad</b> | Tipo de Ciclo de<br><b>Trabajo</b> | Potencia de Salida<br>(MW) | <i>Características</i>         |
|----------------------------|------------------------------------|----------------------------|--------------------------------|
| 1                          | Rankine                            | 150                        | • Seis extracciones            |
|                            |                                    |                            | Recalentamiento y regeneración |
|                            |                                    |                            | • Combustible gas natural      |
| 2                          | Rankine                            | 158                        | • Seis extracciones            |
|                            |                                    |                            | Recalentamiento y regeneración |
|                            |                                    |                            | Combustible gas natural        |
| 3                          | Rankine                            | 158                        | • Seis extracciones            |
|                            |                                    |                            | Recalentamiento y regeneración |
|                            |                                    |                            | Combustible gas natural        |
| 4                          | Rankine                            | 300                        | • Siete Extracciones           |
|                            |                                    |                            | Recalentamiento y regeneración |
|                            |                                    |                            | Combustible gas natural        |
| 5                          | Joule                              | 116.5                      | Sistema de Filtros             |
|                            |                                    |                            | Combustible gas natural        |
| 6                          | Joule                              | 116.5                      | Sistema de Filtros             |
|                            |                                    |                            | Combustible gas natural        |
| 7                          | Joule                              | 116.5                      | Sistema de Filtros             |
|                            |                                    |                            | Combustible gas natural        |

*Tabla 3.1. Unidades de la central termoeléctrica del Valle de México.* 

## **3.2.1 Datos de Entrada**

Los datos de entrada del simulador, se refiere a los valores requeridos para realizar el análisis termodinámico de todas las unidades de la central termoeléctrica. Los datos de entrada para las unidades 1, 2, 3 y 4 son los mismos, pero con diferentes valores, y esos datos son:

- Temperatura de vapor vivo a la entrada de la turbina  $(T_1)$
- Presión de vapor vivo a la entrada de la turbina (*p1)*
- Presión de condensación (*p10)*
- Eficiencia isoentrópica de expansión (<sup>η</sup>*SIT*)
- Eficiencia mecánica de las bombas  $(\eta_B)$
- Diferencia de temperatura terminal para vapor sobrecalentado (*DDTvsc*)
- Diferencia de temperatura terminal para vapor saturado  $(DDT_{vsh})$
- Potencia a 100 % (*Pot*)
- Poder calorífico inferior del combustible (*PCI*)
- Relación de presión de recalentamiento  $(p_3/p_1)$

Para las unidades 5, 6 y 7 los datos de entrada son los siguientes:

- Temperatura de entrada del compresor  $(T_0)$
- Presión a la entrada de la turbina (*p3*)
- Temperatura a la entrada de la turbina (*T3)*
- Presión ambiental  $(p_0)$
- Humedad relativa  $(\phi)$
- Relación de compresion  $(\pi)$
- Rendimiento politrópico del compresor (<sup>η</sup>*PIC*)
- Caída de presión a la entrada del compresor (∆*pC*), respecto a *p0*
- Caída de presión en la cámara de combustión ( $\Delta p_{CC}$ ), respecto a  $p_2$
- Rendimiento politrópico de la turbina ( $η_{PIT}$ )
- Sobrepresión a la salida de la turbina de gas  $(\Delta p_{TG})$ , respecto a  $p_0$

## **3.2.2 Cálculo de Propiedades Termodinámicas**

Cuando se efectúan los cálculos del análisis termodinámico, es necesario conocer los valores de algunas propiedades termodinámicas para los diferentes estados que conformen el sistema, ya sea un sistema de ciclo Rankine o un sistema de ciclo Joule. Entonces, las propiedades se calculan:

#### **Para Ciclo Rankine**

Las propiedades termodinámicas que se requieren calcular de cada uno de los estados que componen a un ciclo Rankine, son: entalpías, entropías, temperaturas, presiones y volumen específico. Todas ellas para las tres zonas que se presentan en la campana de saturación del agua, las cuales son líquido comprimido, vapor saturado y vapor sobrecalentado. Por ello el programa también es capaz de generar propiedades de saturación y calidad de acuerdo al área en que se encuentre dichos valores. La figura 3.2 presenta el Macros visual que solicita indicar que tipo de propiedad se va a calcular en un ciclo Rankine, como una función, mediante el programa creado.

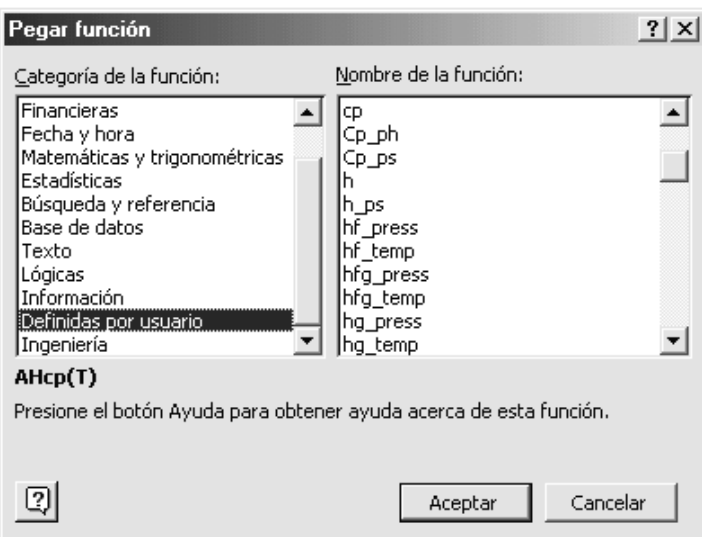

*Figura 3.2. Macro visual para calcular propiedades de ciclo Rankine.* 

Para calcular las propiedades dentro de las zonas de vapor sobrecalentado y líquido comprimido se requiere conocer dos propiedades y con ellas será suficiente para que el programa entregue todos los demás valores que correspondan a la zona y a los valores indicados.

Para calcular los valores de la zona de saturación, solo se requiere de una propiedad para obtener todos los demás valores de las otras propiedades termodinámicas.

## **Para un Ciclo Joule**

Para un ciclo Joule se requiere de dos programas, uno para el cálculo de las propiedades termodinámicas de los principales gases involucrados en la combustión y el segundo para calcular las propiedades termodinámicas del aire húmedo en función de las condiciones ambientales.

El primer programa calcula propiedades como la entalpía, la entropía y el calor específico para el Oxígeno, Nitrógeno, Dióxido de Carbono y Vapor de Agua, en función únicamente de la temperatura, en base molar. Para los cálculos, el programa incluye los estados de referencia, los cuales son:

- $T_{ref}$  = 15 °C = 278.15 K
- $k = 1.400421$
- $p_{ref}$  = 0.1 MPa
- $h_{ref}$  = 0 kJ/kmol
- $s_{ref}$  = 0 kJ/kmol K
- $C_{\text{Pref}} = 29.08433 \text{ kJ/kmol K}$

Y con esto se calcula la entalpía final y el cambio de entropía del programa con:

$$
\text{ecuación (1.34)} \qquad \qquad h\big(T\big) = \big(h_r - h_{15}\big) \qquad \big(kJ/kmol\big)
$$

$$
\text{ecuación (1.35)} \qquad \Delta s = Cp \ln \frac{T}{T_{ref}} - R \ln \frac{p}{p_{ref}} = s - s_{ref}
$$

El segundo programa calcula propiedades como entalpía y calor específico, en base molar, del aire húmedo y aire seco en función de las condiciones ambientales, donde los principales datos de entrada son temperatura ambiente, presión ambiental y humedad relativa del aire, y todas ellas en función de la temperatura. Además el programa calcula las fracciones molares tanto del aire seco como del vapor de agua, mediante:

$$
\text{ecuación (1.36)} \qquad \text{Aire Seco} \qquad x_{\text{AS}} = \frac{p - \phi p_{\text{sat}}}{p} = 1 - \frac{\phi p_{\text{sat}}}{p}
$$

ecuación (1.37) Aire Húmedo 
$$
x_{H2O} = \frac{\phi p_{sat}}{p}
$$

y al igual que el primer programa, los estados de referencia para la temperatura y la presión son los mismos. Finalmente las propiedades para el aire húmedo son calculadas con:

equación (1.38)

\n
$$
h_{AH}(T) = x_{AS} h_{AS}(T) + x_{H2O} h_{H2O}(T)
$$
\necuación (1.39)

\n
$$
C p_{AH}(T) = x_{AS} C p_{AS}(T) + x_{H2O} C p_{H2O}(T)
$$

La Macros visual usada para estas propiedades, esta dentro de la misma interfase que la Macro de cálculo de propiedades de un ciclo Rankine. La Figura 3.3 muestra esta interfase y se presentan las opciones de algunas propiedades del ciclo Joule.

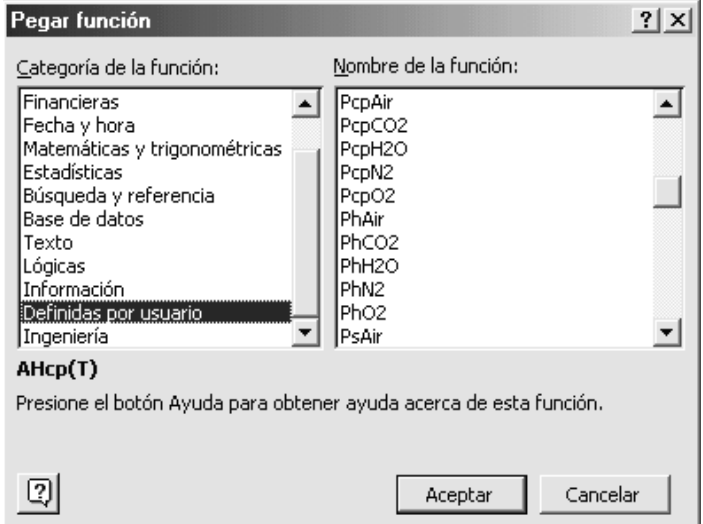

*Figura 3.3. Macro visual para cálculo de propiedades de un ciclo Joule.* 

#### **3.3 COMPORTAMIENTO DEL CONSUMO DE COMBUSTIBLE**

Después de hacer un análisis termodinámico de cada una de la unidades de la central termoeléctrica, se puede conocer el comportamiento del flujo de consumo de combustible y flujo de vapor producido con respecto a la potencia generada, para la unidades de ciclo Rankine, y el comportamiento de flujo de combustible y flujo de aire con respecto a la potencia generada para las unidades de ciclo Joule. Para el ciclo Rankine con la ayuda de las ecuaciones (1.32) y (1.33), se pueden generar las graficas mencionadas, para la unidad 4, como se muestra en la Figura 3.4. Y para el ciclo Joule se hace con ayuda de las ecuaciones (1.87) y (1.88), como se muestra en la Figura 3.5, para la unidad 5.

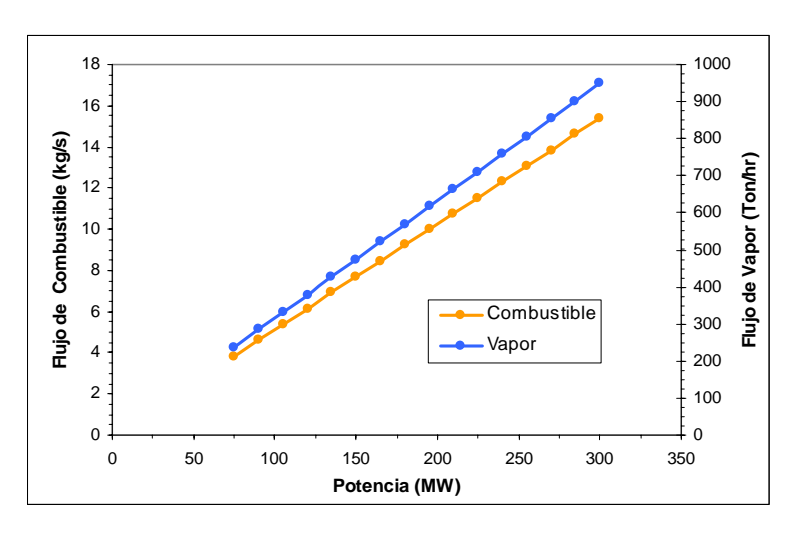

*Figura 3.4. Flujo de vapor y flujo de combustible contra potencia.* 

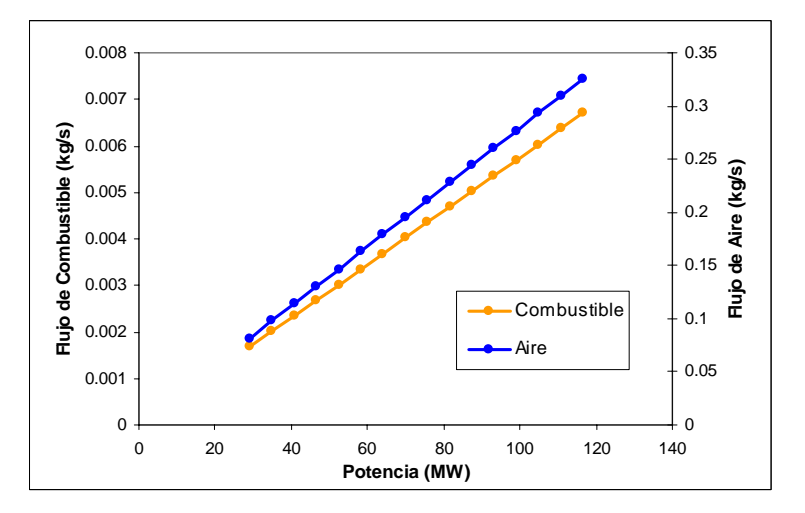

*Figura 3.5. Flujo de aire y flujo de combustible contra potencia.*

## **3.4 COMPORTAMIENTO PARAMÉTRICO DEL CONSUMO DE COMBUSTIBLE**

La operación de los sistemas generadores de potencia dependen de los valores de ciertos parámetros, los cuales están definidos principalmente por las condiciones ambientales, características del fluido de trabajo o por parámetros de operación de los equipos que componen al sistema. Estos parámetros pueden estar sujetos a diversas variaciones y repercutir considerablemente en la operación del SGP de diferentes maneras. Una de ellas es en el consumo de combustible, flujo que es necesario para producir una potencia eléctrica de salida determinada. Por tal motivo se presenta un análisis gráfico tanto para un ciclo de turbina de vapor como para un ciclo de turbina de gas, variando algunos de los principales parámetros de operación de cada uno de esos sistemas.

Para el análisis paramétrico se requiere utilizar los resultados y gráficas que se generan con las unidades de la central termoeléctrica Valle de México, cuando estas obtengan nuevos valores en el análisis termodinámico del simulador, al variar los valores de entrada de algunos parámetros operacionales. Las gráficas generadas se basan en las unidades 4 y 5, las cuales sirven como base para todas las demás unidades, ya que el comportamiento gráfico de las unidades de ciclo Rankine será similar al de la unidad 4 y el de las unidades de ciclo Joule será similar a la unidad 5.

Los parámetros utilizados para el análisis de un ciclo Rankine son: la temperatura de entrada de vapor vivo a la turbina, la presión de entrada de vapor vivo a la turbina y la presión de condensación. Y los parámetros para un ciclo Joule son: temperatura ambiente, temperatura de entrada a la turbina y relación de compresión.

## **3.4.1 Comportamiento Paramétrico de la Unidad 4**

Las gráficas para las unidades de Ciclo Rankine se muestran en las Figura 3.6, 3.7 y 3.8, basadas en un análisis para la unidad 4.

#### **Presión de Condensación**

En la Figura 3.6 se muestra una gráfica que indica el comportamiento de la presión de condensación con respecto al flujo de vapor generado y con respecto al flujo de combustible, cuando la unidad opera al 100 % de su carga (300 MW).

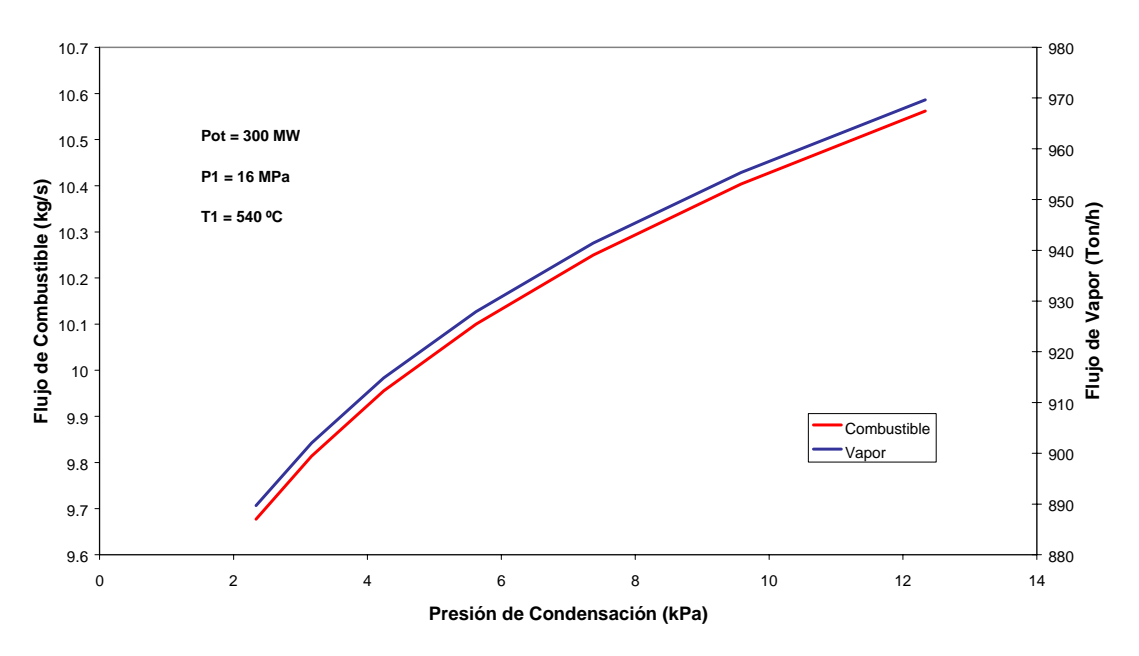

*Figura 3.6. Variación del flujo de combustible y flujo de vapor con respecto a la presión de condensación.*

El flujo de vapor se comporta de la misma manera que el flujo de combustible, a medida que aumenta la presión de condensación se debe aumentar la generación de vapor y con ello consumir más combustible, para conseguir una salida de potencia de 300 MW. De acuerdo con la Figura 2.2, descrita en el capítulo 2, el aumento del requerimiento de combustible a medida que aumenta la presión de condensación, se debe a que el área 1-2-3- 10-11-20-1 que define al trabajo útil del ciclo, disminuye a medida que se aumenta la presión de condensación; disminución que es provocada por el desplazamiento del proceso 11-12 verticalmente hacia arriba. En la Figura 3.6 se muestra el comportamiento de la presión de condensación en la unidad 4, pero el rango de operación mostrado en la gráfica no es un rango que puede manejar la unidad, ya que solo puede operar, por cuestiones de diseño, un ±15% del valor nominal de operación (7.4 kPa).

#### **Presión a la Entrada a la Turbina**

Las condiciones de la presión del vapor a la entrada de la turbina generalmente las dicta el generador de vapor, por lo que la presión del vapor a la salida del generador de vapor será igual a la presión del vapor a la entrada de la turbina. La Figura 3.7 muestra la gráfica que representa el comportamiento del vapor generado en la caldera y del consumo de flujo de combustible con respecto a la presión de entrada de la turbina del lado de alta presión, cuando la unidad opera al 100 % de su carga (300 MW).

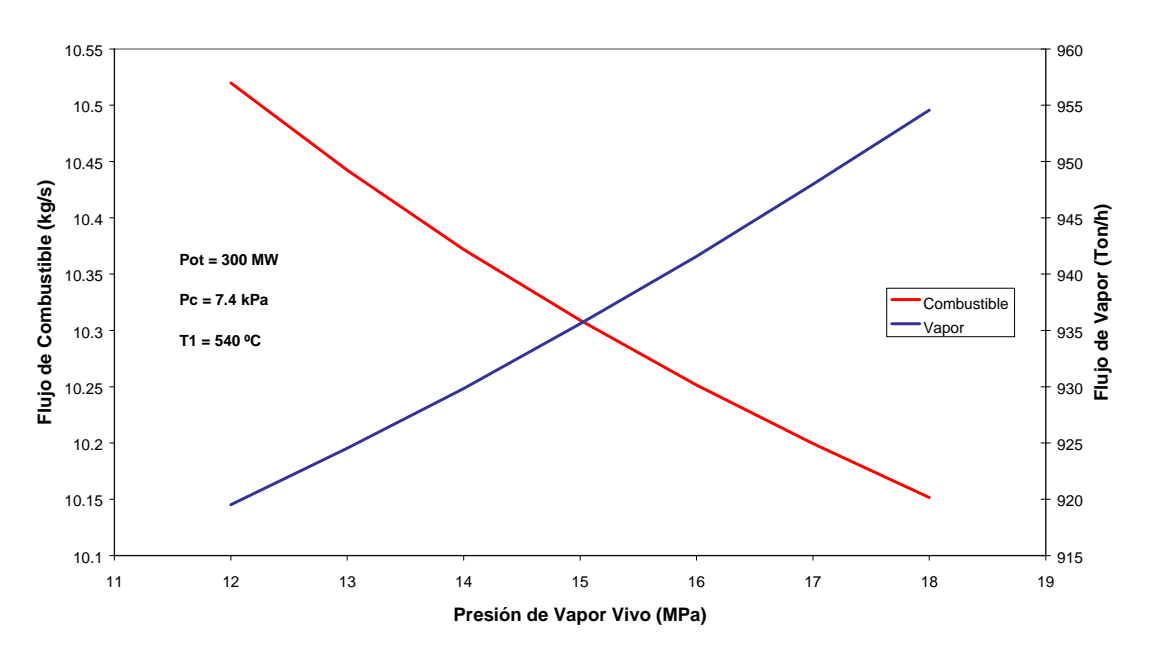

*Figura 3.7. Variación de flujo de combustible y flujo de vapor contra presión de entrada a la turbina.* 

El flujo de vapor requerido para generar 300 MW de salida tiene un comportamiento contrario con respecto al flujo de combustible. A medida que aumenta la presión del vapor a la entrada de la turbina, el flujo de combustible requerido para conseguir la potencia dada, disminuye. De acuerdo con la Figura 2.2, la disminución en el consumo de combustible a medida que aumenta la presión de vapor a la entrada de la turbina, se debe a que se incrementa el área de trabajo útil 1-2-3-10-11-20-1, mediante el desplazamiento vertical hacia arriba del proceso 20-1. Debido a que la presión de entrada a la turbina esta limitada por los equipos, solo se considera un  $\pm 10\%$  de variación a partir del valor nominal (16 MPa) y no todo el rango mostrado en la Figura 3.7.

#### **Temperatura de entrada a la turbina**

La temperatura del vapor a la entrada de la turbina, al igual que la presión, depende de las condiciones del vapor a la salida del generador de vapor. La Figura 3.8 representa la gráfica del comportamiento de la temperatura de entrada a la turbina con respecto al flujo de vapor y el flujo de combustible, cuando la unidad opera al 100 % de su carga (300 MW).

En la Figura 3.8, se observa que tanto el flujo de combustible como el flujo de vapor se comportan de manera similar, es decir a medida que la temperatura del vapor aumenta, se requiere menos cantidad de combustible y se requiere generar menos vapor para producir una potencia de 300 MW.

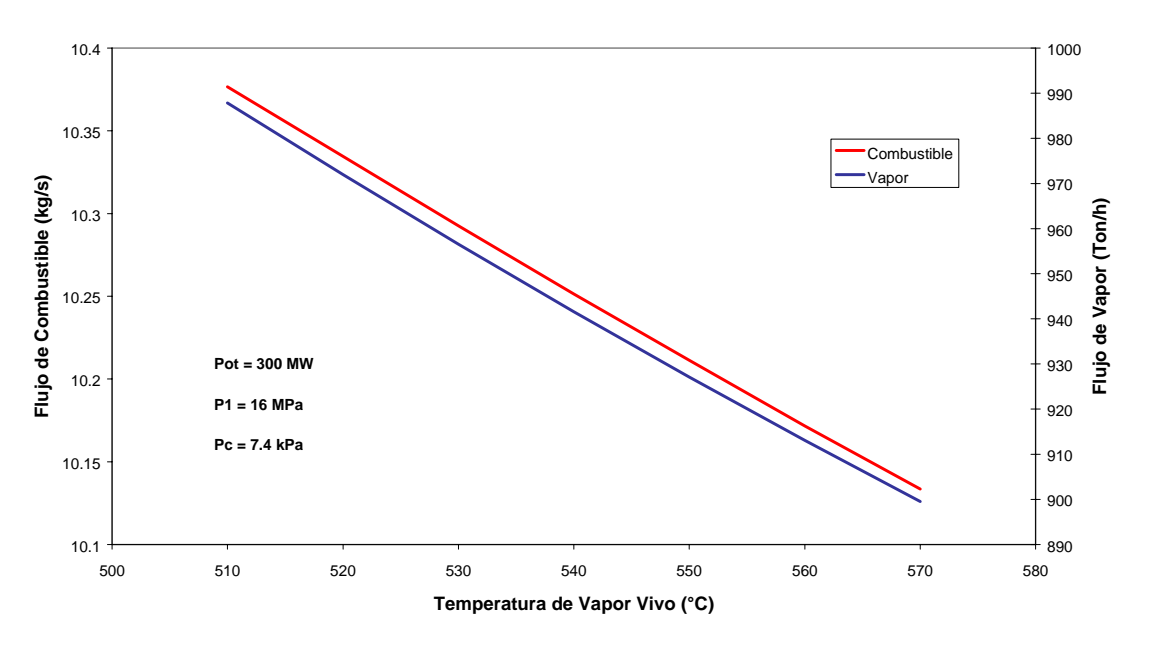

*Figura 3.8. Variación del flujo de combustible y del vapor con respecto de la temperatura de entrada a la turbina.* 

Al igual que la presión de vapor a la entrada de la turbina, la temperatura del vapor a la entrada de la turbina está limitada por cuestiones de diseño, por ellos solo se considerará un ±10% del valor nominal (540 ºC). En la Figura 2.2 se observa que a medida que aumenta la temperatura de entrada a la turbina, provoca que el punto 1 se desplace hacia arriba y hacia la derecha (siguiendo la trayectoria de la isobara del proceso 20-1), traduciéndose en un aumento en el área 1-2-3-10-11-20-1, incrementando el área de trabajo

neto y con ello provocando que el consumo de combustible disminuya para la misma potencia.

#### **3.4.2 Comportamiento Paramétrico de la Unidad 5**

Las gráficas para las unidades de Ciclo Joule se muestran en las Figura 3.9, 3.10 y 3.11, basadas en un análisis para la unidad 5.

#### **Temperatura Ambiente**

La gráfica de la Figura 3.9 muestra el comportamiento de la temperatura ambiente con respecto al flujo de aire y con respecto al flujo de combustible, cuando la unidad opera al 100 % de su carga (116.5 MW).

El comportamiento del flujo de combustible con respecto al flujo de aire es el mismo. A medida que aumenta la temperatura ambiente, se requiere consumir más combustible y producir más flujo de aire en el compresor para generar la misma potencia de 116.5 en la turbina.

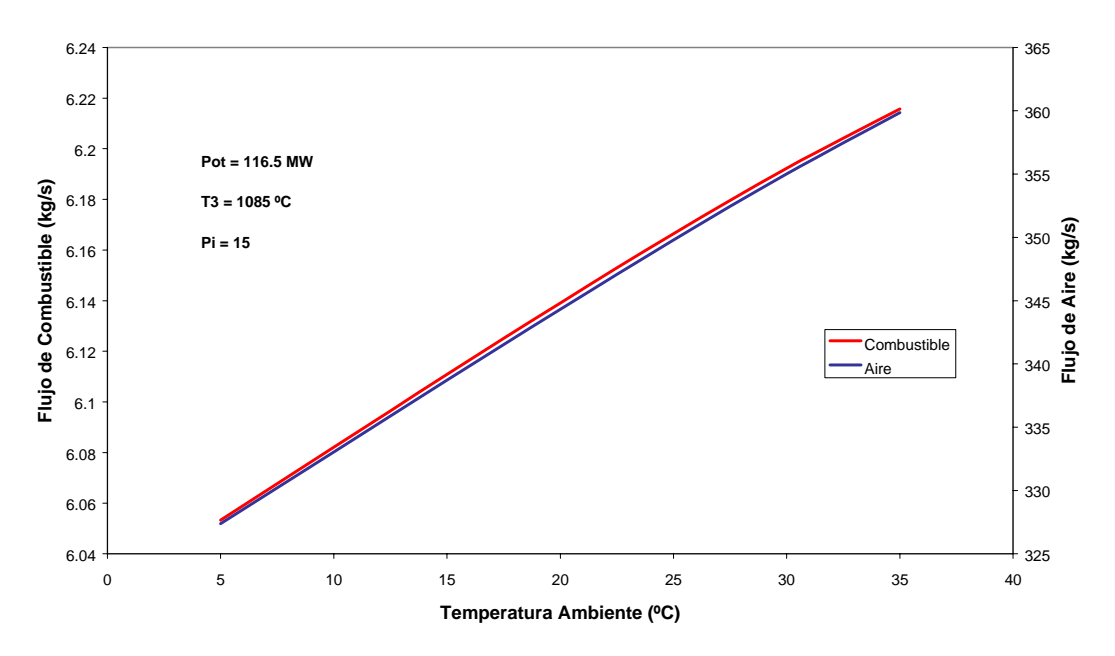

*Figura 3.9. Variación del flujo de combustible y del flujo de aire con respecto a la temperatura ambiente.* 

De acuerdo con la Figura 2.4, a medida que disminuya la temperatura ambiente el punto 1 se desplaza hacia la izquierda y hacia abajo (siguiendo la isobara del proceso 1-4), produciendo un aumento del área 1-2-3-4-1 y por ello el trabajo neto generado aumenta, por lo que para la misma potencia generada se requiere menor cantidad de combustible.

Para elegir un intervalo de temperatura ambiente, se hace seleccionando un rango a partir de la temperatura promedio (14.7 °C). Por ello se considera la temperatura mínima alcanzable para un día de invierno de 5 °C y para un día de verano de 35 °C.

#### **Temperatura de Entrada a la Turbina**

Cuando la temperatura de los gases de combustión a la entrada de la turbina de gas cambia, por lo que el consumo de combustible y el flujo de aire también cambiará. La Figura 3.10 muestra una gráfica que representa el comportamiento de la temperatura de entrada a la turbina con respecto al flujo de aire y el flujo de combustible, cuando opera al 100 % de su carga (116.5 MW).

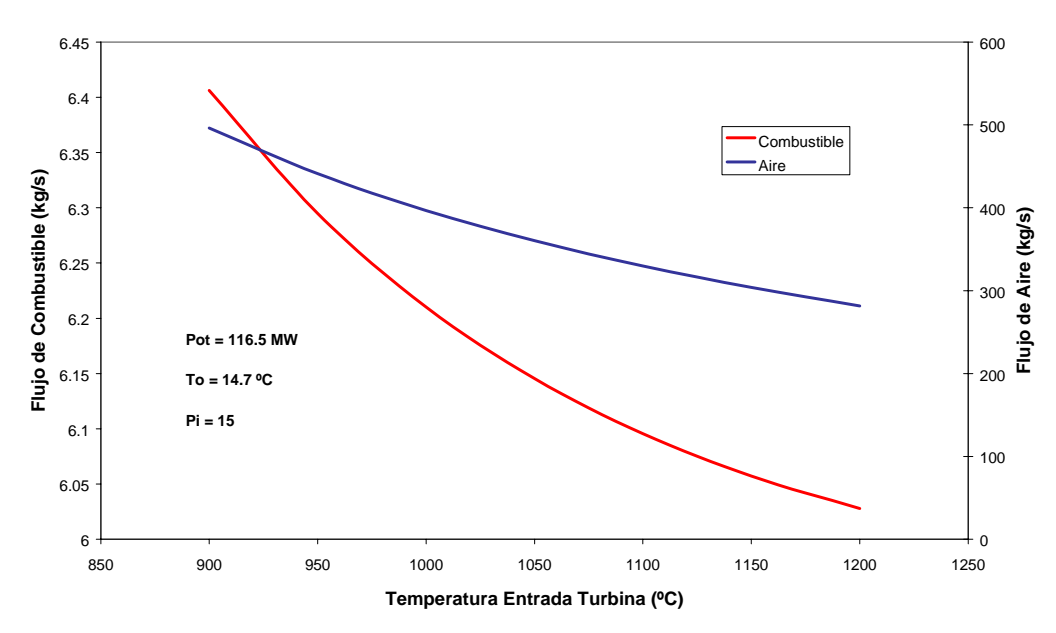

*Figura 3.10. Variación del flujo de combustible y de flujo de aire con respecto a la temperatura de entrada a la turbina.* 

Al igual que con la temperatura ambiente, y de acuerdo con la Figura 2.4, se incrementa el área de trabajó útil 1-2-3-4-1, solo que ahora con el desplazamiento del punto 3 (siguiendo la trayectoria de la isobara del proceso 2-3).

Un rango adecuado para la temperatura de los gases de combustión a la entrada de la turbina, se hace considerando el valor máximo de temperatura que soporta la turbina, el cual depende mucho del sistema de enfriamiento que utiliza, por ello el rango se considera entre 950 °C y la temperatura máxima soportable 1085 °C.

## **Relación de Compresión**  $(p_2/p_1)$

La gráfica de la Figura 3.11 representa el comportamiento de la relaciones de presiones con respecto al flujo de aire y al de flujo de combustible, cuando opera al 100 % de su carga (116.5 MW).

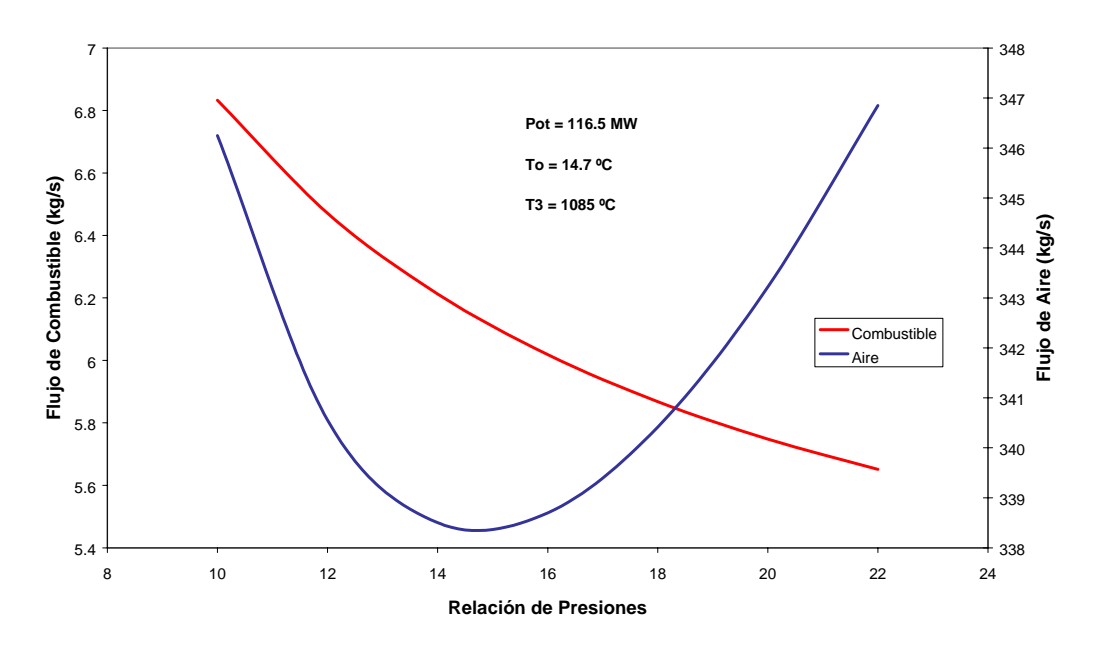

*Figura 3.11. Variación del flujo de combustible y flujo de aire con respecto a la relación de compresión*  $(p_2/p_1)$ .

A medida que aumenta la relación de compresión del compresor, se disminuye la cantidad de combustible necesario para producir la misma potencia de 116.5 MW. Este mismo comportamiento es el que ofrece la eficiencia térmica del ciclo [22], ya que conforme vaya aumentando la relación de presiones del ciclo, su eficiencia también se incrementa.

El flujo de aire es representado por una parábola, la cual tiene un punto mínimo; eso significa que es allí donde se tiene la relación de compresión óptima [22]. La relación de compresión óptima es la que ofrece la mejor relación entre la presión a la entrada y la presión a la salida del compresor, y que garantiza el máximo trabajo neto de salida del ciclo. Por eso, si la relación de compresión aumenta se presentaran alteraciones en el ciclo, las cuales reducirán el trabajo neto.

Un rango adecuado para la relación de compresión es  $\pm 1$  el valor nominal (15).

## **3.5 RELACIÓN GRAFICA POTENCIA - COMBUSTIBLE**

Dentro de lo que es una planeación operacional es importante conocer como a una potencia de salida dada, que flujo de combustible se requiere para producir esa potencia, de acuerdo al valor de cada uno de los parámetros termodinámicos. Otra sección del simulador se encarga de la elaboración de este tipo de gráficas, que de acuerdo a las gráficas de potencia de salida con respecto al flujo de combustible como una relación lineal (Figura 3.4 y 3.5), genera gráficas con el mismo comportamiento.

Las gráficas de flujo de combustible, de cada uno los parámetros tanto de la unidad 4 como de la unidad 5, en función de la potencia son:

## **3.5.1 Unidad 4**

Las gráficas para cada parámetro de la unidad 4, son:

## **Presión de Condensación**

La Figura 3.13 muestra el cambio de flujo de combustible a potencia variable y para las diferentes presiones de condensación.

En esta gráfica se observa que la dispersión entre un valor de presión de condensación alto 12.3 kPa y valor de presión de condensación bajo de 2.3 kPa, valores que se muestran en la Figura 3.13, es considerable. Por lo que la variación máxima en el consumo de combustible para estos valores es de 3.18 ton/hr.

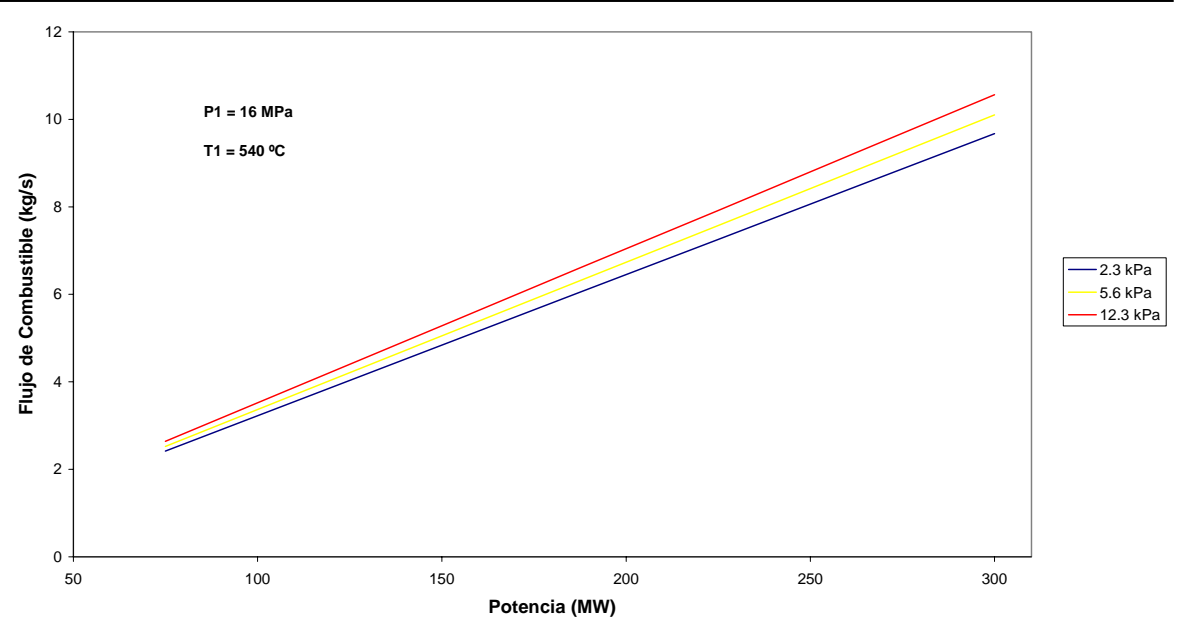

*Figura 3.12. Variación del flujo de combustible a potencia variable, para diferentes presiones de condensación.*

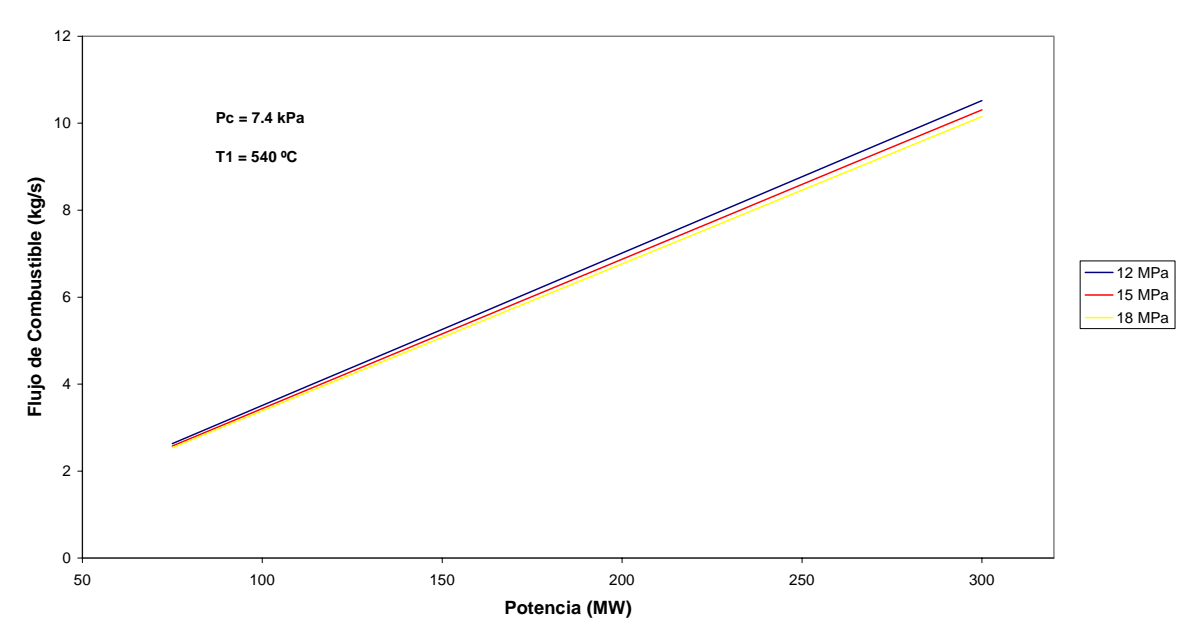

*Figura 3.13. Variación del flujo de combustible a potencia variable, para diferentes presiones de entrada a la turbina.*

#### **Presión a la Entrada de la Turbina**

La relación del flujo de combustible a potencia variable y diferentes temperaturas del vapor a la entrada de la turbina en la Figura 3.13. En la gráfica se aprecia una menor diferencia en el consumo de combustible, debido a que para un rango de presión de entrada a la turbina entre 12 MPa y 18 MPa, se obtiene variación máxima de 1.32 ton/hr.

#### **Temperatura de Entrada a la Turbina**

El cambio de flujo de combustible para potencias variables y diferentes temperaturas de vapor a la entrada de la turbina, se visualiza en la Figura 3.14. Este parámetro termodinámico es el que presenta una menor diferencia de consumo de combustible para un rango de valores, dentro del análisis de las unidades de ciclo Rankine. Para un rango temperatura de entrada a la turbina, entre 510 ºC y 580 ºC, se tiene una variación máxima de 0.87 ton/hr.

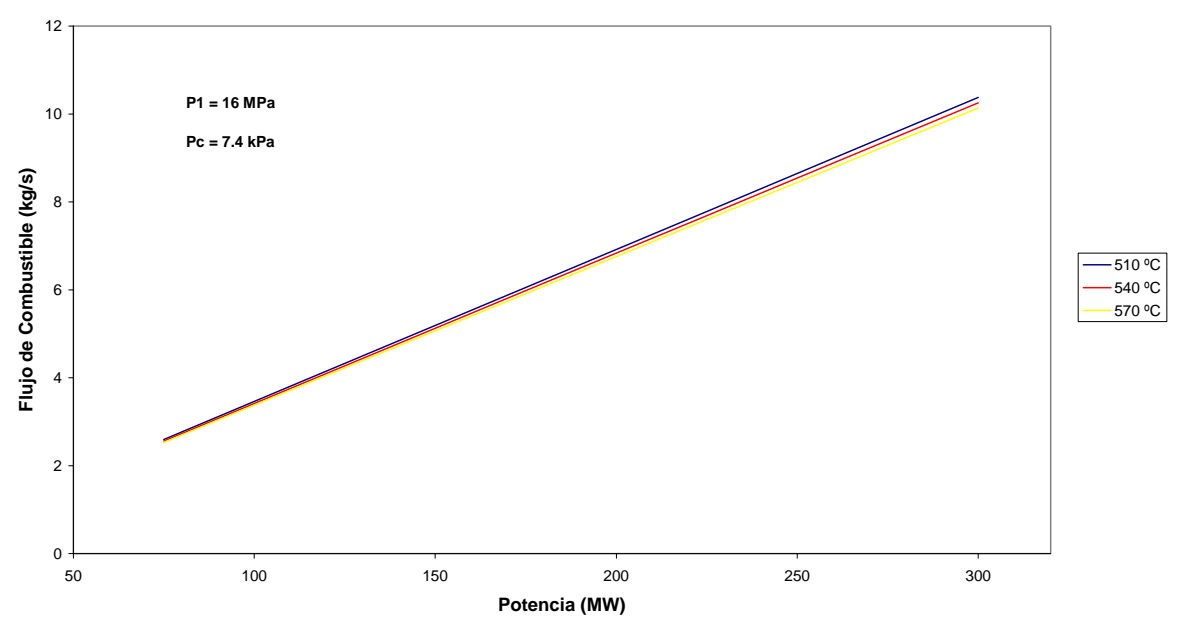

*Figura 3.14. Variación del flujo de combustible a potencia variable, para varias temperaturas de entrada a la turbina.* 

#### **3.5.2 Unidad 5**

Las gráficas para cada parámetro, en este ciclo, son:

## **Temperatura Ambiente**

La variación flujo de combustible para potencias variables y diferentes temperaturas ambientes, se puede visualizar en la Figura 3.15. Para este parámetro, entre un rango de temperatura ambiente de 5 ºC y 35 ºC, se presenta una variación máxima en el consumo de flujo de combustible de 0.58 ton/hr. Valor pequeño si se compara con los siguientes valores de variación de consumo de flujo de combustible para unidades de ciclo Joule.

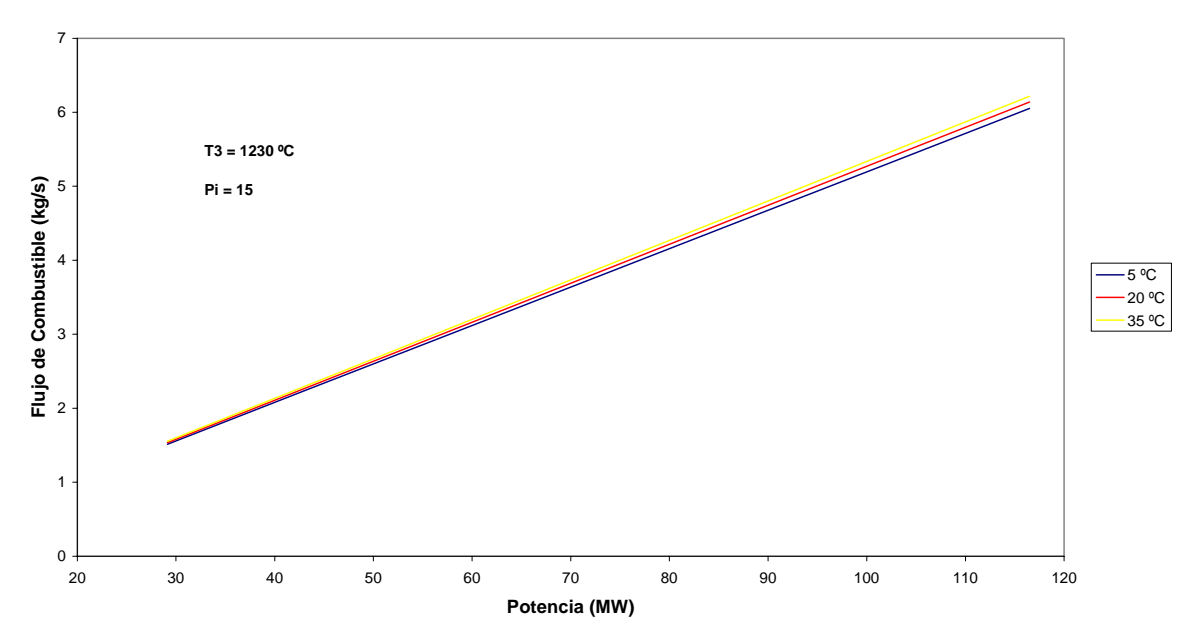

*Figura 3.15. Variación de flujo de combustible a potencia variable, para diferentes temperaturas ambientes.* 

## **Temperatura de Entrada a la Turbina**

La gráfica de la Figura 3.16 representa el cambio del flujo de combustible para potencia variable y varias temperaturas de entrada a la turbina. Este parámetro presenta un variación máxima de flujo de combustible de 1.36 ton/hr, para un rango de temperatura de entrada a la turbina de 900 ºC a 1200 ºC.

## **Relación de Compresión**

La gráfica de la Figura 3.17 muestra la misma relación del flujo de combustible consumido a potencia variable, para diferentes relaciones de presión del compresor. Para un rango de relación de presión de 10 a 12, se presenta una variación máxima en el consumo de flujo de combustible de 4.25 ton/hr.

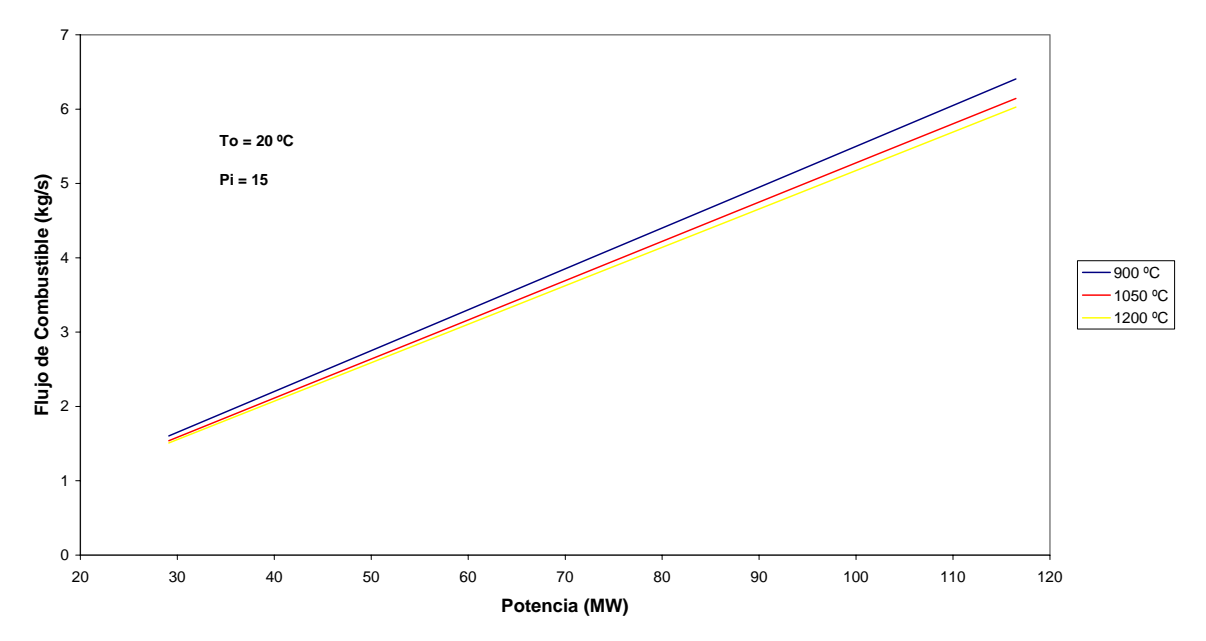

*Figura 3.16. Variación del flujo de combustible a potencia variable, para diferentes temperaturas a la entrada de la turbina.* 

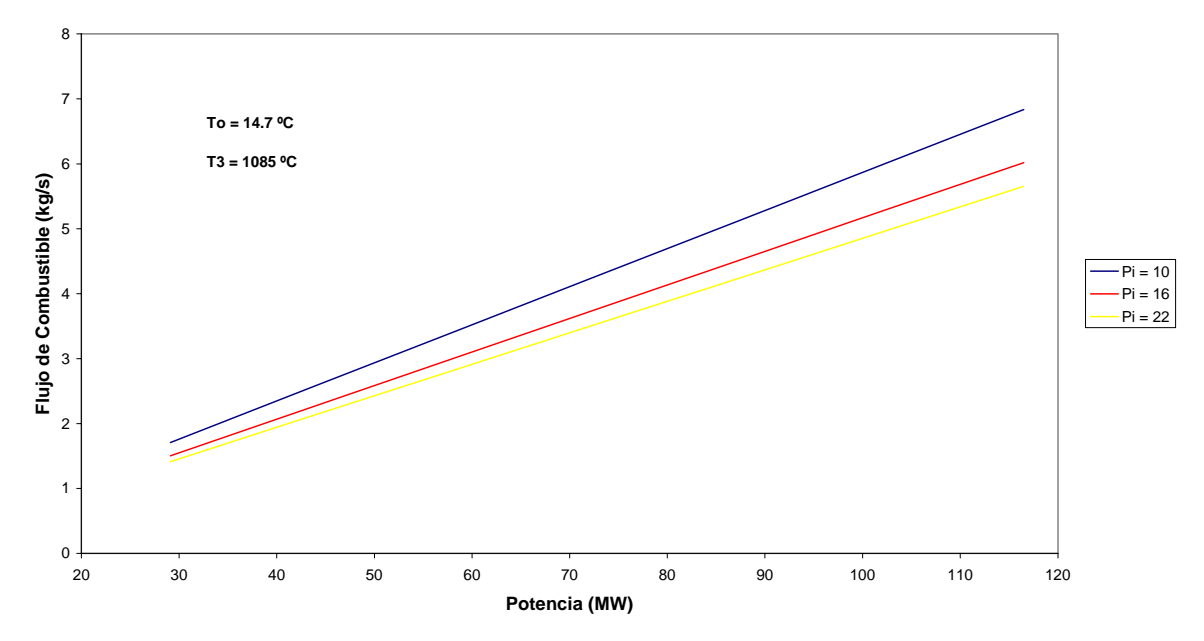

*Figura 3.17. Variación del flujo de combustible a potencia variable, para varias relación de compresión (p<sub>2</sub>/p<sub>1</sub>).* 

## **3.6 FUNCIONES MATEMÁTICAS DEL CONSUMO DE COMBUSTIBLE**

Las graficas presentadas anteriormente muestran el comportamiento gráfico del consumo de combustible en función de los valores de los parámetros, para diferentes potencias. Pero eso no es suficiente, dado que se requiere que este tipo de gráficas se representen matemáticamente para aplicarles el costo de combustible y finalmente generar las funciones del consumo de combustible, que son las que se requieren en el modelado del problema de planeación (capítulo 4). Las respectivas funciones matemáticas de consumo de combustible, para cada unidad son:

#### **Unidad 4**

Para elaborar la relación matemática de la variación del flujo de combustible para una potencia de salida dada y diferentes presiones de condensación, se requiere que la gráfica de la Figura 3.6, se reproduzca, para la unidad 4, al 75 %, 50 % y 25 % de su carga de trabajo (225 MW, 150 MW y 75 MW respectivamente), como se muestra en la Figura 3.18.

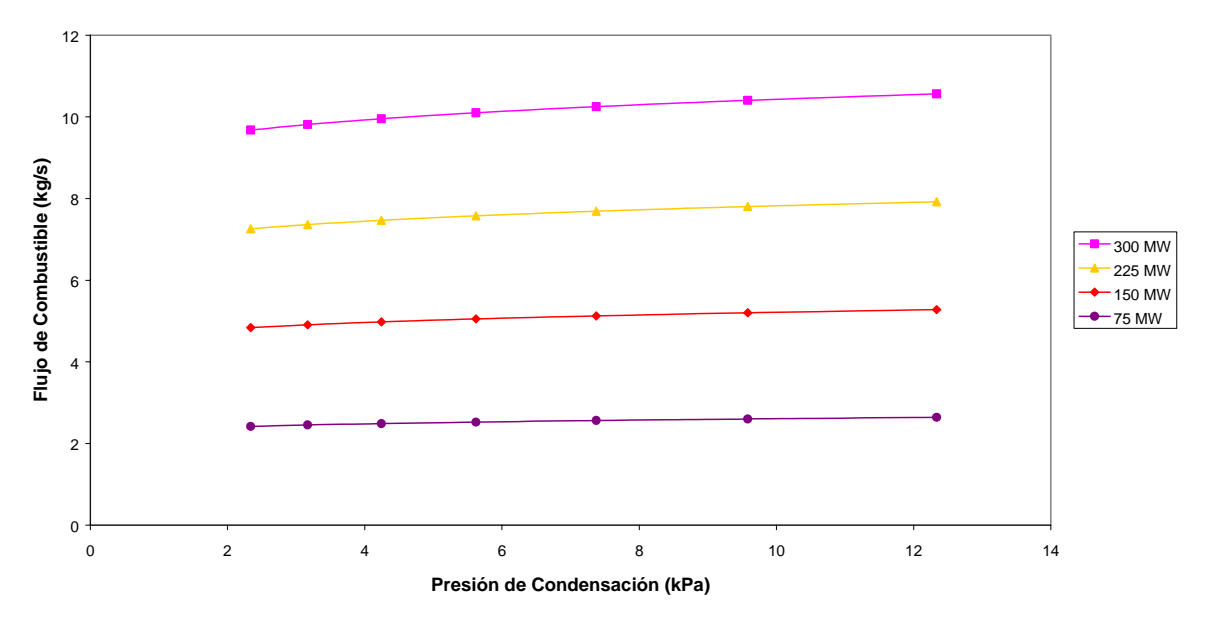

*Figura 3.17. Gráfica que representa la variación d el flujo de combustible contra la presión de condensación para diferentes potencias.* 

A la gráfica de la Figura 3.18, el simulador le extraen tres pares de datos con lo cuales se hace una regresión cuadrática doble de dos variables y se obtiene la ecuación matemática que define el flujo de combustible con respecto a dos variables, como son la potencia generada y la presión de condensación. Por lo tanto la ecuación es:

$$
\dot{m}_{comb-Pc} = 1.42109 \times 10^{-14} + 3.09918 \times 10^{-2} (Pot) + 4.33681 \times 10^{-19} (Pot^2) - 4.26326 \times 10^{-13} (Pc) \n+ 5.88252 \times 10^{-2} (Pot) (Pc) - 9.43256 \times 10^{-18} (Pot^2) (Pc) + 0 (Pc^2) \n- 0.19988 (Pot) (Pc^2) + 4.3368 \times 10^{-19} (Pot^2) (Pc^2)
$$

El procedimiento que se utilizo para la relación matemática para la presión de condensación, también se aplica para la presión de vapor a la entrada de la turbina de alta y para la temperatura del vapor a la entrada de la turbina de alta, cuyos respectivas ecuaciones, se presentan a continuación:

La siguiente ecuación representa la variación del flujo del combustible con respecto a la potencia generada y a la presión de entrada a la turbina.

$$
\dot{m}_{comb-P1} = -8.52651 \times 10^{-14} + 3.96526 \times 10^{-2} (Pot) - 2.05998 \times 10^{-18} (Pot^2) - 0(P_1) \n-5.00581 \times 10^{-5} (Pot)(P_1) - 3.17637 \times 10^{-22} (Pot^2)(P_1) - 6.9389 \times 10^{-18} (P_1^2) \n+9.8643 \times 10^{-8} (Pot)(P_1^2) - 1.5365 \times 10^{-22} (Pot^2)(P_1^2)
$$

La ecuación que representa la variación del flujo de combustible con respecto a la potencia generada y con respecto a dicha temperatura, es la siguiente:

$$
\dot{m}_{comb-T1} = 2.27374 \times 10^{-12} + 4.53808 \times 10^{-2} (Pot) + 5.04154 \times 10^{-17} (Pot^2) - 1.06581 \times 10^{-14} (T_1)
$$
  
\n
$$
- 2.80116 \times 10^{-5} (Pot)(T_1) - 2.36957 \times 10^{-19} (Pot^2)(T_1) + 0(T_1^2)
$$
  
\n
$$
+ 1.3432 \times 10^{-8} (Pot)(T_1^2) + 0 (Pot^2)(T_1^2)
$$
## **Unidad 5**

Para las unidades que operan en este ciclo se aplica el mismo criterio, que el caso de la presión de condensación de la unidad 4, para generar las ecuaciones que definen el flujo de combustible en función de los parámetros, para diferentes potencias.

Las ecuaciones de flujo de combustible para temperatura ambiental, temperatura de entrada a la turbina y relación de compresión, respectivamente son:

La siguiente ecuación define el consumo de combustible en función de la potencia generada y de la temperatura ambiente.

$$
\dot{m}_{comb-To} = 0 + 5.16965 \times 10^{-2} (Pot) - 1.0842 \times 10^{-18} (Pot^2) + 1.2212 \times 10^{-15} (T_0)
$$
  
+ 5.3479 \times 10^{-5} (Pot)(T\_0) + 1.80212 \times 10^{-19} (Pot^2)(T\_0) - 1.0408 \times 10^{-17} (T\_0^2)  
- 1.7479 \times 10^{-7} (Pot)(T\_0^2) - 1.5336 \times 10^{-21} (Pot^2)(T\_0^2)

La ecuación de flujo de combustible en función de la potencia y de la temperatura de entrada de la turbina es la siguiente:

$$
\dot{m}_{comb-T3} = 1.4211 \times 10^{-13} + 9.42898 \times 10^{-2} (Pot) + 2.125 \times 10^{-17} (Pot^2) - 5.5511 \times 10^{-16} (T_3) \n-6.8298 \times 10^{-5} (Pot)(T_3) - 8.1315 \times 10^{-20} (Pot^2)(T_3) + 2.1684 \times 10^{-19} (T_3^2) \n+2.7368 \times 10^{-8} (Pot)(T_3^2) + 3.2053 \times 10^{-23} (Pot^2)(T_3^2)
$$

La ecuación que representa el flujo de combustible consumido en función de la potencia generada y la relación de presiones es la siguiente:

$$
\dot{m}_{comb-\pi} = -2.822 \times 10^{-14} + 7.8829 \times 10^{-2} (Pot) - 3.4694 \times 10^{-18} (Pot^2) - 8.8818 \times 10^{-16} (Pi)
$$
  
\n
$$
-2.55051 \times 10^{-3} (Pot)(Pi) - 1.3553 \times 10^{-19} (Pot^2)(Pi) + 5.5511 \times 10^{-17} (Pi^2)
$$
  
\n
$$
+5.3281 \times 10^{-5} (Pot)(Pi^2) + 8.4703 \times 10^{-21} (Pot^2)(Pi^2)
$$

#### **3.6.1 Función de Costo de Combustible**

Para definir los costos de combustible y con ello las funciones de costo de combustible, se utilizar información sobre el precio del gas natural, en el mercado actual. Debido a que el precio del gas natural que se utiliza en México depende en gran parte del costo de gas que se tenga en Texas, se utilizará como referencia el costo de combustible del Gas Natural *Texas Coast*. Este gas natural el día 9 de mayo de 2002 tiene un costo, de acuerdo con el periódico El Financiero, de 3.63 Dólares por MMbtu.

Con el costo de combustible, el poder calorífico del combustible de 62 316 kJ/kg [18] y el peso molecular del combustible de 18.17 kg/kmol[18]; se obtiene la siguiente relación:

$$
C_{Comb} = \dot{m}_{comb} \mathbb{S}_{Comb} \left[ \frac{\$}{hr} \right]
$$

donde:

$$
\$_{Comb} = \frac{Costo_{Comb} \Box PCI_{Comb}}{PM_{comb}} = \frac{\left(3.63 \frac{Dis}{M M b t u}\right) \left(\frac{1 M M b t u}{1000000 b t u}\right) \left(10.73.25 \frac{b t u}{mol}\right) \left(\frac{1000 moles}{1 kmol}\right)}{18.17 \frac{kg}{kmol}}
$$

por lo tanto:

$$
C_{\text{Comb}} = \dot{m}_{\text{comb}} \frac{kg}{hr} [771.85 \frac{Dls}{kg} \tag{3.1}
$$

Entonces las funciones matemáticas que definen el costo de combustible se elaboran al aplicar la ecuación 3.1 a las ecuaciones que representaban el consumo de combustible con respecto a la potencia de salida de un parámetro en específico. Pero además de esto estas relaciones que resultan, se pueden representar con tres términos de los nueve que las componen, sin que presente problemas significativos en los costos. Por ello los términos que se consideran, de acuerdo al orden de escritura, son: el segundo, el quinto y octavo términos.

Finalmente las funciones de costo que definen el costo de consumo de combustible para cada uno de los parámetros, de la unidad 4 y la unidad 5, se presentan en la tabla 3.2.

| Parámetro                       | <b>Función de Costos</b>                                                        |
|---------------------------------|---------------------------------------------------------------------------------|
| Unidad 4 (Ciclo Rankine)        |                                                                                 |
| Presión de Condensación         | $C_{\textit{comb-Pc}} = 23.9212(Pot) + 45.4047(Pot)(Pc)$                        |
|                                 | $-154.2851(Pot)(Pc2)$                                                           |
|                                 | $C_{\text{comb-T1}} = 30.6061(Pot) - 3.8637 \times 10^{-2} (Pot)(T_1)$          |
| Temp. de Entrada a la Turbina   | +7.6138×10 <sup>-5</sup> $(Pot)(T_1^2)$                                         |
|                                 | $C_{comb-P1} = 35.0275(Pot) - 2.162 \times 10^{-2} (Pot)(P_1)$                  |
| Presión de Entrada a la Turbina | +1.0367×10 <sup>-5</sup> $(Pot)(P_1^2)$                                         |
| Unidad 5 (Ciclo Joule)          |                                                                                 |
|                                 | $C_{\textit{comb-T0}} = 39.9023(Pot) + 4.1278 \times 10^{-2} (Pot)(T_0)$        |
| Temperatura Ambiente            | $-1.3491\times10^{-4} (Pot)(T_0^2)$                                             |
|                                 | $C_{comb-T3} = 72.7782(Pot) - 5.2716 \times 10^{-2} (Pot)(T_3)$                 |
| Temp. de Entrada a la Turbina   | +2.1124×10 <sup>-5</sup> $(Pot)(T_3^2)$                                         |
|                                 | $C_{\text{comb}-\pi}$ = 60.8454( <i>Pot</i> )-1.9686( <i>Pot</i> )( <i>Pi</i> ) |
| Relación de Compresión          | +4.1125×10 <sup>-2</sup> ( <i>Pot</i> )( <i>Pi</i> <sup>2</sup> )               |
|                                 |                                                                                 |

*Tabla 3.2. Funciones de costo de los diferentes parámetros de las unidades 4 y 5.* 

Con estas ecuaciones se cumple con uno de los requisitos más importantes dentro del modelado de la planeación operacional de la central termoeléctrica del Valle de México. Solo se requiere aplicar el mismo criterio de generación de gráficas y funciones a todas las demás unidades. Ya con todos ello se procede a plantear y resolver el modelado, en el siguiente capitulo.

# **CAPITULO 4**

# **MODELO MATEMÁTICO DE LA CENTRAL TERMOELÉCTRICA Y RESULTADOS**

En este capítulo se presenta el modelo matemático que define una planeación en el funcionamiento de la central termoeléctrica del Valle de México. El modelado se complementa con las ecuaciones que se definieron en el capítulo 3 como funciones de costo de combustible.

También se presenta una definición del problema, la cual ayuda a justificar y acotar el problema de planeación, de acuerdo a algunas consideraciones de diseño y operación. Los rangos y valores contemplados dentro del modelado no son fijos, ya que se pueden ajustar a otro tipo problema y/o consideraciones, sin que se necesario elaborar otro modelado matemático.

En la solución del modelado se utiliza el Solver de Excel de Frontline Systems para resolver el problema de planeación operacional. Y para comparar y validar los resultados se plantea una solución que no utiliza herramientas de optimización.

Tanto el modelado como la generación de resultados son la última parte del simulador que se definió en el capitulo 3.

#### **4.1 MODELADO Y RESTRICCIONES**

El modelado y las restricciones para una planeación operacional de la central termoeléctrica del Valle de México, es simplemente el representar matemáticamente su operación y el criterio de planeación, sujeto a las restricciones que imponen los equipos componentes de cada uno de las unidades de la central térmica. En el modelo van incluidos: características de operación de los equipos, costos de operación y costos de consumo de combustible. Para identificar la problemática en elaborar una planeación operacional de la central termoeléctrica del Valle de México, se define el problema con todas sus características que se van a considerar dentro de la elaboración del modelo matemático.

## **4.1.1 Definición del Problema**

En esta sección se plantean todas las consideraciones de tipo termodinámico, de diseño y de operación que se van a contemplar durante el modelado del problema de planeación. Con la definición del problema se limita y acota el entorno de la problemática de un SGP, con la finalidad de aislar el sistema de otros factores no considerados, que pueden influir en los resultados de la metodología operacional. Por lo tanto:

### *SE TIENE*

1. Una Central Termoeléctrica compuesta por cuatro unidades de ciclo de turbina de vapor y tres unidades de turbina de gas, con características operacionales y de costos que se muestran en la Tabla 4.1.

| <b>Unidad</b>  | Pot. Máx.<br>MW | Pot. Mín.<br>MW | Costo En.<br>\$/hr | Costo Apa.<br>\$/hr | <b>Cost Pot Mín</b><br>\$/hr |
|----------------|-----------------|-----------------|--------------------|---------------------|------------------------------|
| CT Vapor       |                 |                 |                    |                     |                              |
| U1             | 150             | 120             |                    |                     | 3429.76                      |
| U <sub>2</sub> | 158             | 126.4           |                    |                     | 3614.02                      |
| U3             | 158             | 126.4           |                    |                     | 3614.02                      |
| U <sub>4</sub> | 300             | 240             |                    |                     | 6336.20                      |
| CT Gas         |                 |                 |                    |                     |                              |
| U <sub>5</sub> | 116.5           | 29.125          | 3536.57            | 1768.28             | 1178.78                      |
| U <sub>6</sub> | 116.5           | 29.125          | 3536.57            | 1768.28             | 1178.78                      |
| U7             | 116.5           | 29.125          | 3536.57            | 1768.28             | 1178.78                      |

*Tabla 4.1. Características de las unidades de central termoeléctrica del Valle de México.* 

*a) Definición de potencia mínima y máxima a la que opera cada unidad generadora.* 

En este primer punto se hace referencia a la potencia mínima y máxima a la que operan las unidades generadoras, las cuales se indican en la Tabla 4.1. La potencia de generación mínima que puede manejar cada unidad, es considerada del 25 % de la carga total, para las unidades de ciclo de turbina de gas (U5, U6 y U7) y de 80 % de carga total, para las unidades de ciclo de turbina de vapor (U1, U2, U3 y U4). Para este caso, la potencia operación de las turbinas de vapor esta considerada entre un rango del 80 – 100% y del 25 – 100% para las turbinas de gas. Pero este rango de potencia no necesariamente es fijo, ya que puede ser considerado, dentro del modelado, como variable; es decir, puede usarse un rango diferente de producción de potencia, como por ejemplo un 50 – 80% para turbinas de vapor y un 30 – 80 % para turbinas de gas. Lo anterior se aclarará cuando se presente el modelado.

En la Tabla 4.1 también se observa que las unidades de ciclo de turbina de vapor no pueden ser apagadas ni prendidas, lo cual indica que siempre deben estar operando; de modo que los costos de apagado y encendido solamente afectarán a las unidades de gas. La consideración de que las unidades de ciclo de turbina de vapor no deben de dejar de operar, es debida a las unidades de ciclo Rankine en operación real, no pueden variar sus cargas de vapor en un rango tan amplio ya que provocará problemas en algunos equipos como son el generador de vapor y el condensador. Por ejemplo, en el generador de vapor no se tendrá una rápida respuesta de generación, para un aumento y disminución de cantidad de vapor en lapsos de tiempo tan cortos, reflejándose esto en posibles fallas en este equipo; además de que la eficiencia del generador de vapor disminuye drásticamente al operar a cargas parciales. Con respecto al condensador, se debe a que en el momento que no se requiera una mayor cantidad de vapor para procesar en la turbina, el excedente se manda al condensador el cual se puede saturar y provocar así una falla en él. Además de que por diseño las unidades no están hechas para cargas parciales [12]. Por esta razón la mayoría de los países mantienen funcionando en operación continua sus termoeléctricas y las núcleoeléctricas, teniendo siempre de reserva para cubrir los picos de demanda a las unidades de turbina de gas y las hidroeléctricas [20].

*b) Información de costos de operación en base al costo del combustible (gas natural).*

Con respecto a este segundo punto, se hace referencia a los costos que se generan por consumo del combustible, para el cual, como se menciono en el capítulo 3 se utiliza el precio del gas natural Texas Coast del día 9 de mayo de 2002 con un costo, de acuerdo con el periódico El Financiero, de 3.63 Dólares por MMbtu. Con este costo se generan los costos a operación mínima y los costos de encendido y apagado de las unidades de turbina de gas. Pero para este problema solo se hará referencia a los costos de los *encendidos y apagados en caliente*, ya que los encendidos y apagados en frío, se requiere hasta 24 horas el realizarlos, lo que significa no disponer de las unidades en todo el día, por lo que no podrán ser consideradas todo ese día. Los costos de encendido de las unidades de gas se obtienen considerando el costo de llevar la unidad desde su potencia mínima a su potencia máxima en un periodo de una hora y los costos de apagado se obtienen al llevar desde su potencia máxima hasta su potencia mínima, a la unidad de turbina de gas, en un periodo de media hora.

#### *c) Información técnica y de operación de cada unidad generadora (Tabla 4.2).*

| <b>Unidad</b>  | $P_{c}$<br>kPa | <b>MPa</b> | $\mathbf{r}$<br>$^{\circ}C$ | $\eta_{SIT}$<br>% | $\eta_{\scriptscriptstyle B}$<br>% |
|----------------|----------------|------------|-----------------------------|-------------------|------------------------------------|
| U1             |                |            | 540                         | 88                | 80                                 |
| U <sub>2</sub> |                |            | 540                         | 89                | 76                                 |
| U3             |                |            | 540                         | 89                | 76                                 |
| U4             | 74             |            | 540                         | 90                | 78                                 |

*Tabla 4.2a. Información técnica de operación de las unidades generadoras del ciclo Rankine.* 

*Tabla 4.2b. Información técnica de operación de las unidades generadoras del ciclo Joule.*

| Unidad    | m<br>$\boldsymbol{I}$<br>$^{\circ}C$<br>ັ | ΓO<br>kPa | $\blacksquare$ .<br>$^{\circ}C$<br>ັ | π   | $\eta_{\text{PIC}}$<br>% | $\eta_{PIT}$<br>% |
|-----------|-------------------------------------------|-----------|--------------------------------------|-----|--------------------------|-------------------|
| U5        | 14.7                                      | 76.7      | 1085                                 |     | 92                       | 87                |
| U6        | 14.7                                      | 76.7      | 1085                                 | ⊥J  | 92                       | 87                |
| <b>TT</b> | 14.7                                      | 76.7      | 1085                                 | ⊥ J | $\Omega$                 | 87                |

Donde:

*Pc* Presión de condensación

- *P1* Presión de vapor a la entrada de la turbina
- $T_1$  Temperatura de vapor a la entrada de la turbina
- *T0* Temperatura ambiente
- *P0* Presión ambiental
- *T3* Temperatura de entrada de los gases de combustión a la turbina
- $\eta_B$  Eficiencia mecánica de las bombas
- <sup>η</sup>*PIC* Eficiencia politrópica del compresor
- <sup>η</sup>*PIT* Eficiencia politrópica de la turbina
- <sup>η</sup>*SIT* Eficiencia isoentrópica de expansión
- $\pi$  Relación de compresión

El tercer punto se refiere a las principales condiciones de operación, que se muestra en la Tabla 4.2, que son de acuerdo a los manuales de especificaciones técnicas tanto para las unidades de turbina de gas como las unidades de turbinas de vapor.

#### *d) Variaciones en los principales parámetros de operación (Tabla 4.3).*

En este punto se sugieren variaciones en los principales parámetros de operación, las cuales en la práctica se pueden presentar o no, todo depende de las condiciones de operación, los rangos de operación de cada parámetro se presentan en la Tabla 4.3.

| <b>Unidad</b>  | $P_{c}$<br>kPa | P <sub>1</sub><br><b>MPa</b> | $T_I$<br>${}^oC$ | $T_{\theta}$<br>${}^oC$  | $T_3$<br>${}^oC$ | π         |
|----------------|----------------|------------------------------|------------------|--------------------------|------------------|-----------|
| CT Vapor       |                |                              |                  |                          |                  |           |
| U1             | $5.1 - 6.9$    | $7.2 - 8.8$                  | $486 - 594$      |                          |                  |           |
| U <sub>2</sub> | $5.1 - 6.9$    | $7.2 - 8.8$                  | $486 - 594$      | $\overline{\phantom{a}}$ |                  |           |
| U <sub>3</sub> | $5.1 - 6.9$    | $7.2 - 8.8$                  | $486 - 594$      | $\overline{\phantom{a}}$ |                  |           |
| U4             | $6.2 - 8.5$    | $14.4 - 17.6$                | $486 - 594$      | $\overline{\phantom{a}}$ |                  |           |
| CT Gas         |                |                              |                  |                          |                  |           |
| U <sub>5</sub> |                |                              |                  | $5 - 35$                 | $950 - 1085$     | $14 - 16$ |
| U <sub>6</sub> |                |                              |                  | $5 - 35$                 | $950 - 1085$     | $14 - 16$ |
| U7             |                |                              |                  | $5 - 35$                 | $950 - 1085$     | $14 - 16$ |

*Tabla 4.3.Variación de los principales parámetros de operación de las unidades generadoras.* 

Para la presión de condensación el rango a utilizar es  $\pm$  15% del valor de operación de diseño, de cada una de las unidades de ciclo Rankine. Por lo tanto si el valor de presión de condensación, para las unidades U1, U2 y U3 es 6 kPa [12], entonces su rango de operación es de 5.1 – 6.9 kPa. Para U4, que tiene un rango de operación de 7.4 kPa, su rango de operación es 6.2 – 8.5 kPa.

Para la presión de entrada a la turbina se utiliza un rango de  $\pm$  10% del valor de presión de operación de diseño, de cada una de las unidades de ciclo Rankine. Las unidades U1, U2 y U3 operan con un valor de 8 MPa [12], por lo que el rango de operación para estas unidades es de 7.2 – 8.8 MPa. Y para la unidad U4 que tiene un valor de operación de 16 MPa, el rango de operación que se utiliza es 14.4 – 17.6 MPa.

En la temperatura de entrada a la turbina se considera utilizar un rango dado por ± 10% del valor de temperatura de operación de diseño. Dado que las unidades U1, U2, U3 y U4 operan con la misma de temperatura de 540 ºC [12], el rango de operación para las cuatro unidades es de 486 – 594 ºC.

La temperatura ambiente, para las unidades de turbina de gas tienen una temperatura promedio de operación de 14.7 ºC [11]. Para este parámetro y de acuerdo al promedio, se considera que la temperatura más baja que se presenta para esas unidades, para un día de invierno, es de 5 ºC y la temperatura más alta que se presenta, para un día de verano, es de 35 ºC. Por lo que el rango de operación para las unidades U5, U6 y U7 es de 5 – 35 ºC.

La temperatura de los gases de combustión a la entrada de la turbina debe ser de 1085 ºC [11], ya que si es mayor se puede dañar la primera corona de alabes de la turbina, debido a que el sistema de refrigeración de los alabes esta diseñada parea temperatura que no excedan los 1085 ºC [22]. De ahí se deduce que la turbina puede manejar temperaturas menores a esta temperatura, pero la diferencia entre esta temperatura máxima y la temperatura mínima propuesta, no debe ser grande para no disminuir la eficiencia de las turbinas. Por ellos el rango de temperatura de gases de combustión a la entrada de la turbina de las unidades U5, U6 y U7, se considera de 950 – 1085 ºC.

El valor de operación de la relación de compresión usada por las unidades U5, U6 y U7 es de 15 [11]. Para este parámetro se hace la consideración de que la relación de compresión presente una variación de  $\pm$  1, por lo que el rango de operación, para estas unidades, es de  $14 - 15$ .

Los rangos de operación de los parámetros que se mencionaron, pueden hacer otras consideraciones, de tal forma que provoque rangos de operación diferentes.

# 2. Un conjunto de demandas eléctricas para diferentes de periodos de tiempo (Tabla 4.4).

- *a) Un con demandas eléctricas fijas para cada periodo, pero esta puede ser diferente entre periodos (ver Figura 4.1).*
- *b) Una reserva de carga eléctrica del 15% para satisfacer posibles variaciones de demanda.*

*Periodos de 3 hrs*<br>*Limitation*  $\frac{1}{1}$   $\frac{1}{2}$   $\frac{13}{14}$   $\frac{14}{15}$   $\frac{15}{15}$  $MW$ *1-3*  t2 *4-6*  t3 *7-9*  t4 *10-12*  t5 *13-15*  t6 *16-18*  t7 *19-21* t8 *22-24*  Demanda 720 780 850 790 820 910 950 750 Reserva de carga 108 117 127.5 118.5 123 136.5 142.5 112.5 Demanda total 828 897 977.5 908.5 943 1046.5 1092.5 862.5

*Tabla 4.4. Demandas de potencia para diferentes periodos de tiempo.*

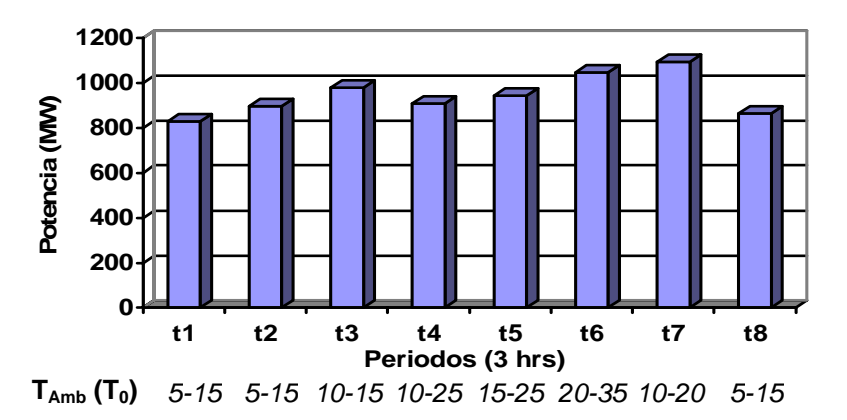

*Figura 4.1. Demandas de potencia total y rangos de temperatura para diferentes periodos.* 

En este punto se hace referencia a la curva de carga generada por las demandas típicas de un día cualquiera (Figura 4.1). En esta curva se considera una reserva del 15 % de la carga que se tenga en un determinado periodo de tiempo, como se ve en la Tabla 4.4.

- 3. Rangos de temperatura ambiente a diferentes horas del día.
	- *a) Diferentes rangos temperaturas para cada periodo, el cual puede variar entre periodos.*

En Figura 4.1 se muestran rangos de temperatura que se presentan en los periodos de tiempo, que se consideraron en función de las demandas presentadas en un día típico.

#### *DETERMINAR:*

- 1. Una planeación operacional que indique
	- *a) Que unidades de ciclo de turbina de gas deben entrar en operación para cada periodo de tiempo.*
	- *b) La cantidad de potencia que debe ser generada tanto por las unidades de turbina de vapor como por las unidades de turbina de gas.*
	- *c) Los parámetros de operación más adecuados para una potencia de salida dada.*

de tal manera que se satisfagan las demandas eléctricas del conjunto de periodos de tiempo, a un costo total de operación mínimo.

# **4.1.2 Una Solución sin Optimización al Problema**

Una solución al problema que se definió en la sección anterior, en la cual no se utilice un modelado matemático para llegar a una solución óptima, se presenta a continuación.

La Tabla 4.5 indica el costo por MW-hr para cada una de las unidades de la central termoeléctrica, así como el costo al 100 % de carga. Los costos considerados son los costos debido al consumo de combustible de cada unidad, obtenidos con los parámetros de operación nominales [11] y [12].

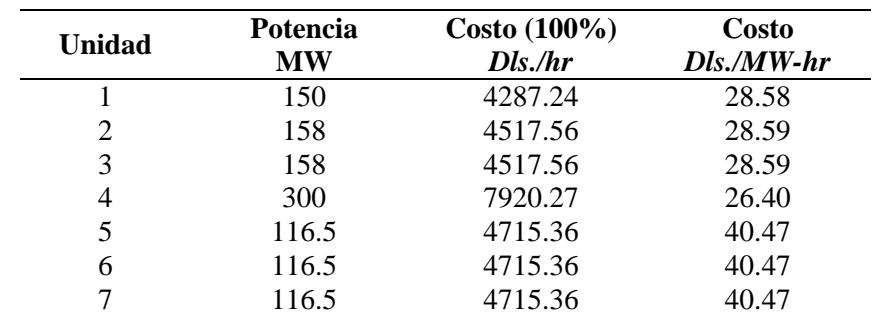

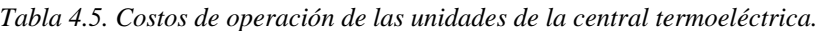

De acuerdo con la Tabla 4.5 la unidad cuatro (U4) es la que tiene un costo de MWhr más bajo, le siguen U1, U2, U3, U5, U6 y U7 respectivamente en costo de MW-hr. Con este criterio se toma la decisión de que primero hay que agotar el recurso que genera menor costo de operación, para después agotar el recurso que sigue en costo de operación, y así sucesivamente.

La Tabla 4.6, muestra las potencias que deberán generar cada unidad de la central termoeléctrica del Valle de México, en cada periodo de tiempo, para satisfacer las demandas eléctricas. La Tabla 4.7 muestra los costos involucrados en la planeación de la central termoeléctrica, como son los costos de operación (costos debidos al consumo de combustible y que son definidos por la función de costos de consumo de combustible) y los costos de encendido y apagado de unidades, para cada uno de los periodos del día.

|                |                  |                  |              | Potencia Generada en cada Periodo (MW) |                |            |     |                |
|----------------|------------------|------------------|--------------|----------------------------------------|----------------|------------|-----|----------------|
| <b>Unidad</b>  | $t\mathbf{l}$    | t2               | t3           | t4                                     | t <sub>5</sub> | <i>t</i> 6 | t7  | t8             |
| CT             |                  |                  |              |                                        |                |            |     |                |
| Vapor          |                  |                  |              |                                        |                |            |     |                |
| U1             | 136              | 150              | 150          | 150                                    | 150            | 150        | 150 | 150            |
| U <sub>2</sub> | 127              | 135              | 158          | 140                                    | 155            | 158        | 158 | 126.5          |
| U <sub>3</sub> | 127              | 135              | 158          | 140                                    | 155            | 158        | 158 | 126.5          |
| U <sub>4</sub> | 300              | 300              | 300          | 300                                    | 300            | 300        | 300 | 300            |
| CT Gas         |                  |                  |              |                                        |                |            |     |                |
| U <sub>5</sub> | 30               | 30               | 42           | 30                                     | 30             | 48         | 61  | 30             |
| U <sub>6</sub> | $\boldsymbol{0}$ | 30               | 42           | 30                                     | 30             | 48         | 62  | $\overline{0}$ |
| U7             | $\theta$         | $\boldsymbol{0}$ | $\mathbf{0}$ | $\overline{0}$                         | $\mathbf{0}$   | 48         | 61  | $\overline{0}$ |
| Pot Tot        | 720              | 780              | 850          | 790                                    | 820            | 910        | 950 | 750            |

*Tabla 4.6. Potencia producida por cada unidad generadora, de la solución propuesta.* 

| <b>Periodo</b> | Horario del<br><b>Periodo</b> | Costo de Oper<br>Dls. | Costo $e/a$<br>Dls. |
|----------------|-------------------------------|-----------------------|---------------------|
| t1             | $(1:00 - 3:00)$               | 60852.15              |                     |
| t2             | $(4:00 - 6:00)$               | 67067.78              | 3536.57             |
| t <sub>3</sub> | $(7:00 - 9:00)$               | 73927.72              |                     |
| t4             | $(10:00 - 12:00)$             | 67925.54              |                     |
| t5             | $(13:00 - 15:00)$             | 70498.84              |                     |
| tб             | $(16:00 - 18:00)$             | 81213.26              | 3536.57             |
| t7             | $(19:00 - 21:00)$             | 86070.30              |                     |
| t8             | $(22:00 - 24:00)$             | 63425.00              | 3536.57             |
|                |                               | 570980.62             | 10609.71            |

*Tabla 4.7. Costos de operación y de encendido y apagado, de la solución propuesta.* 

El costo total de operación para un día, es de *581 590 Dls*

De acuerdo a la Tabla 4.7, los costos de encendido y apagado del segundo periodo es el costo correspondiente al encendido de una unidad de gas (U6), para el sexto periodo es el costo de encendido de otra unidad de gas (U7) y los costos de encendido y apagado de el octavo periodo está asociado con el apagado de dos unidades de gas (U6 y U7).

La Figura 4.2 muestra la proporción gráfica de los costos de operación y los costos de encendido y apagado de unidades de gas, para cada periodo de tiempo.

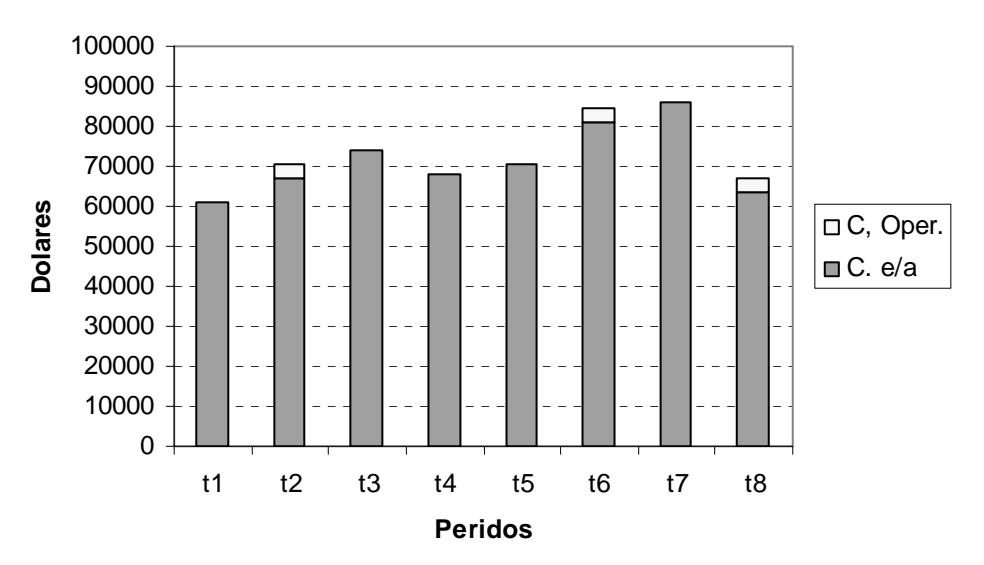

*Figura 4.2. Esquema de costos de operación y de encendido y apagado, de la solución propuesta.* 

## **4.1.2.1 Consideraciones**

Para la solución propuesta anteriormente, se considera lo siguiente:

- 1) Agotar el recurso de menor costo, el cual según la Tabla 4.5, es la unidad 5, le siguen la unidad 1, unidad 2, unidad 3, unidad 5, unidad 6 y unidad 7 respectivamente.
- 2) Apagar las unidades de gas en el periodo que no sean requeridas.
- 3) Encender las unidades de gas en el periodo que sean requeridas.
- 4) Los valores de los parámetros de las unidades son los correspondientes a los valores nominales de operación.

# **4.1.3 Construcción de la Función de Costos**

La función en costos es lo que en optimización se le conoce como función objetivo, dado que el objetivo de la planeación operacional de este trabajo contempla el minimizar los costos de operación y los costos de encendido y apagado de unidades. De acuerdo a lo anterior, la función de costos la definen una función de costos de operación que incluye a los costos por concepto de consumo de combustible, y los costos de encendido y apagado de unidades (U1, U2 y U3).

Por lo tanto, el objetivo es minimizar la función de costos de cada unidad.

$$
C_{Tot} = \sum_{t=1}^{8} \sum_{i=1}^{7} C_{TGit}
$$

donde: *CTGjt* = Costo total de la unidad generadora *i* en el periodo *t*.

Los costos totales son la suma de los costos de encendido y apagado y los costos por concepto de combustible de cada parámetro termodinámico para cada periodo de tiempo, de cada unidad generadora.

$$
\sum_{t=1}^{8} \sum_{i=1}^{7} C_{TGit} = \sum_{t=1}^{8} \sum_{i=5}^{7} C_{ea it} + \sum_{t=1}^{8} \sum_{i=1}^{7} C_{Comb-Pa it}
$$

cada término se multiplica por el *número de horas* que dura el periodo *t* (todos son de 3 horas), y cada uno es:

- *Costos de encendido y apagado.-*
	- $C_{ea it}$  = costo de encendido y de apagado de la unidad generadora *i* en el periodo *t*.
- *Costos por concepto de combustible de cada parámetro termodinámico.- CCom-Pa it* = costo por concepto de combustible de cada parámetro termodinámico (*Pa*) de la unidad generadora *i* en el periodo *t*.

donde: *Pa* = *Pc*, *P1* y *T1* respectivamente, para las unidades U1, U2, U3 y U4.  $Pa = T_0, T_3$  y  $\pi(P_i)$  respectivamente, para las unidades U5, U6 y U7.

De donde la función objetivo resulta:

Min 
$$
Z = \sum_{t=1}^{8} \sum_{i=1}^{7} C_{TGit} = \sum_{t=1}^{8} \sum_{i=5}^{7} C_{ea it} + \sum_{t=1}^{8} \sum_{i=1}^{7} C_{Comb-Pa it}
$$

sujeta a la condición:

a) Para unidad generadora de ciclo de turbina de vapor

$$
\sum_{t=1}^{8} \sum_{i=1}^{4} C_{Comb-Pc \ it} = \sum_{t=1}^{8} \sum_{i=1}^{4} C_{Comb-P1 \ it} = \sum_{t=1}^{8} \sum_{i=1}^{4} C_{Comb-T1 \ it}
$$

b) Para unidad generadora de ciclo de turbina de gas

$$
\sum_{t=1}^{8} \sum_{i=5}^{7} C_{Comb-T0 \ it} = \sum_{t=1}^{8} \sum_{i=5}^{7} C_{Comb-T3 \ it} = \sum_{t=1}^{8} \sum_{i=5}^{7} C_{Comb-Pi \ it}
$$

#### **4.1.4 Restricciones**

Antes de empezar a deducir y desarrollar las restricciones a las que esta sujeta esta planeación operacional de la Central Termoeléctrica Valle de México, es importante definir las variables que se utilizarán en el modelado matemático. Esto ayudara a anticipar la problemática que envuelve este caso de estudio, con el objeto de intuir como se considerarán todas las consideraciones hechas en la definición del problema.

# **Definición de Variables**

#### *Variables Binarias*

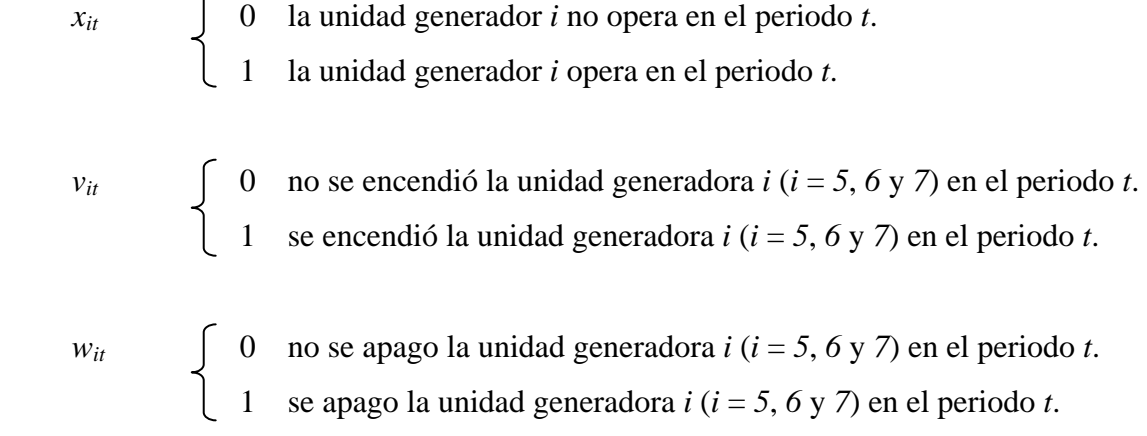

## *Variables Continuas*

*Pot it* = potencia generada de la unidad generadora *i* en el periodo *t*.

*Pc*  $_{it}$  = presión de condensación de la unidad generadora *i* ( $i = 1, 2, 3, 4$ ) en el periodo *t*.

- $P_{1 \text{-} it}$  = presión de entrada a la turbina de la unidad generadora *i* (*i* = 1, 2, 3 y 4) en el periodo *t*.
- $T_{1 \text{-} it}$  = temperatura de entrada a la turbina de la unidad generadora *i* (*i* = 1, 2, 3 y 4) en el periodo *t*.
- $T_{0 \text{-} it}$  = temperatura ambiente de la unidad generadora *i* ( $i = 5, 6, y, 7$ ) en el periodo *t*.
- $T_{3-i}$  = temperatura de entrada a la turbina de la unidad generadora *i* (*i* = 5, 6 y 7) en el periodo *t*.
- $\pi$  = relación de compresión de la unidad generadora *i* ( $i = 5, 6, y$  7) en el periodo *t*.

# **Producción Mínima de Carga**

La restricción de producción mínima de carga garantiza que la suma de las potencias máximas *Potmax it* de cada unidad generadora *i* debe ser mayor que la demanda de potencia total que se tenga en cada periodo de tiempo *t*. Con esta restricción se esta forzando a que la suma de las potencias de cada unidad generadora siempre satisfagan las demandas de carga total para cualquier periodo de tiempo, en base a la capacidad máxima de potencia generada de cada de las unidades.

$$
\sum_{t=1}^{8} \sum_{i=1}^{7} Pot_{\text{max }it} \ge \sum_{t=1}^{8} R_t
$$

donde: *Rt* = demanda de potencia total requerida en el periodo *t*.

*Potmax it* = potencia máxima generada de la unidad generadora *i* en el periodo *t*.

# **Potencia de cada Unidad Generadora**

La potencia de cada unidad generadora se refiere a garantizar que la suma de potencias *Potit* de cada una de las unidades generadoras *i* pueda satisfacer las demandas de potencia en cada periodo de tiempo *t*. Es decir, que las demandas de potencia de cada periodo de tiempo *t* es igual a la cantidad de potencia que debe generar cada unidad generadora *i* en cada periodo de tiempo *t*.

$$
\sum_{t=1}^{8} \sum_{i=1}^{7} Pot_{it} = \sum_{t=1}^{8} D_t
$$

donde: *Dt* = demanda de carga estimada en el periodo *t*.

La diferencia que existe entre las dos últimas restricciones, es que la primera restricción garantiza que las unidades generadoras cubran la demanda total de potencia, a partir de su valor de potencia máxima, sin que se deba encender o apagar mas unidades de las que se encuentran en operación. Con esto se garantiza que la cantidad de unidades en operación durante el día sea el mínimo. La segunda restricción garantiza el cubrir las demandas de potencia para cada periodo de tiempo, sin contemplar las reservas de carga.

#### **Potencia Mínima y Máxima de cada Unidad Generadora**

Esta restricción acota la producción de potencia a los niveles máximos y mínimos de generación de potencia, ya que ningún equipo puede rebasar esos límites de operación.

Los niveles de potencia máxima y mínima de cada unidad generadora dependen tanto de condiciones de diseño como de condiciones de operación, los cuales se mostraron en la Tabla 3.2.

Para el caso de producción mínima de carga, la potencia producida por cada unidad generadora debe ser mayor o igual a la capacidad mínima de producción de cada unidad. Y para el caso de producción máxima de carga, la potencia producida por cada unidad generadora debe ser menor o igual que la capacidad máxima de producción de cada unidad.

$$
\text{Potencia Mínima} \qquad \qquad \sum_{t=1}^{8} \sum_{i=1}^{7} \text{Pot}_{it} \ge \sum_{t=1}^{8} \sum_{i=1}^{7} \text{Pot}_{\text{min } it}
$$

$$
\text{Potencia Máxima} \qquad \qquad \sum_{t=1}^{8} \sum_{i=1}^{7} \text{Pot}_{it} \le \sum_{t=1}^{8} \sum_{i=1}^{7} \text{Pot}_{\text{max} it}
$$

donde *Pot min it* = potencia mínima generada de la unidad generadora *i* en el periodo *t*.

#### **Indicadores de Encendido y Apagado**

Esta restricción relaciona el apagado y encendido de las unidades generadoras  $x_{it}$ con variables que sean útiles para definir una función de costos (costos de encendido y apagado). Estas variables son *vit* para el encendido de unidades generadoras y *wit* para el apagado de unidades generadoras. Definiendo estas variables se define entonces el costo de encendido y apagado de unidades generadoras *Cea it*.

$$
\sum_{t=1}^{8} \sum_{i=5}^{7} v_{it} = \sum_{t=1}^{8} \sum_{i=5}^{7} (x_{it} - x_{i(t-1)})
$$
  

$$
\sum_{t=1}^{8} \sum_{i=5}^{7} w_{it} = \sum_{t=1}^{8} \sum_{i=5}^{7} (x_{i(t-1)} - x_{it})
$$

#### **Restringiendo Variables**

Los rangos de los parámetros de operación, de acuerdo a la Tabla 4.3, son:

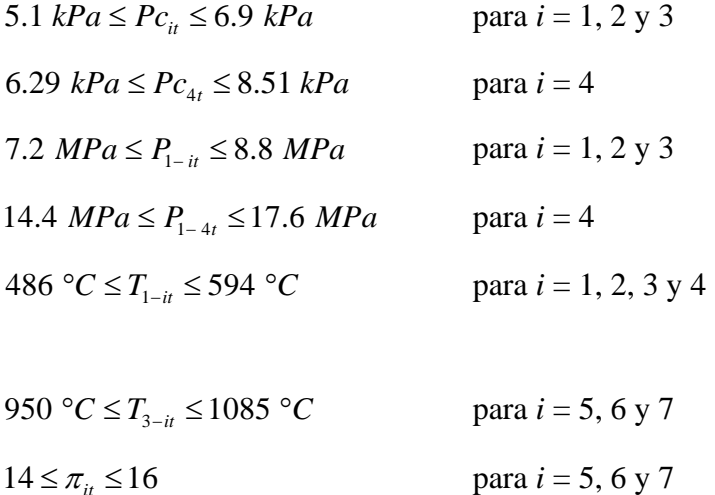

5 ° $C \leq T_{0}$ <sup>1</sup> ≤ 15 ° $C$ 5 °C ≤  $T_{0-i2}$  ≤ 15 °C  $5 °C \le T_{0-i8} \le 15 °C$  $10 °C \le T_{0−i3} \le 15 °C$  $10 \, \degree C \leq T_{0-i} \leq 25 \, \degree C$  para  $i = 5, 6 \, \text{y } 7$  $15 °C \le T_{0-i5}$  ≤ 25 °*C* 20 ° $C \leq T_{0-i6}$  ≤ 35 ° $C$  $10 °C \le T_{0-17}$  ≤ 25 °*C* 

Además de que todas las variables deben ser no negativas.

#### **4.2 RESULTADOS DEL MODELO**

Para la solución del modelado se utilizó el *Premium Solver Platform* de Frontline Systems, que son los creadores del Solver Standard de Micrososft Excel. Con este software se minimizo la función objetivo satisfaciendo todas y cada una de las restricciones del problema. Este problema es un problema característico de Programación Entera Mixta No Lineal (MINLP), debido a que requiere para su solución tanto de variables enteras como de variables continuas; además de que su función objetivo contiene funciones de costos no lineales, esto porque hay variables elevadas a una potencia y multiplicación entre variables.

La suma de potencias producida por cada una de las unidades generadoras debe ser igual a la demanda de carga de carga que se tenga para cualquier periodo  $D<sub>t</sub>$ , lo cual se ilustra en la Tabla 4.8. En la Tabla 4.8 se observa que la capacidad máxima de generación de cada una de las unidades garantiza el satisfacer la demanda total de carga *Rt*, que esta compuesta por la demanda de potencia más una reserva de carga del 15 %, de cada periodo.

|                |         |         |         |         | Potencia Generada en cada Periodo (MW) |     |                 |         |
|----------------|---------|---------|---------|---------|----------------------------------------|-----|-----------------|---------|
| <b>Unidad</b>  | $t\,l$  | t2      | t3      | t4      | t5                                     | tб  | $t\overline{7}$ | t8      |
| CT             |         |         |         |         |                                        |     |                 |         |
| Vapor          |         |         |         |         |                                        |     |                 |         |
| U1             | 120     | 139.825 | 150     | 149.825 | 150                                    | 150 | 150             | 120     |
| U <sub>2</sub> | 126.4   | 126.4   | 158     | 126.4   | 126.4                                  | 158 | 158             | 126.5   |
| U <sub>3</sub> | 126.4   | 126.4   | 154.625 | 126.4   | 156.225                                | 158 | 158             | 126.5   |
| U <sub>4</sub> | 259.825 | 300     | 300     | 300     | 300                                    | 300 | 300             | 289.825 |
| CT Gas         |         |         |         |         |                                        |     |                 |         |
| U <sub>5</sub> | 29.125  | 29.125  | 29.125  | 29.125  | 29.125                                 | 48  | 116.5           | 29.125  |
| U <sub>6</sub> | 29.125  | 29.125  | 29.125  | 29.125  | 29.125                                 | 48  | 29.125          | 29.125  |
| U <sub>7</sub> | 29.125  | 29.125  | 29.125  | 29.125  | 29.125                                 | 48  | 38.375          | 29.125  |
| Pot Tot        | 720     | 780     | 850     | 790     | 820                                    | 910 | 950             | 750     |

*Tabla 4.8. Potencia producida por cada unidad generadora de la solución del Solver.* 

En la misma Tabla 4.8, se muestran las potencias de salida que deben producir cada unidad generadora para diferentes periodos de tiempo.

Al igual que en la solución propuesta en 4.1.2, el Solver sugiere que se agote primero el recurso menos costoso, por eso en la Tabla 4.8 se observa, que a medida que aumenta la demanda de potencia de un periodo con respecto a otro, las unidades con la generación de potencia más económica (ver Tabla 4.5), llegan a su límite de generación máxima primero que cualquiera de las otras unidades. Por ello la unidad generadora que produce potencia eléctrica al costo de combustible mas bajo es la Unidad 4, le siguen la Unidad 1, después la Unidad 2 y 3 y por último las unidades 5, 6 y 7.

Los valores de los parámetros de operación con los que se consigue generar la potencia que se muestra en la Tabla 4.8 se observan en la Tabla 4.9.

En la Tabla 4.9 se observa que el Solver buscó el valor del parámetro que ofrezca el menor costo de operación, y que a su vez coincida con el valor de otro parámetro que tenga el mismo costo operación, para el mismo periodo de tiempo y a la misma potencia generada.

El comportamiento de estos parámetros se observo en las gráficas de comportamiento paramétrico, ya que ahí se mostró que el valor de determinado parámetro, a una potencia dada, tenía una tendencia gráfica para disminuir el costo de combustible, tendencia que se reflejo numéricamente en la solución del modelado en la Tabla 4.9.

| <b>Unidad</b>        |               |        |        | Valores de Parámetros para cada Periodo |                |        |        |        |
|----------------------|---------------|--------|--------|-----------------------------------------|----------------|--------|--------|--------|
|                      | $t\mathbf{l}$ | t2     | t3     | t4                                      | t <sub>5</sub> | tб     | t7     | t8     |
| Pc(kPa)              |               |        |        |                                         |                |        |        |        |
| U1                   | 5.18          | 5.18   | 5.18   | 5.18                                    | 5.18           | 5.18   | 5.18   | 5.18   |
| U <sub>2</sub>       | 5.18          | 5.18   | 5.18   | 5.18                                    | 5.18           | 5.18   | 5.18   | 5.18   |
| U <sub>3</sub>       | 5.18          | 5.18   | 5.18   | 5.18                                    | 5.18           | 5.18   | 5.18   | 5.18   |
| U <sub>4</sub>       | 6.29          | 6.29   | 6.29   | 6.29                                    | 6.29           | 6.29   | 6.29   | 6.29   |
|                      |               |        |        |                                         |                |        |        |        |
| P <sub>1</sub> (MPa) |               |        |        |                                         |                |        |        |        |
| U1                   | 8.8           | 8.8    | 8.8    | 8.8                                     | 8.8            | 8.8    | 8.8    | 8.8    |
| U <sub>2</sub>       | 8.8           | 8.8    | 8.8    | 8.8                                     | 8.8            | 8.8    | 8.8    | 8.8    |
| U <sub>3</sub>       | 8.8           | 8.8    | 8.8    | 8.8                                     | 8.8            | 8.8    | 8.8    | 8.8    |
| U4                   | 17.57         | 17.57  | 17.57  | 17.57                                   | 17.57          | 17.57  | 17.57  | 17.57  |
| $T_1({}^oC)$         |               |        |        |                                         |                |        |        |        |
| U1                   | 563.91        | 563.91 | 563.91 | 563.91                                  | 563.91         | 563.91 | 563.91 | 563.91 |
| U <sub>2</sub>       | 563.91        | 563.91 | 563.91 | 563.91                                  | 563.91         | 563.91 | 563.91 | 563.91 |
| U <sub>3</sub>       | 563.91        | 563.91 | 563.91 | 563.91                                  | 563.91         | 563.91 | 563.91 | 563.91 |
| U4                   | 560.42        | 560.42 | 560.42 | 560.42                                  | 560.42         | 560.42 | 560.42 | 560.42 |

*Tabla 4.9a. Valores de los parámetros para unidades de ciclo Rankine.* 

Y por último es importante mencionar que la solución del problema de planeación sugiere que no haya encendido y apagado de unidades, ya que resulta más económico mantener funcionando las unidades de ciclo de turbina de gas a potencia mínima que apagarlas y encenderlas, como se aprecia en la Tabla 4.10

| <b>Unidad</b>    | Valores de Parámetros para cada Periodo |       |       |       |                |         |       |       |
|------------------|-----------------------------------------|-------|-------|-------|----------------|---------|-------|-------|
|                  | $t\bar{l}$                              | t2    | t3    | t4    | t <sub>5</sub> | tб      | t7    | t8    |
| $T_0({}^oC)$     |                                         |       |       |       |                |         |       |       |
| U5               | 13.86                                   | 13.86 | 13.86 | 13.86 | 15             | 20      | 13.86 | 13.86 |
| U <sub>6</sub>   | 13.86                                   | 13.86 | 13.86 | 13.86 | 15             | 20      | 13.86 | 13.86 |
| U7               | 13.86                                   | 13.86 | 13.86 | 13.86 | 15             | 20      | 13.86 | 13.86 |
|                  |                                         |       |       |       |                |         |       |       |
| $T_3(^{\circ}C)$ |                                         |       |       |       |                |         |       |       |
| U <sub>5</sub>   | 1085                                    | 1085  | 1085  | 1085  | 1078.94        | 1055.01 | 1085  | 1085  |
| U <sub>6</sub>   | 1085                                    | 1085  | 1085  | 1085  | 1078.94        | 1055.01 | 1085  | 1085  |
| U <sub>7</sub>   | 1085                                    | 1085  | 1085  | 1085  | 1078.94        | 1055.01 | 1085  | 1085  |
|                  |                                         |       |       |       |                |         |       |       |
| $\pi$            |                                         |       |       |       |                |         |       |       |
| U <sub>5</sub>   | 15.16                                   | 15.16 | 15.16 | 15.16 | 15.10          | 14.85   | 15.16 | 15.16 |
| U <sub>6</sub>   | 15.16                                   | 15.16 | 15.16 | 15.16 | 15.10          | 14.85   | 15.16 | 15.16 |
| U7               | 15.16                                   | 15.16 | 15.16 | 15.16 | 15.10          | 14.85   | 15.16 | 15.16 |
|                  |                                         |       |       |       |                |         |       |       |

*Tabla 4.9b. Valores de los parámetros para unidades de ciclo Joule.* 

Con los valores de potencia y de los respectivos parámetros de operación, el costo por cada periodo de tiempo, se muestra en la Tabla 4.10.

| <b>Periodo</b> | Horario del       | Costo de Oper | Costo $e/a$ |
|----------------|-------------------|---------------|-------------|
|                | <b>Periodo</b>    | Dls.          | Dls.        |
| t1             | $(1:00 - 3:00)$   | 62671.30      |             |
| t2             | $(4:00 - 6:00)$   | 67508.93      |             |
| t3             | $(7:00 - 9:00)$   | 73456.369     |             |
| t4             | $(10:00 - 12:00)$ | 68358.30      |             |
| t5             | $(13:00 - 15:00)$ | 70918.45      |             |
| tб             | $(16:00 - 18:00)$ | 80711.64      |             |
| t7             | $(19:00 - 21:00)$ | 85468.20      |             |
| t8             | $(22:00 - 24:00)$ | 65026.31      |             |
|                |                   | 574119.53     |             |

*Tabla 4.10. Costos de operación y de encendido y apagado de la solución del Solver.* 

Con un costo total de operación para un día, de *\$ 574 119 Dls*

La Figura 4.3, muestra gráficamente la proporción de costos de operación y costos de apagado y encendido de unidades de gas, para cada periodo de tiempo. En esta gráfica se puede observar que la tendencia en cuanto costos es muy similar a la gráfica generada para solución propuesta (Figura 4.2), aún cuando en esta solución del Solver, no haya costos de encendido y apagado de unidades de gas.

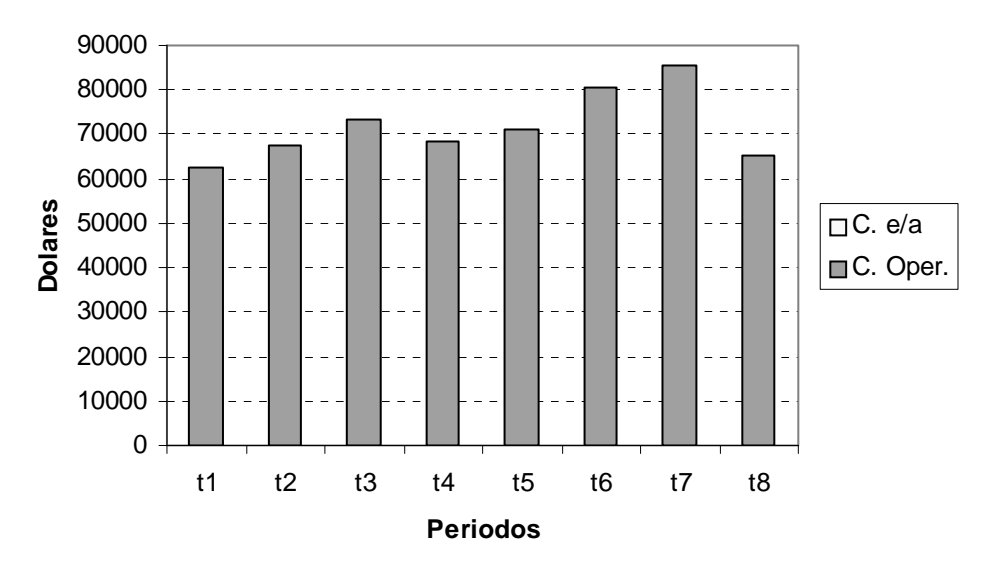

*Figura 4.3. Esquema de costos de operación y de encendido y apagado, de la solución del Solver.*

# **4.3 COMPARACIÓN DE RESULTADOS**

De acuerdo a la solución planteada en 4.1.2, que es una solución no optimizada del problema de planeación operacional planteado en 4.1.1, y con la solución arrojada por el Solver, se presentan las diferencias más importantes que existe entre estas soluciones. Los principales aspectos en que se diferencian son:

- Encendido y apagado de unidades de gas, así como su costo asociado a esta operación
- Costo total de operación

Con lo que respecta al encendido y apagado de unidades la solución que plantea el modelado no requiere de encendido y apagado de unidades de gas. La solución propuesta en 4.1.2 propone encender una unidad de gas en el periodo 2 y otra en el periodo 6, y propone apagar dos unidades de gas en el periodo 8. Toda esta operación repercute en un costo de encendido y apagado de unidades de gas para la solución propuesta en 4.1.2.

La solución planteada por Solver no considera el encendido y apagado de unidades, porque como se ve en la tabla 4.1, se observa que el costo de encendido, para las turbinas de gas, es mas de dos veces el costo a potencia mínima, entonces una operación de encendido y apagado de una unidad de gas, representa aproximadamente cuatro veces el costo de operación a potencia mínima. Por ello el Solver considera que no es recomendable prender y apagar unidades ya que eleva el costo de operación total de la central.

La diferencia en costo total de operación, se observa en la Tabla 4.11.

| Tipo de Solución | Costo de Opera.<br>Dls | Costo $e/a$<br>Dls. | Costo Total<br>Dls. |
|------------------|------------------------|---------------------|---------------------|
| No Optimizada    | 570.981                | 10.609              | 581 590             |
| Solver           | 574 119                |                     | 574 119             |

*Tabla 4.11. Diferencia de costos entre solución propuesta y solución del Solver.* 

En la Tabla 4.11, se observa que cuando se apagan y/o encienden unidades de gas se obtiene un menor costo de operación, dado que solo se operan las unidades necesarias para producir la potencia de salida requerida en cada periodo. Pero la diferencia la marca los

costos asociados a la operación de apagado y encendido de unidades, lo cual genera un costo total de operación menor.

Entonces, con la solución generada con Solver se tiene la mejor solución para el problema de planeación de la central termoeléctrica del Valle de México, con la cual supera a la solución propuesta que contempla apagado y encendido de unidades de gas y agotar, respectivamente, la potencia de las unidades generadoras que tenga el menor costo por MW-hr. De acuerdo a la Tabla 4.11, con la solución del Solver se ahorra un total de:

## *7471 Dls/día*

# **CONCLUSIONES**

Con esta metodología de optimización aprovecha y agota primero el recurso más económico y al final el recurso menos económico. Por ello la solución generada con el Solver, sugiere producir primero toda la potencia permisible de la unidad 4 que es la que tiene el menor costo, el cual es de 26.40 Dls/MW-hr. Le siguen la unidad 1 con un costo de 28.58 Dls/MW-hr, la unidad 2 y 3 con un costo de 29.59 Dls/MW-hr y por último la solución sugiere producir potencia en las unidades 5,6 y 7 las cuales tienen un costo de 40.47 Dls/MW-hr.

El costo de operación a potencia mínima para las unidades de gas es de 1178.78 Dls/hr y es un costo menor que los costos de encendido y apagado, los cuales tienen un costo de 3836.57 Dls/hr y 1768.28 Dls/hr, respectivamente. Por ello la planeación operacional propuesta, el apagar y encender unidades de gas no garantiza un menor costo de operación.

Una solución que considera apagado y encendido de unidades y opera con valores nominales de algunos parámetros de operación, tiene un costo de operación de 581 590 Dls/día. Y una solución en la que no se consideran apagado y encendido de unidades y los valores de los parámetros de operación son considerados dentro un rango de operación, tiene un costo total de operación de 574 119 Dls/día. Por lo que, de una manera general, una solución que contempla apagado y encendido de unidades es 7 471 Dls/día mas cara que una solución que no contempla dichas operaciones.

Al considerar un rango de valores de algunos parámetros de operación como: presión de condensación del vapor, presión del vapor a la entrada de la turbina y temperatura del vapor a la entrada de la turbina para las unidades vapor (U1, U2, U3 y U4) y temperatura ambiente, presión de los gases de combustión a la entrada de la turbina y relación de compresión para las unidades de gas (U5, U6 y U7); ofrecen un modelado de planeación operacional completo y ajustable, ya que con ello se contempla las posibles variaciones que se presentan durante la operación (por ejemplo la temperatura ambiente) o por la antigüedad de los equipos.

# **RECOMENDACIONES**

De acuerdo a la metodología de planeación operacional presentada en este trabajo, se sugieren algunas recomendaciones, ya sea para enriquecer el trabajo o extenderlo. Las recomendaciones que se pueden hacer e incluir dentro del modelado son:

- Dentro del modelado incluir o considerar nuevos rangos de generación de potencia mínima y máxima tanto para las unidades de vapor como para las unidades de gas, según lo considere el problema. Ya que por ejemplo, por la antigüedad de las unidades de vapor de la central termoeléctrica Valle de México, no se alcanzan los rangos de operación de 80 – 100%.
- El rango de valores de lo parámetros de operación se pueden modificar dentro del modelado, según lo determine la operación, las demandas o las condiciones físicas del equipo.
- El número de periodos considerados dentro de un día, se puede modificar en el modelado para cualquier otro número de periodos, siempre y cuando dentro de cada uno de ellos se tenga una demanda eléctrica a satisfacer.
- La planeación operacional de la planta no solo se puede hacerse para un día, por ello se puede aplicar para una semana, un mes, un año o por varios años.
- El modelo puede adaptarse para considerar una expansión, es decir una posible sustitución o incorporación de equipos nuevos, cuando los equipos existentes en la planta no sean capaces de satisfacer demandas eléctricas futuras.

# **REFERENCIAS**

- [1] Brito B. L. y Toledo V. M., *Termodinámica de la Unidad 4 de la Termoeléctrica Valle de México* (2001), Sexto Congreso Nacional de Ingeniería Electromecánica y de Sistemas, ESIME-IPN, México D.F.
- [2] Byron S. Gottfried, *Spreadsheet Tools for Engineers Excel 5.0 Version* (1996), McGraw-Hill.
- [3] Cavalieri F., A. Roversi and R. Ruggeri, *Use Mixed Integer Programming to Investigate Optimal Planning Policy for a Thermal Power Station and Extension to Capacity* (1971), Operational Research Quarterly, **22**, 221-236.
- [4] Cengel Y.A. and Boles M.A., *Termodinámica* (1996), McGraw-Hill.
- [5] Edgar T.F. and Himmelblau D.M., *Optimization of Chemical Processes* (1988), McGraw-Hill.
- [6] Fanshel S. and Lynes E.S., *Economic Power Generation Using Linear Programming* (1964), AIEE Transactions Power Apparatus Systems, **83**, 347-356.
- [7] Garver L.L., *Power Scheduling by Integer Programming* (1963), IEEE transactions Power Apparatus and Systems, **81**, 730-735.
- [8] Gas Turbine World, *For Project Planning design and Construction* (1999 2000), Handbook, U.S.A.
- [9] Khodaverdian E., Brameller A., and Dunnet R.M., *Semi-rigorous Thermal Unit Commitment for Large Scale Electrical Power Systems* (1986), IEEE Proceedings, **133**, 157-164.
- [10] Lazcano Soriano Luis C., *Análisis Energético de una Central de Ciclo Combinado de 750 MW*, (2001), Tesis de Maestría, SEPI-ESIME-IPN.
- [11] Manual de Especificaciones de las Turbinas de Gas (2000), ABB Alstom.
- [12] Manual de Especificaciones de las Turbinas de Vapor de la Central Termoeléctrica Valle de México (2000), ABB Alstom.
- [13] Martínez Efraín y Ortega H. José A. *Programación Matemática* (1994), SEPI-ESIME-IPN.
- [14] Moran Michael J. and Shapiro Howard N., *Fundamentals of Engineering Thermodynamics* (1996), John Wiley and Sons Inc.
- [15] Muckstadt John A. and Richard C. Wilson, *An application of Mixed Integer Programming Duality to Scheduling Thermal Generating Systems* (1968), IEEE Transactions on Power Apparatus and Systems, **12**, 1968-1978.
- [16] Muckstadt John A. and Koenig S., *An application of Lagrangian Relaxation to Scheduling in Power Generation Systems* (1977), Operation Research, **25**, 387-403.
- [17] Nishio M. and Johnson A.I., *Strategy for Energy System Expansion* (1977), Chemical Engineering Programming, **97**, 73-80.
- [18] CFEVM, Analizador cromotográfico, Reporte del 12 de mayo del 2002 a las 8:00 hrs.
- [19] Salazar M., Lugo R. y Toledo M., *Análisis Paramétrico de la Central Termoeléctrica de Ciudad Lerdo* (2001), Congreso Internacional Taller y Capacitación de Calderas y Recipientes a Presión, AMIME, Veracruz Ver.
- [20] Skrotzi B.G. and Vopat W., *Power Station Engineering ang Economy* (1960), McGraw-Hill Publishing Company LTD New Delhi.
- [21] Stoecker W.F., *Design of Thermal Systems* (Third Edition, 1984), McGraw-Hill.
- [22] Toledo V. Miguel, *Turbinas de Gas* (1995), Laboratorio de Ingeniería Térmica e Hidráulica Aplicada (LABINTHAP) SEPI-ESIME-IPN.
- [23] Williams, H.P., *Model Building in Mathematical Programming*, (Third Edition, 1993), Jhon Wiley & Sons.
- [24] Winston Wayne L., *Operation Research Applications and Algorithms* (1994), Duxbury Press.
- [25] Witte L.C. and Schmidt S.P., *Industrial Energy Management and Utilization* (1989), Hemisphere Publishing Corporation.